# **4.1 UNDIRECTED GRAPHS**

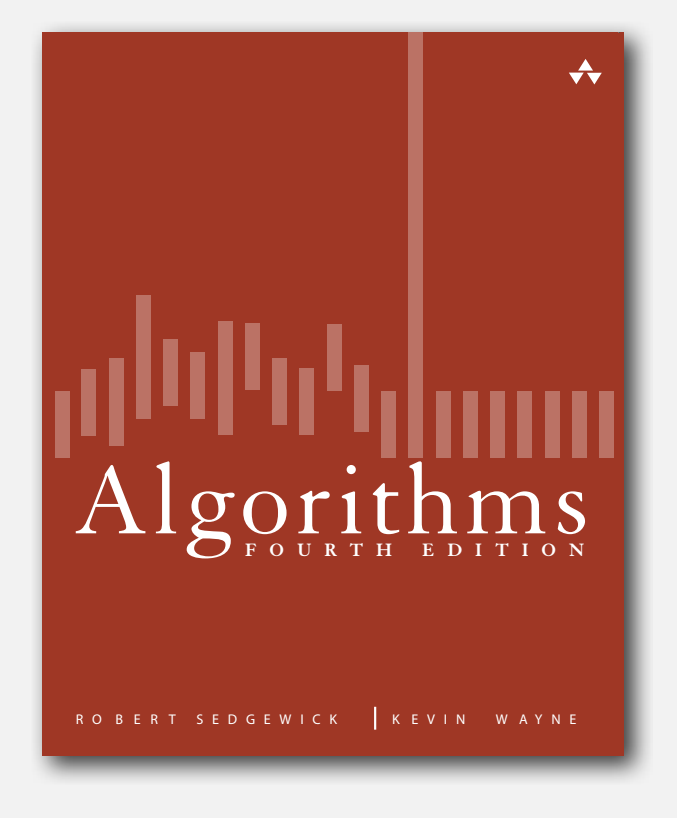

- **‣** graph API
- **‣** depth-first search
- **‣** breadth-first search
- **‣** connected components
- **‣** challenges

#### Undirected graphs

Graph. Set of vertices connected pairwise by edges.

#### Why study graph algorithms?

- Interesting and broadly useful abstraction.
- Challenging branch of computer science and discrete math.
- Hundreds of graph algorithms known.
- Thousands of practical applications.

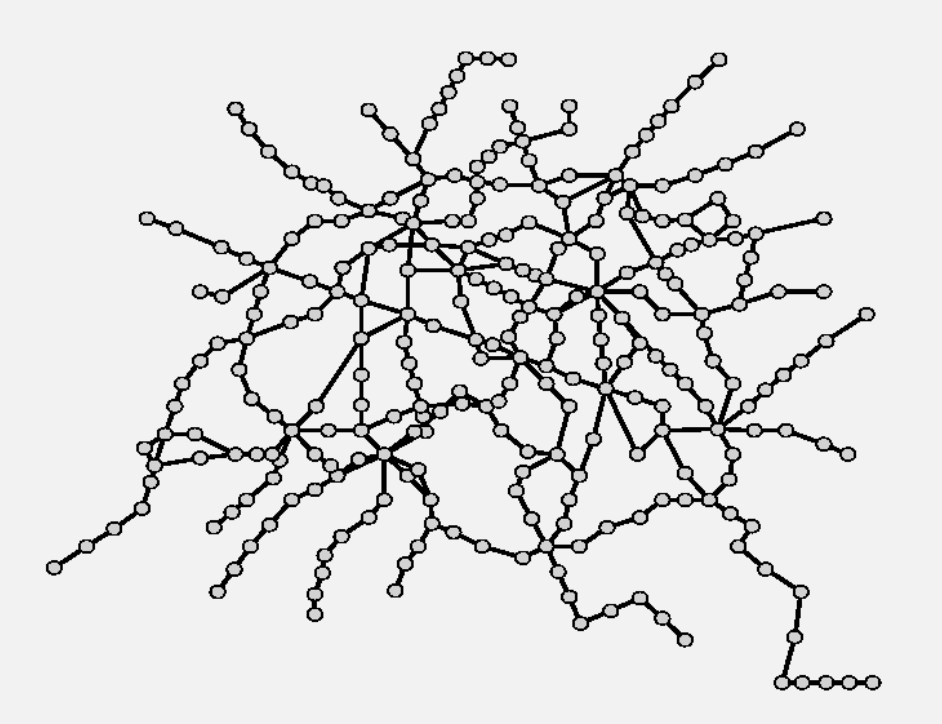

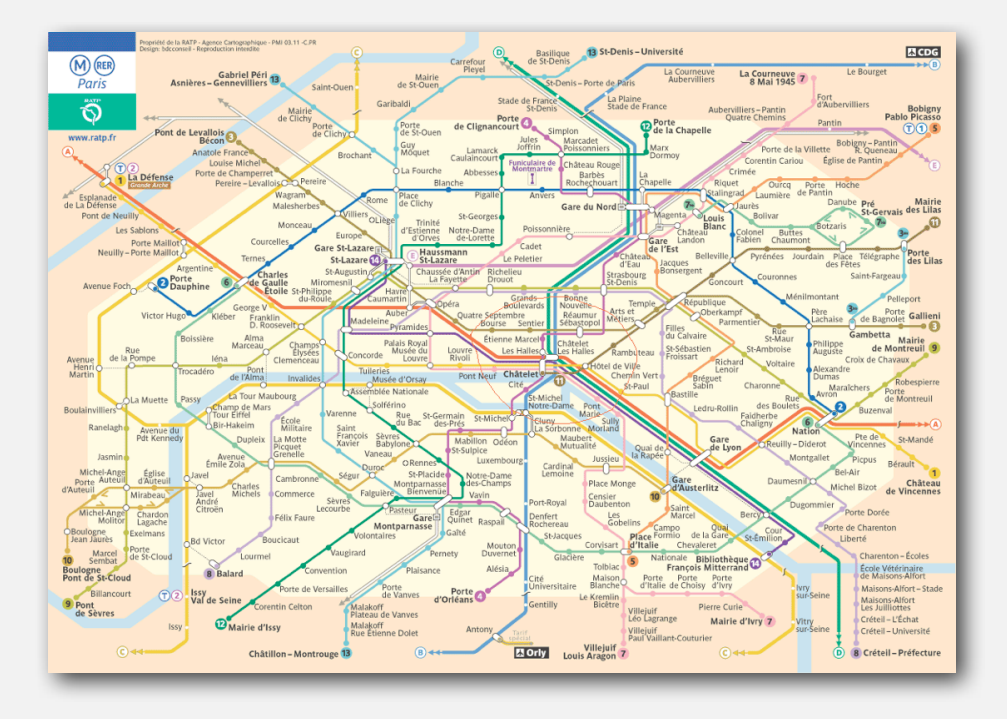

#### Protein-protein interaction network

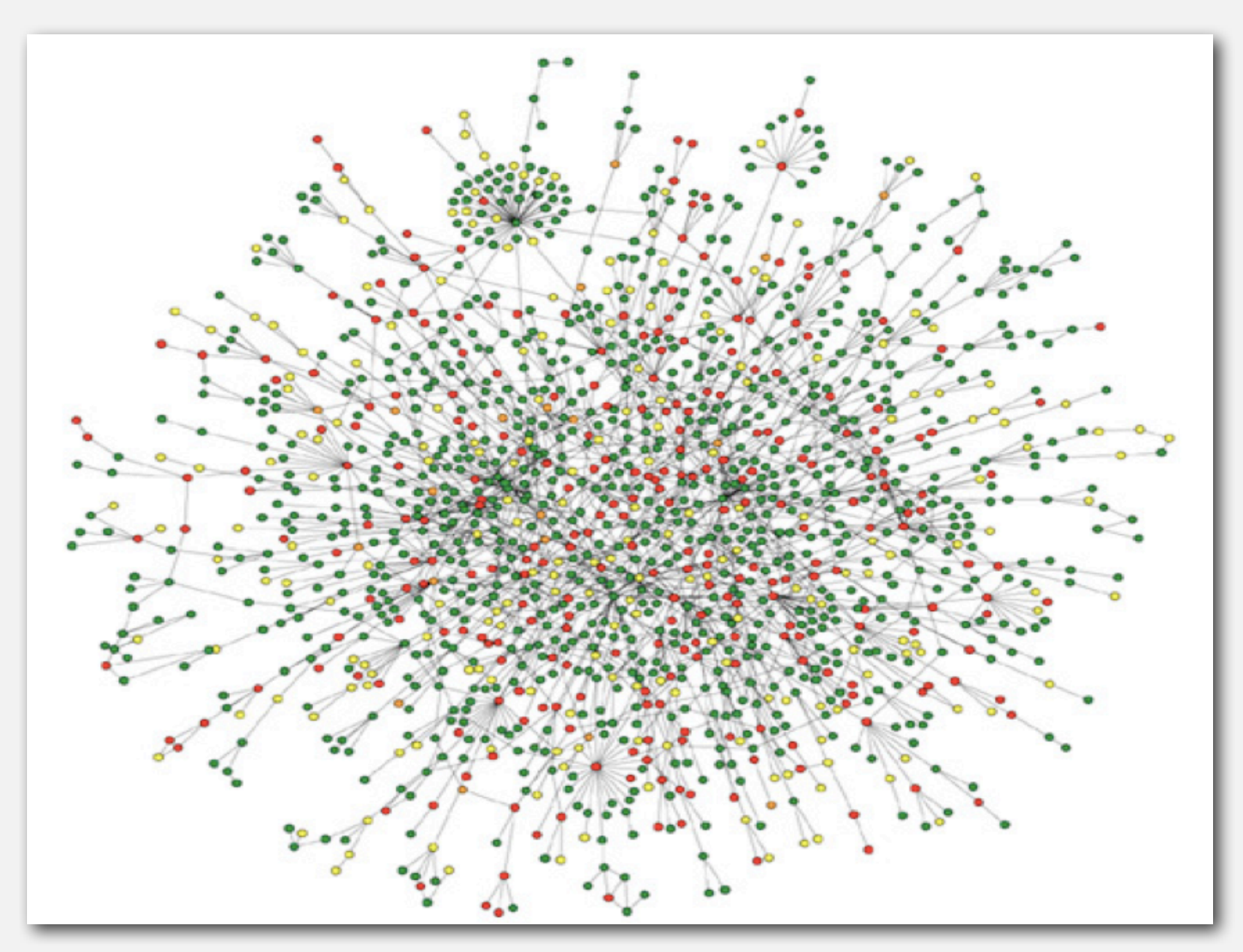

**Reference: Jeong et al, Nature Review | Genetics**

# The Internet as mapped by the Opte Project

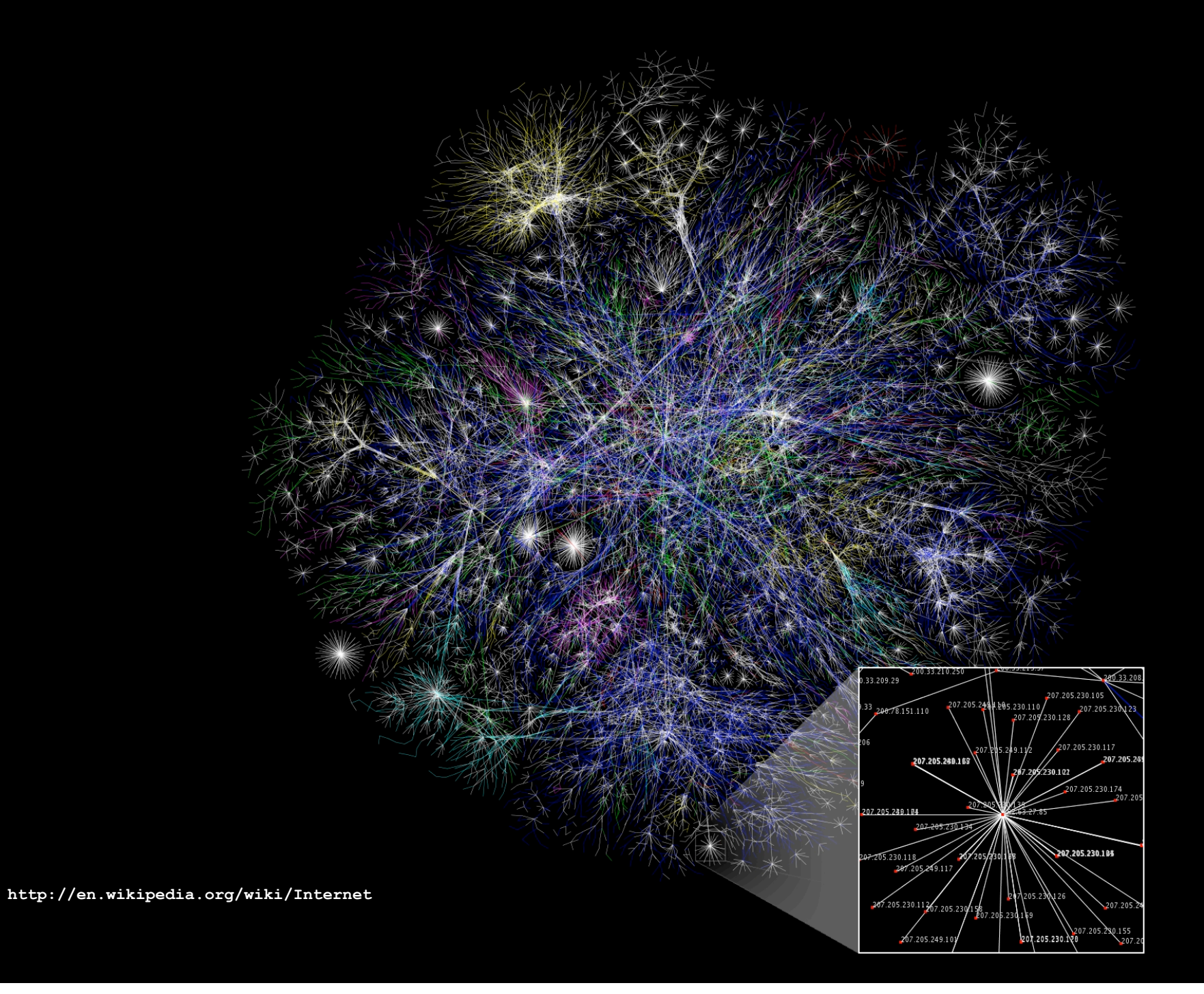

#### Map of science clickstreams

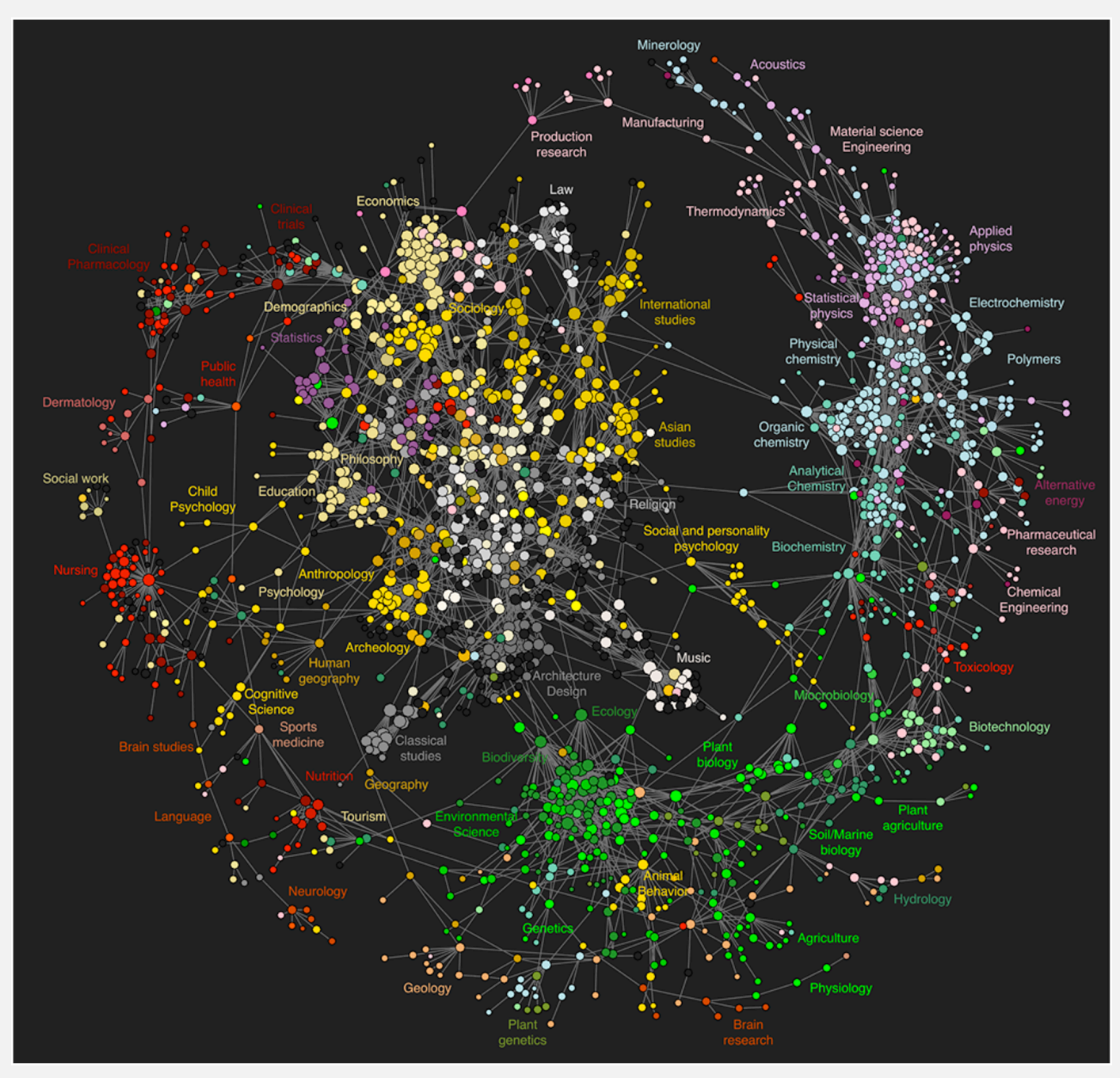

**http://www.plosone.org/article/info:doi/10.1371/journal.pone.0004803**

#### Kevin's facebook friends (Princeton network)

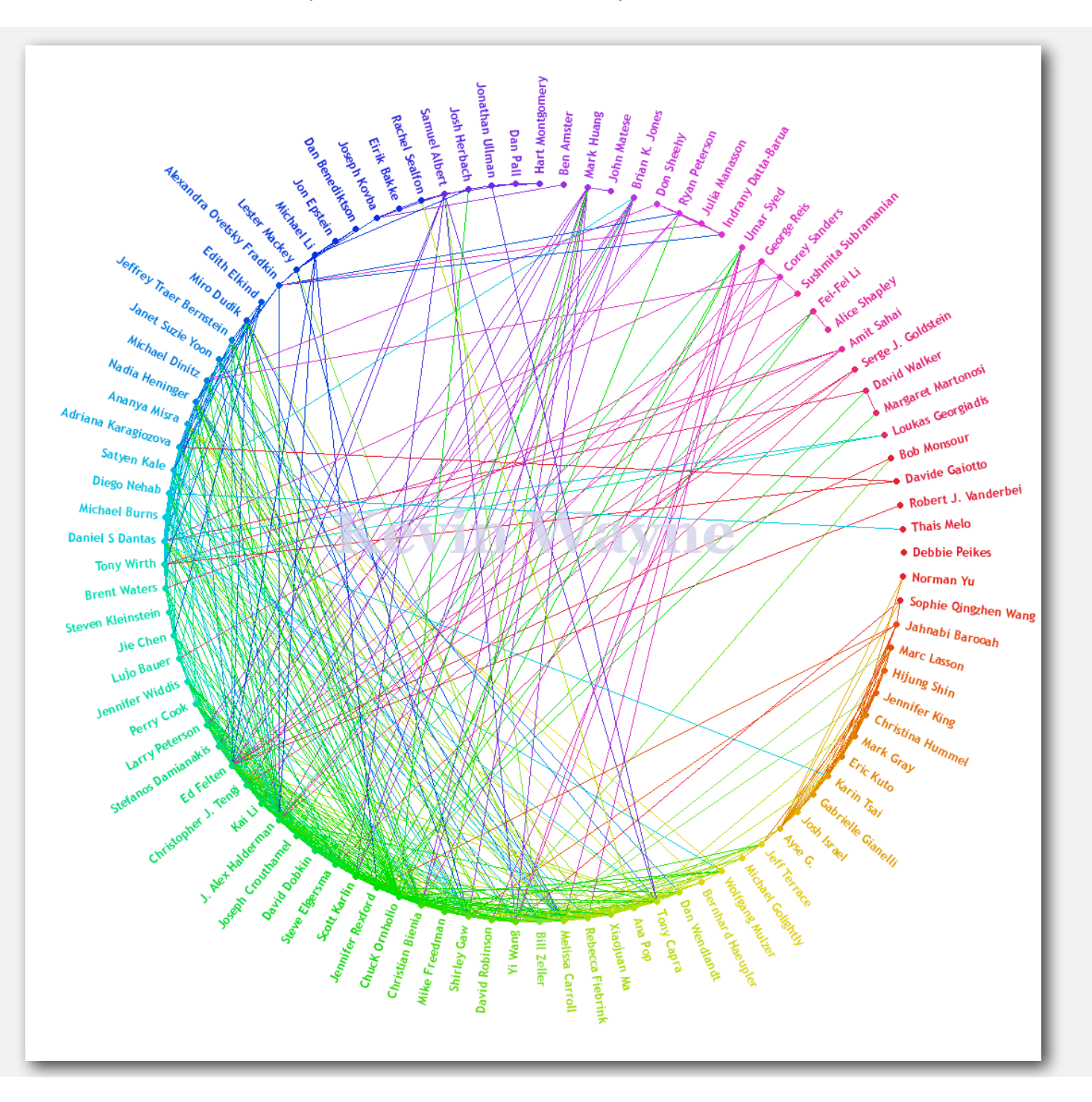

6

#### 10 million Facebook friends

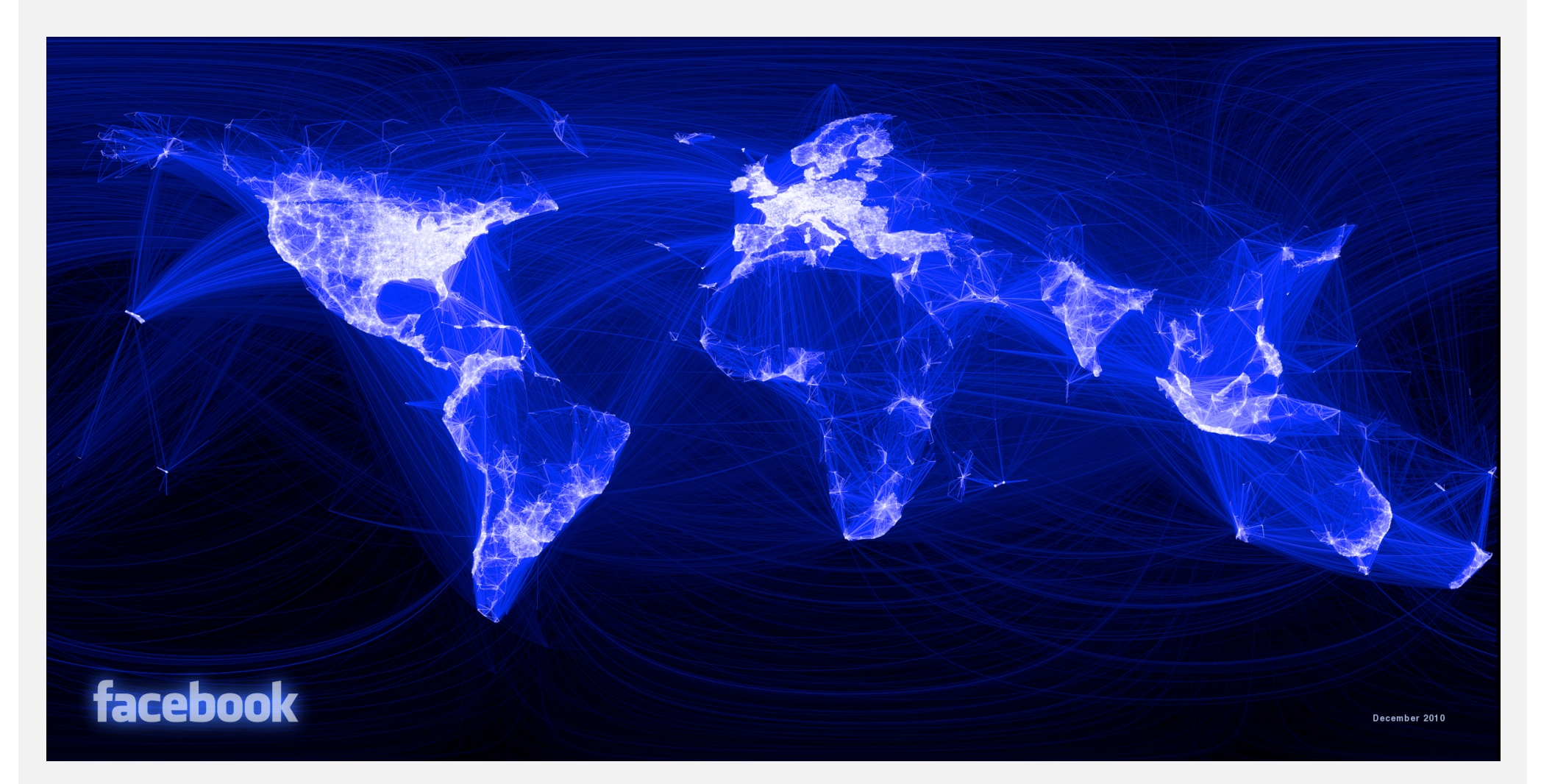

**"Visualizing Friendships" by Paul Butler**

#### One week of Enron emails

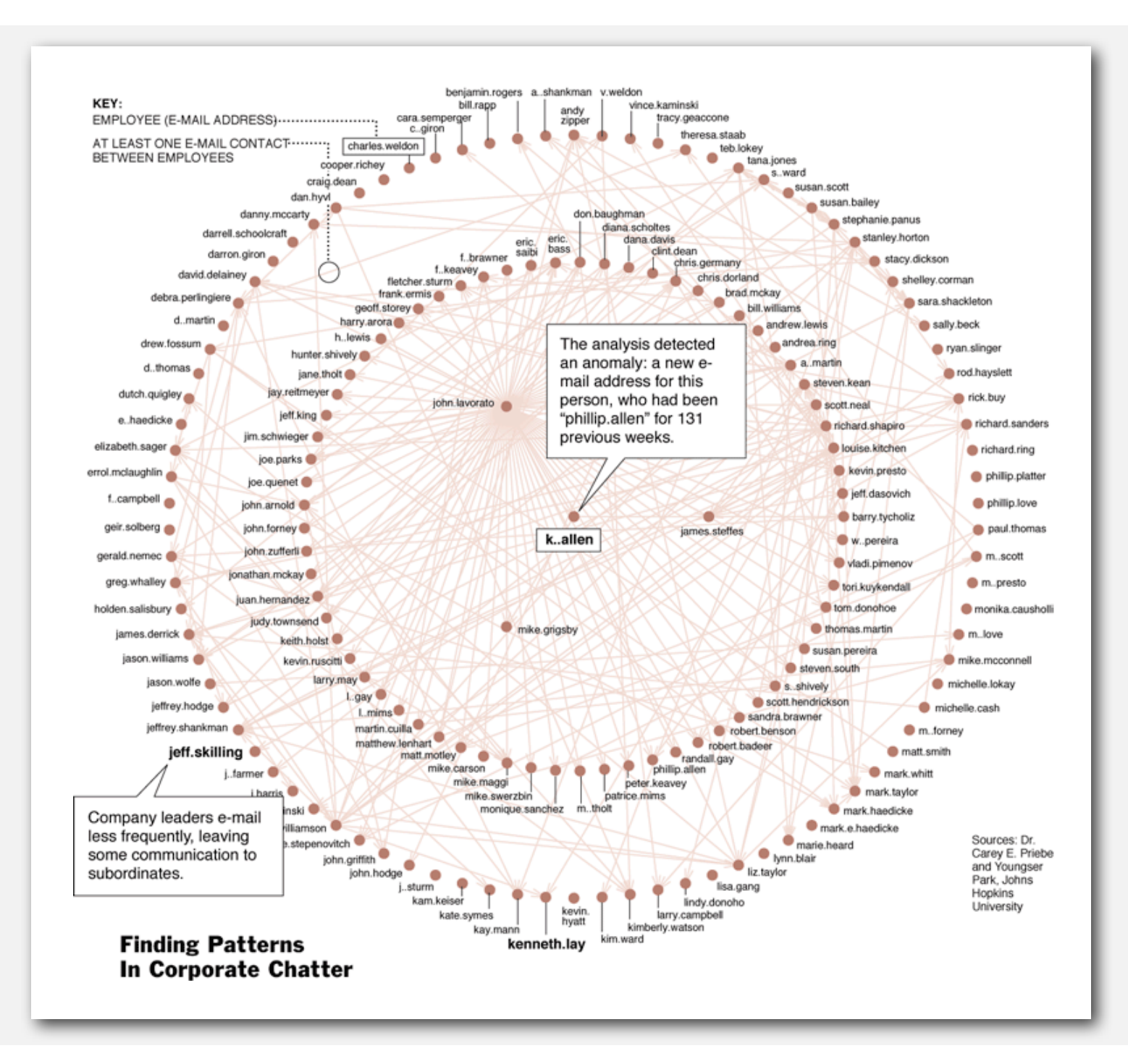

#### The evolution of FCC lobbying coalitions

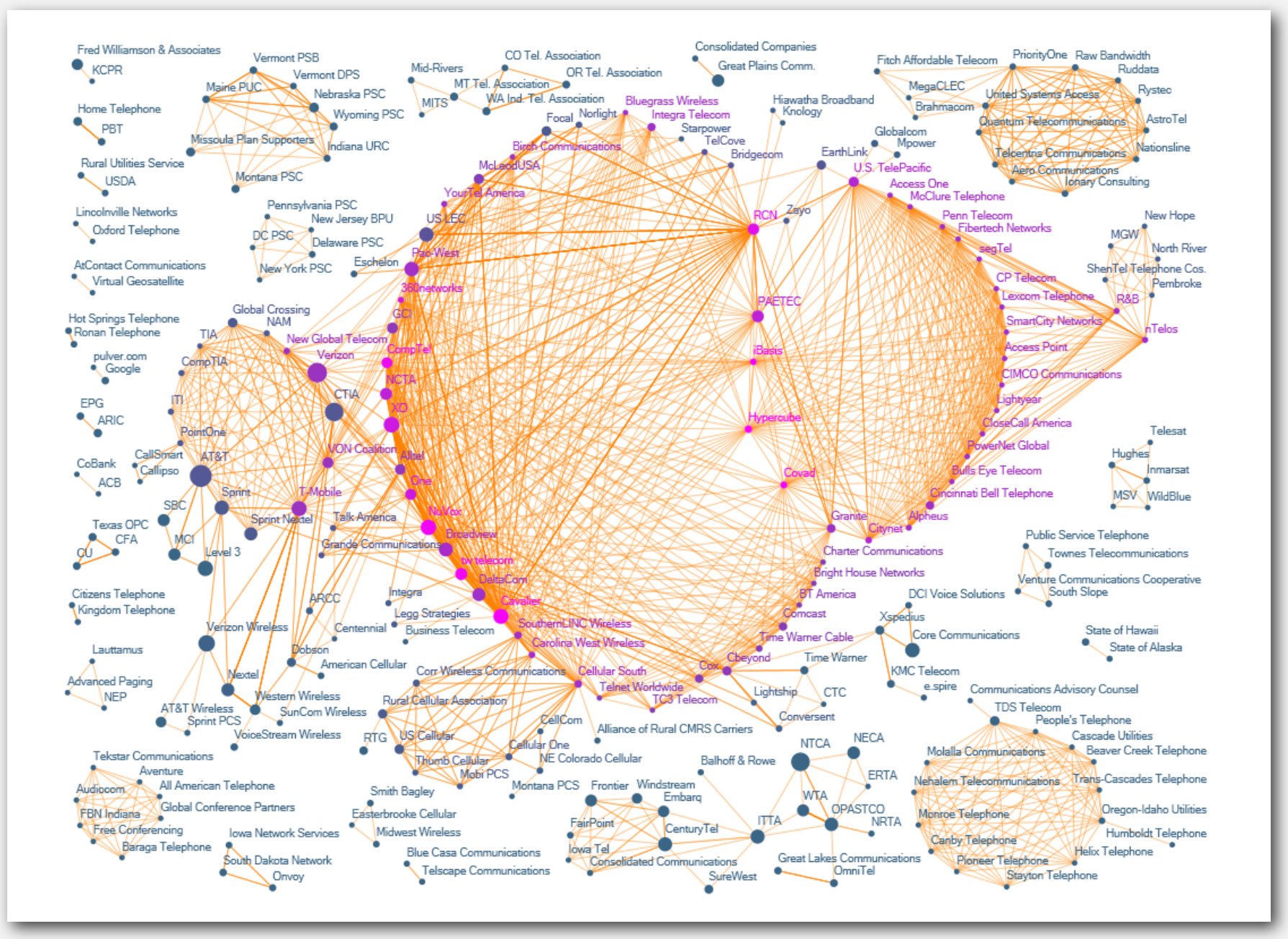

**"The Evolution of FCC Lobbying Coalitions" by Pierre de Vries in JoSS Visualization Symposium 2010**

#### Framingham heart study and alternative would be a affective and an ego and an ego and an ego and an ego and an ego and an ego and an ego and an ego and an ego a

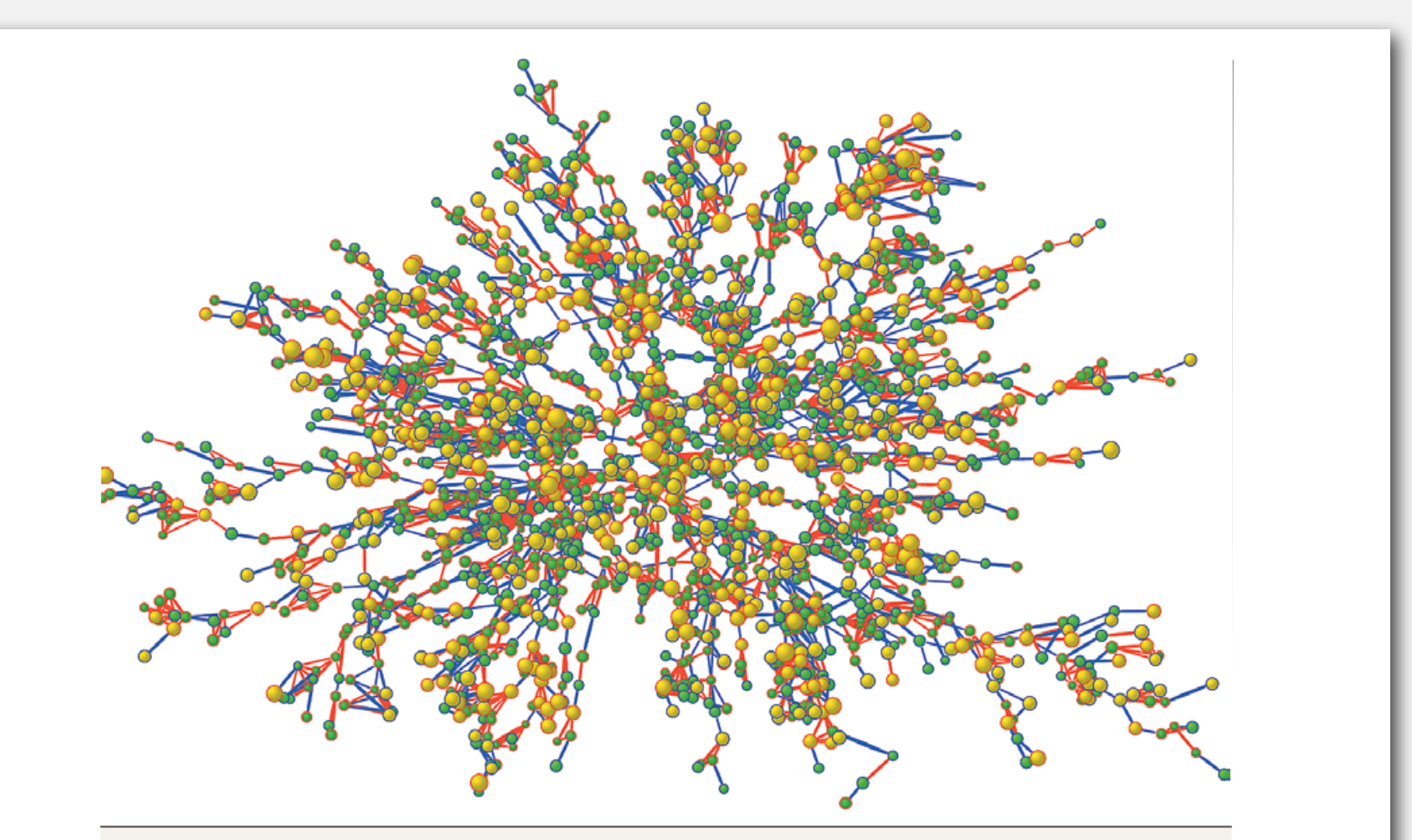

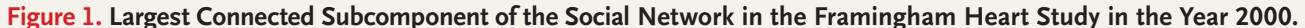

Each circle (node) represents one person in the data set. There are 2200 persons in this subcomponent of the social network. Circles with red borders denote women, and circles with blue borders denote men. The size of each circle is proportional to the person's body-mass index. The interior color of the circles indicates the person's obesity status: yellow denotes an obese person (body-mass index, ≥30) and green denotes a nonobese person. The colors of the ties between the nodes indicate the relationship between them: purple denotes a friendship or marital tie and orange denotes a familial tie.

**"The Spread of Obesity in a Large Social Network over 32 Years" by Christakis and Fowler in New England Journal of Medicine, 2007**

## Graph applications

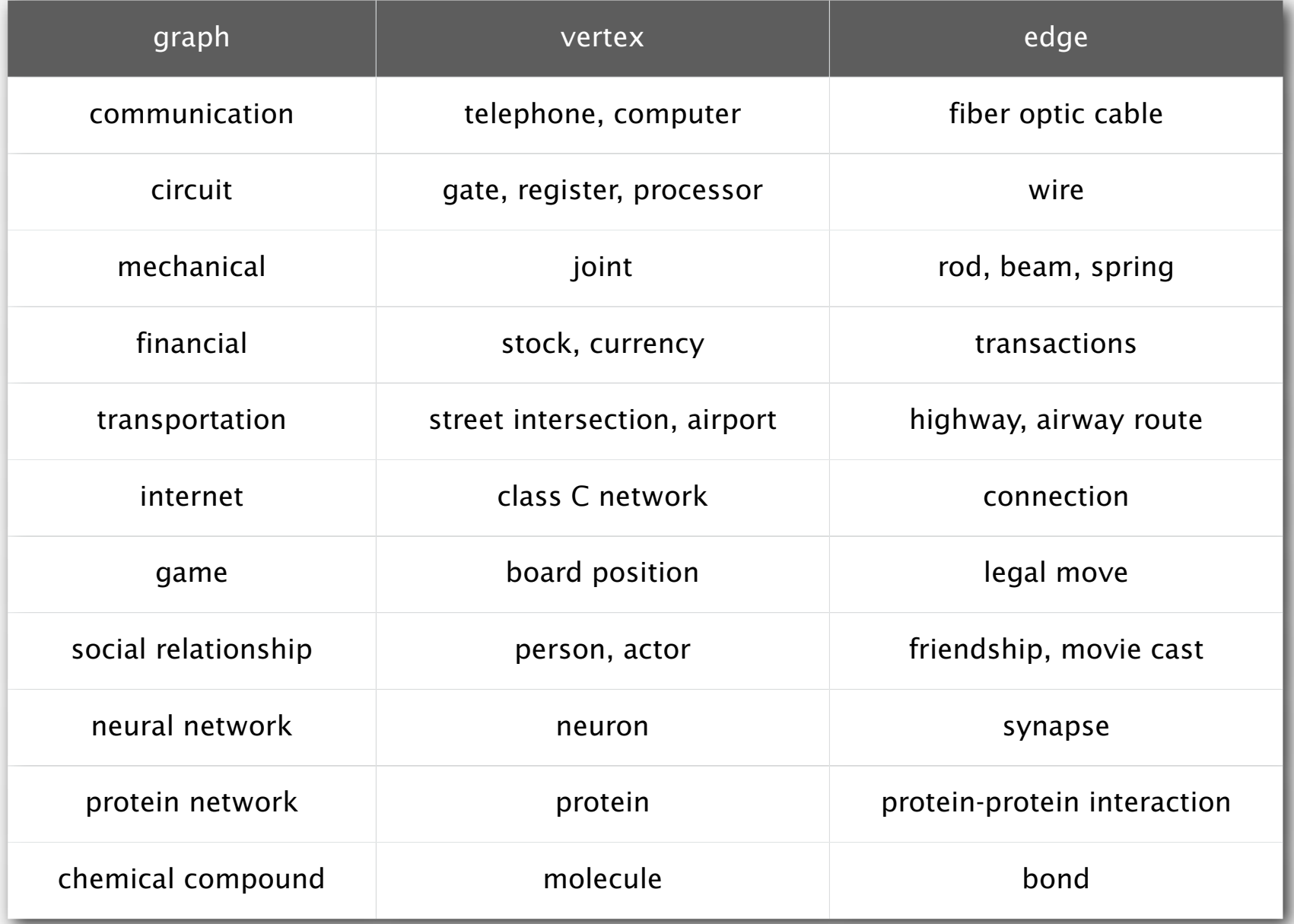

#### Graph terminology

Path. Sequence of vertices connected by edges.

Cycle. Path whose first and last vertices are the same.

Two vertices are connected if there is a path between them.

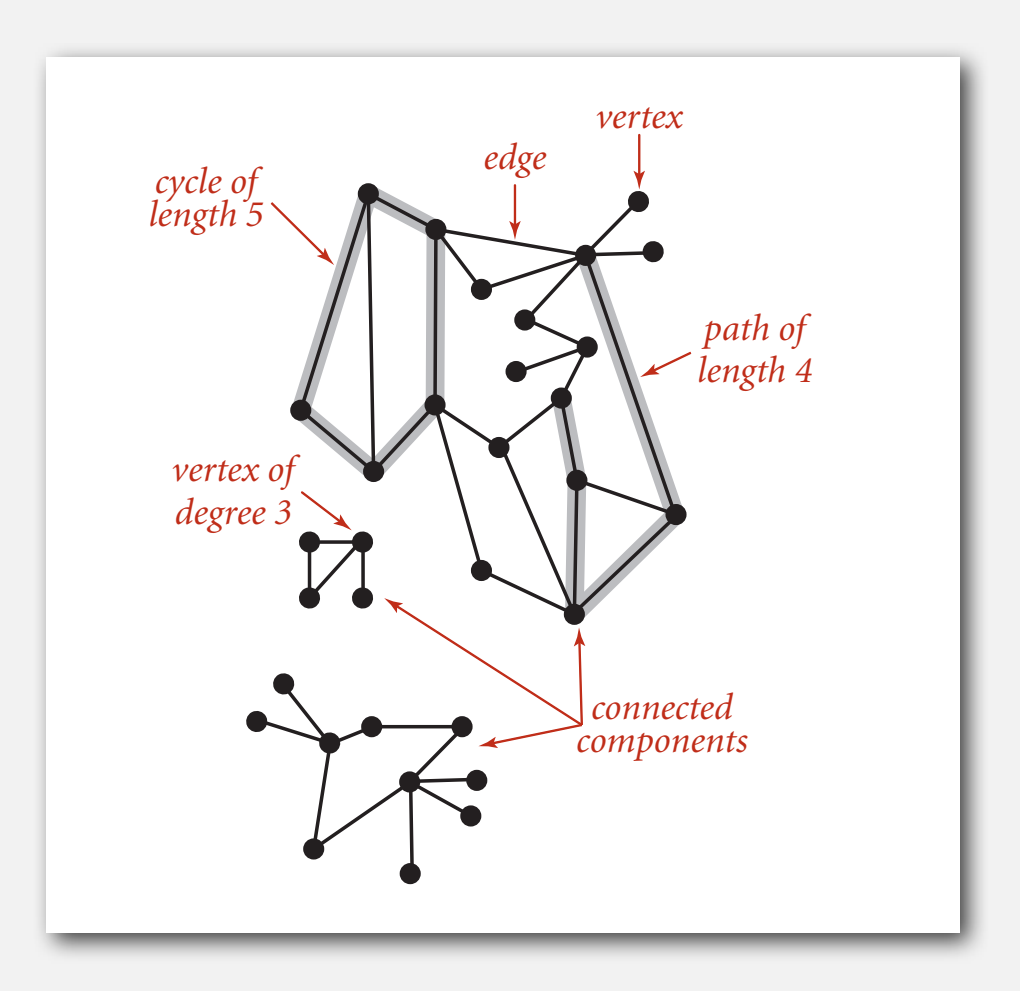

Path. Is there a path between *s* and *t* ? Shortest path. What is the shortest path between *s* and *t* ?

Cycle. Is there a cycle in the graph? Euler tour. Is there a cycle that uses each edge exactly once? Hamilton tour. Is there a cycle that uses each vertex exactly once?

Connectivity. Is there a way to connect all of the vertices? MST. What is the best way to connect all of the vertices? Biconnectivity. Is there a vertex whose removal disconnects the graph?

Planarity. Can you draw the graph in the plane with no crossing edges? Graph isomorphism. Do two adjacency lists represent the same graph?

Challenge. Which of these problems are easy? difficult? intractable?

# **‣** graph API

**‣** depth-first search

#### Graph representation

Graph drawing. Provides intuition about the structure of the graph. Caveat. Intuition can be misleading.

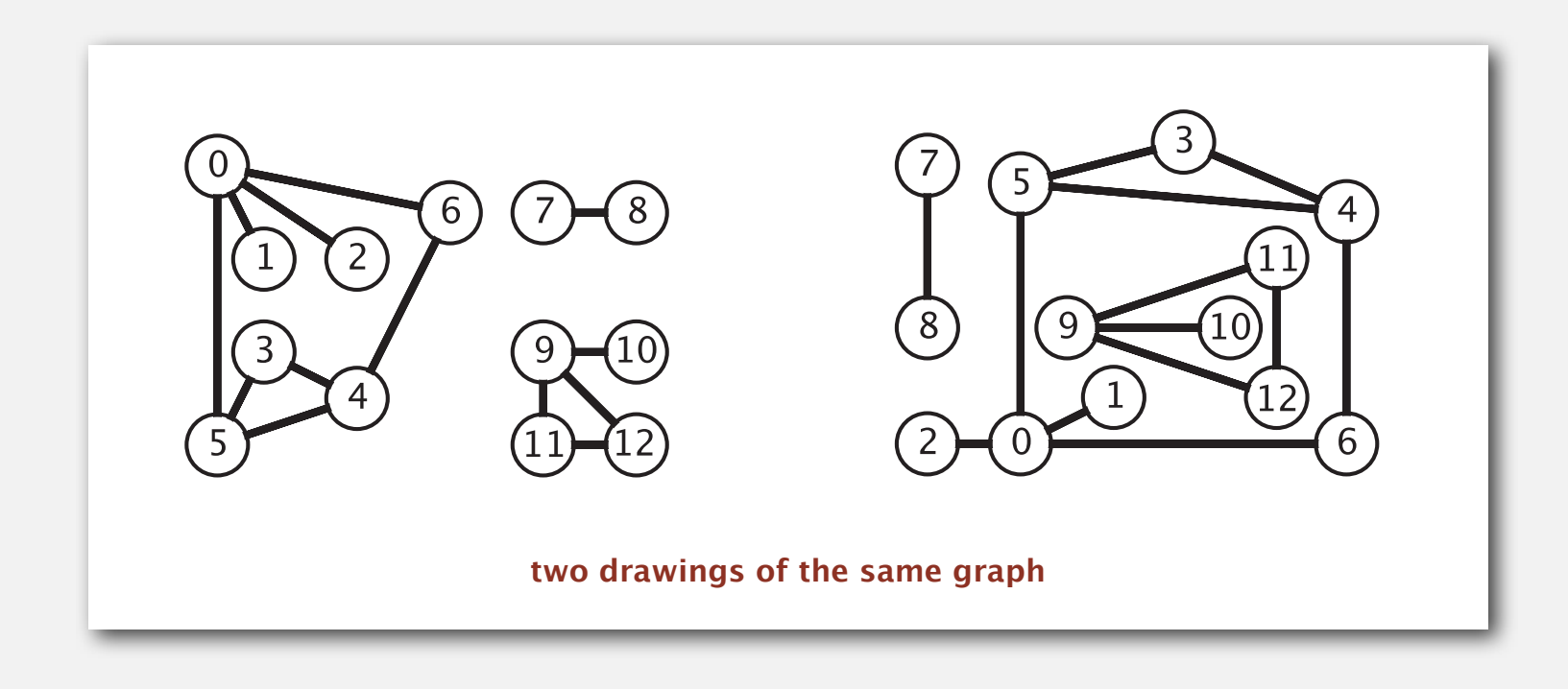

#### Graph representation

#### Vertex representation.

- This lecture: use integers between  $0$  and  $V 1$ .
- Applications: convert between names and integers with symbol table.

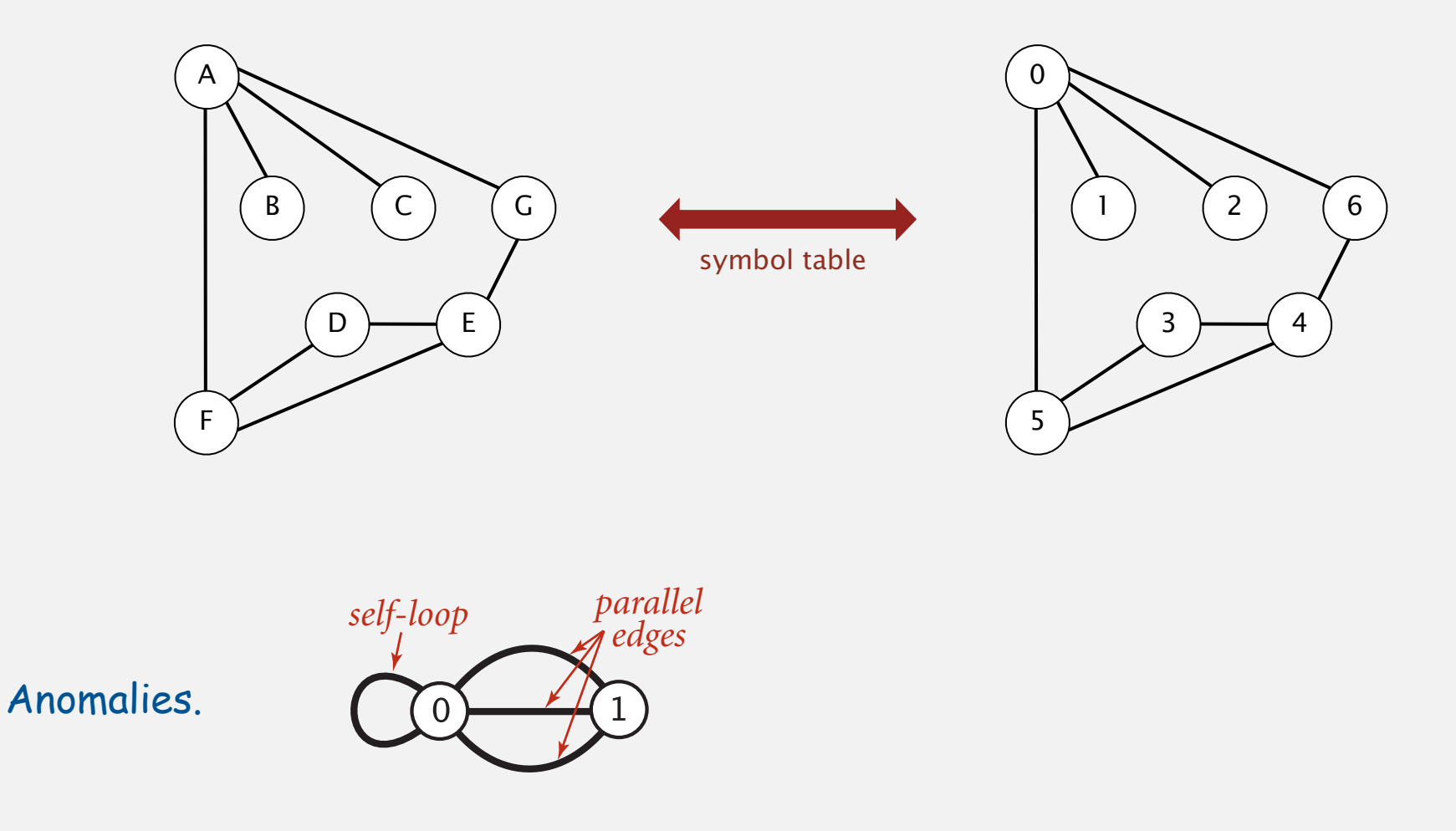

#### Graph API

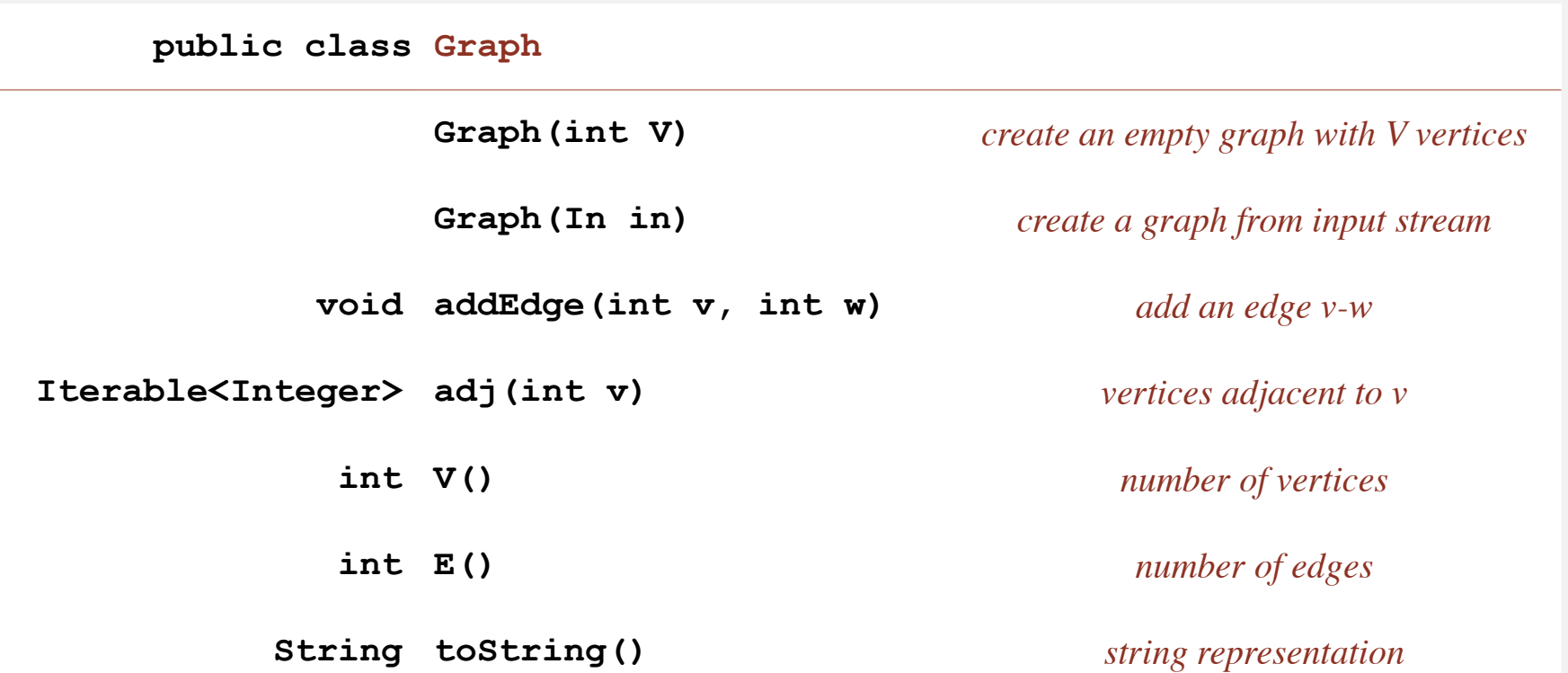

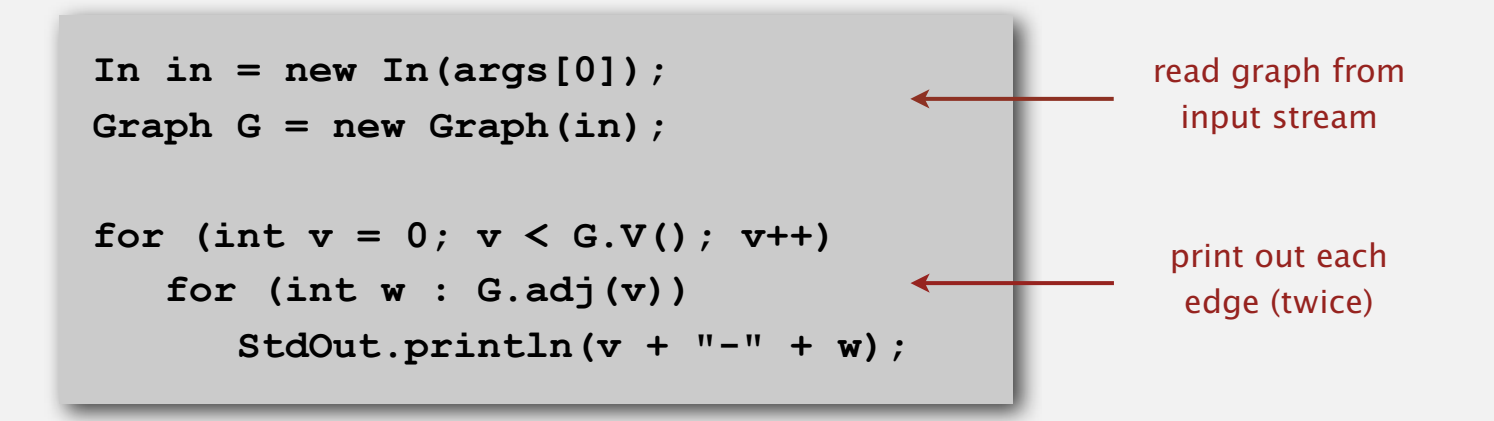

#### Graph API: sample client

Graph input format.

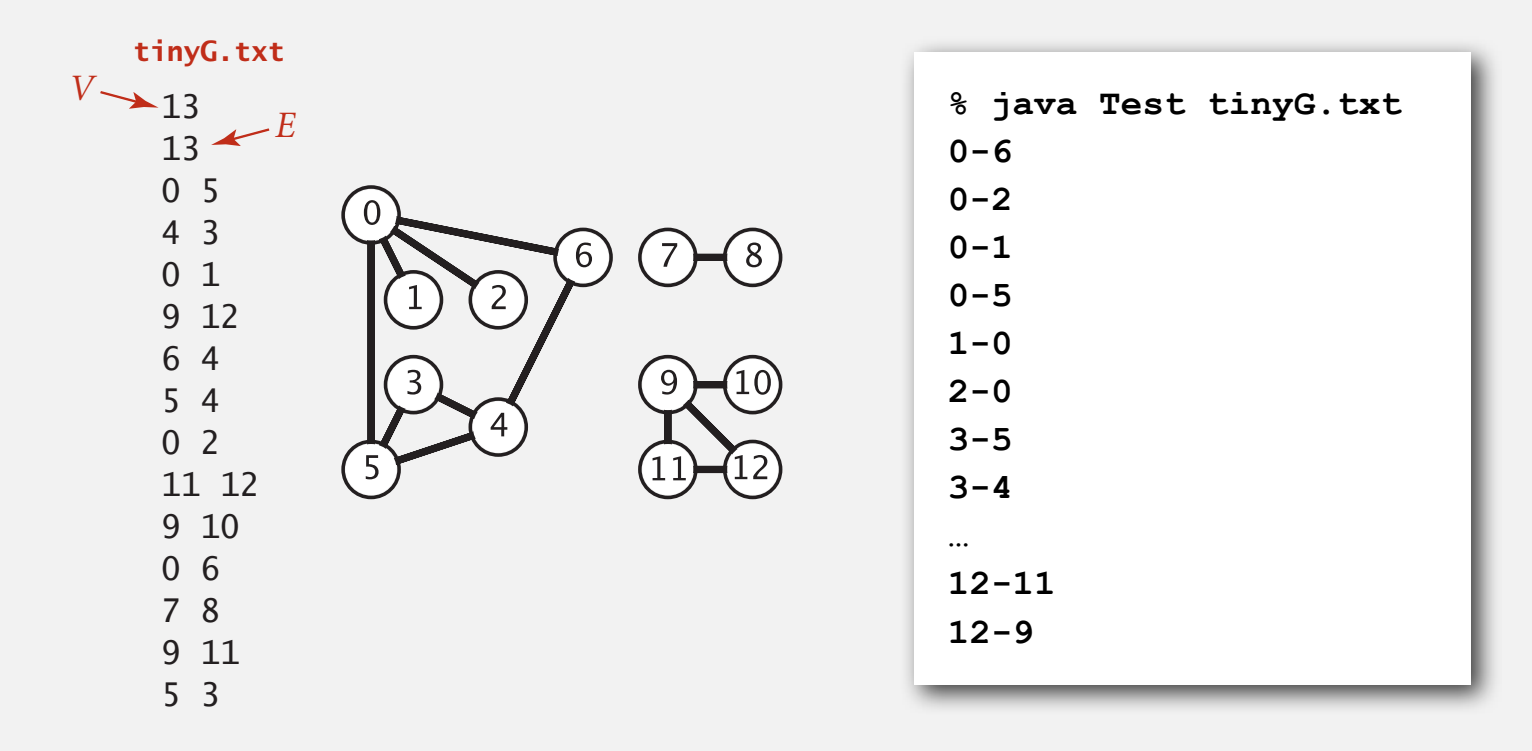

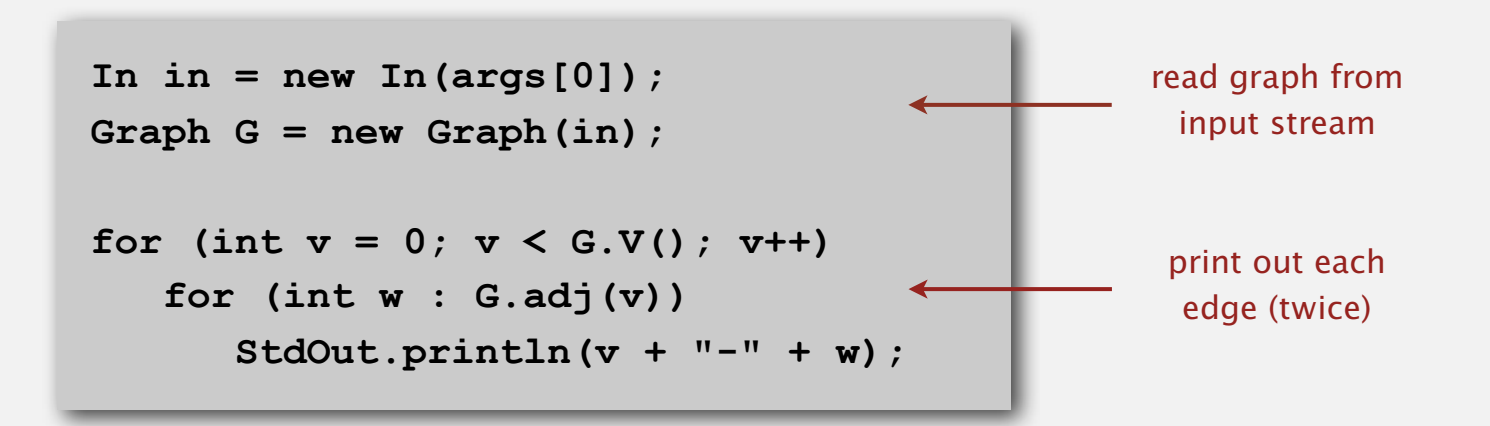

# Typical graph-processing code

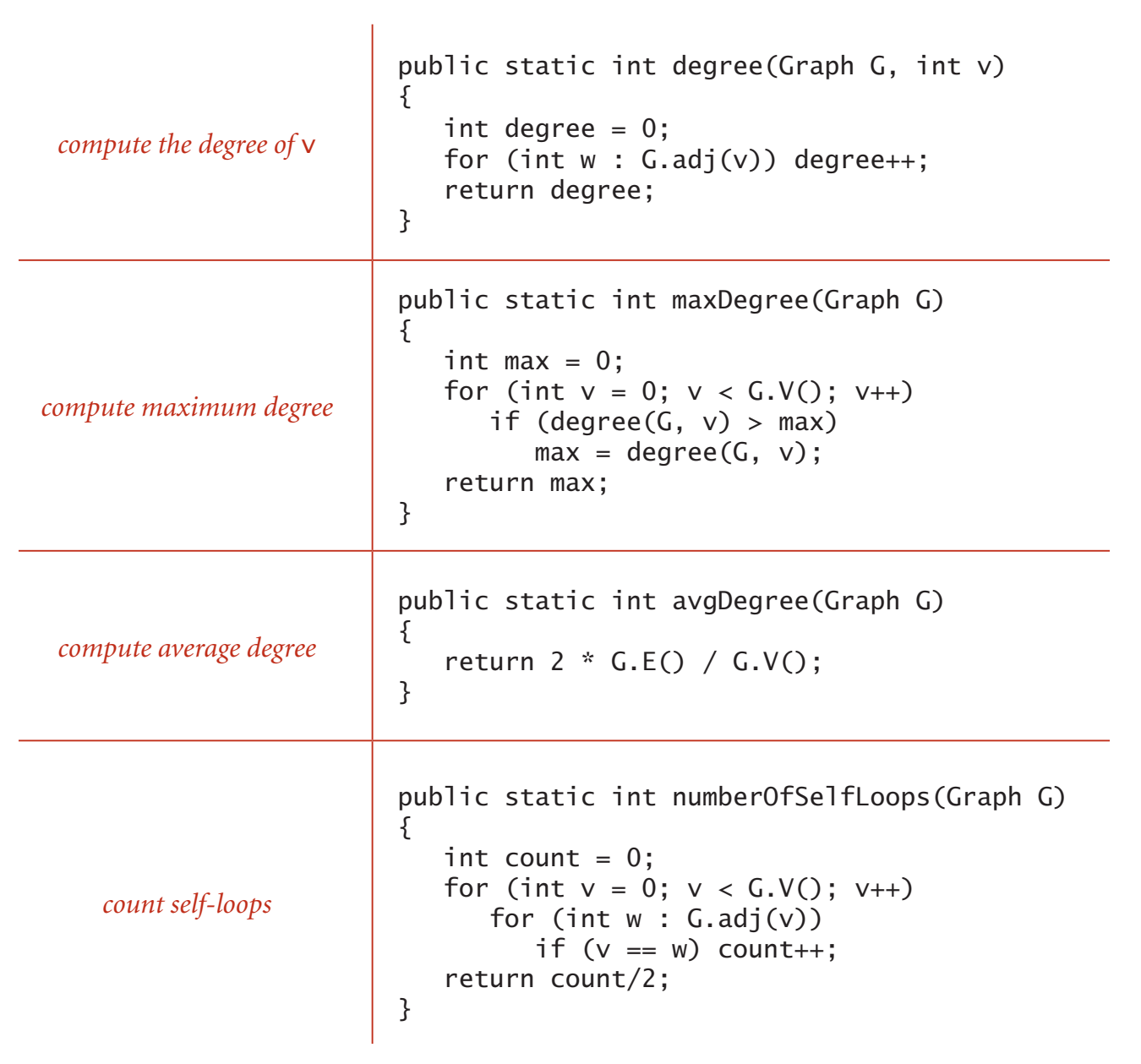

#### Set-of-edges graph representation

Maintain a list of the edges (linked list or array).

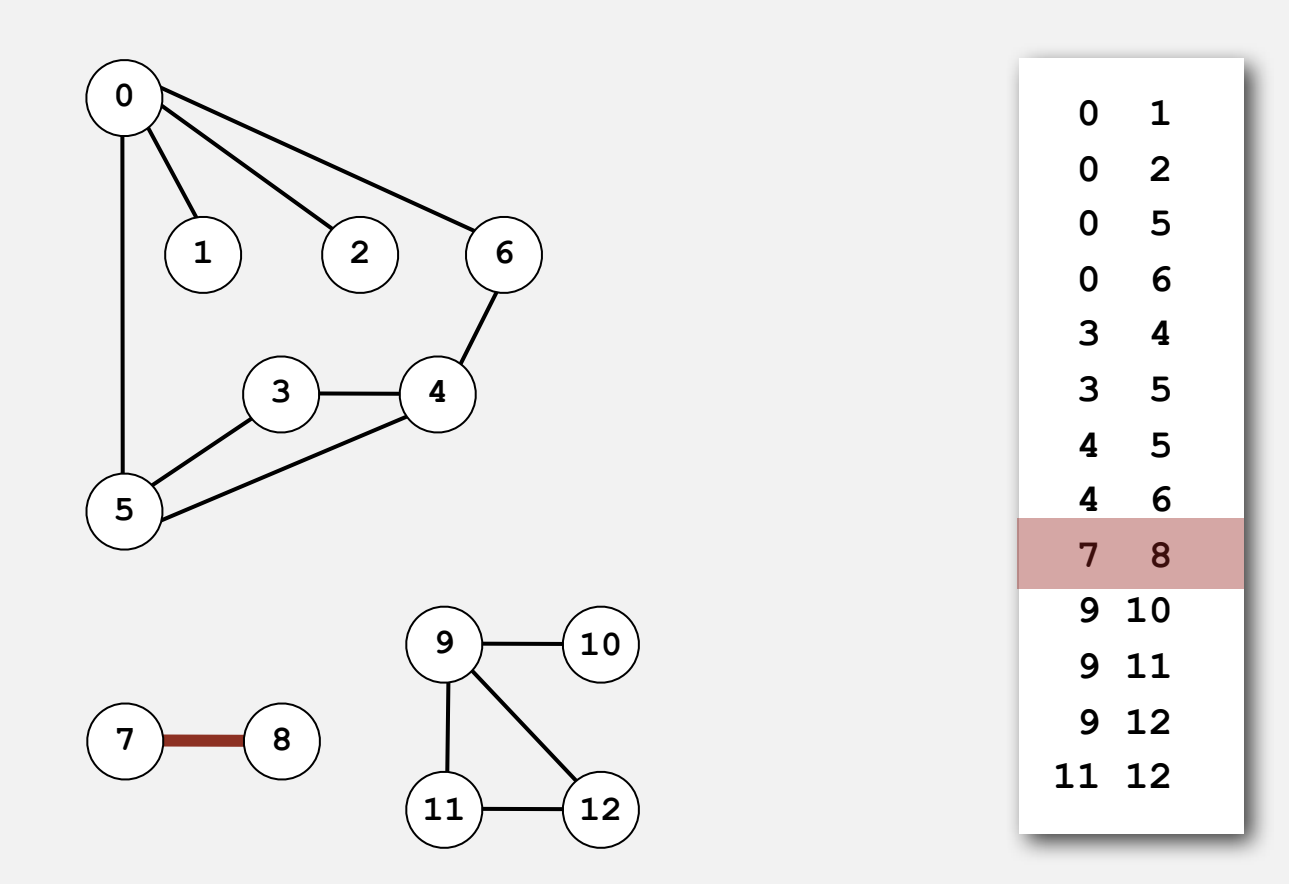

#### Adjacency-matrix graph representation

Maintain a two-dimensional *V*-by-*V* boolean array; for each edge  $v-w$  in graph:  $adj[v][w] = adj[w][v] = true$ .

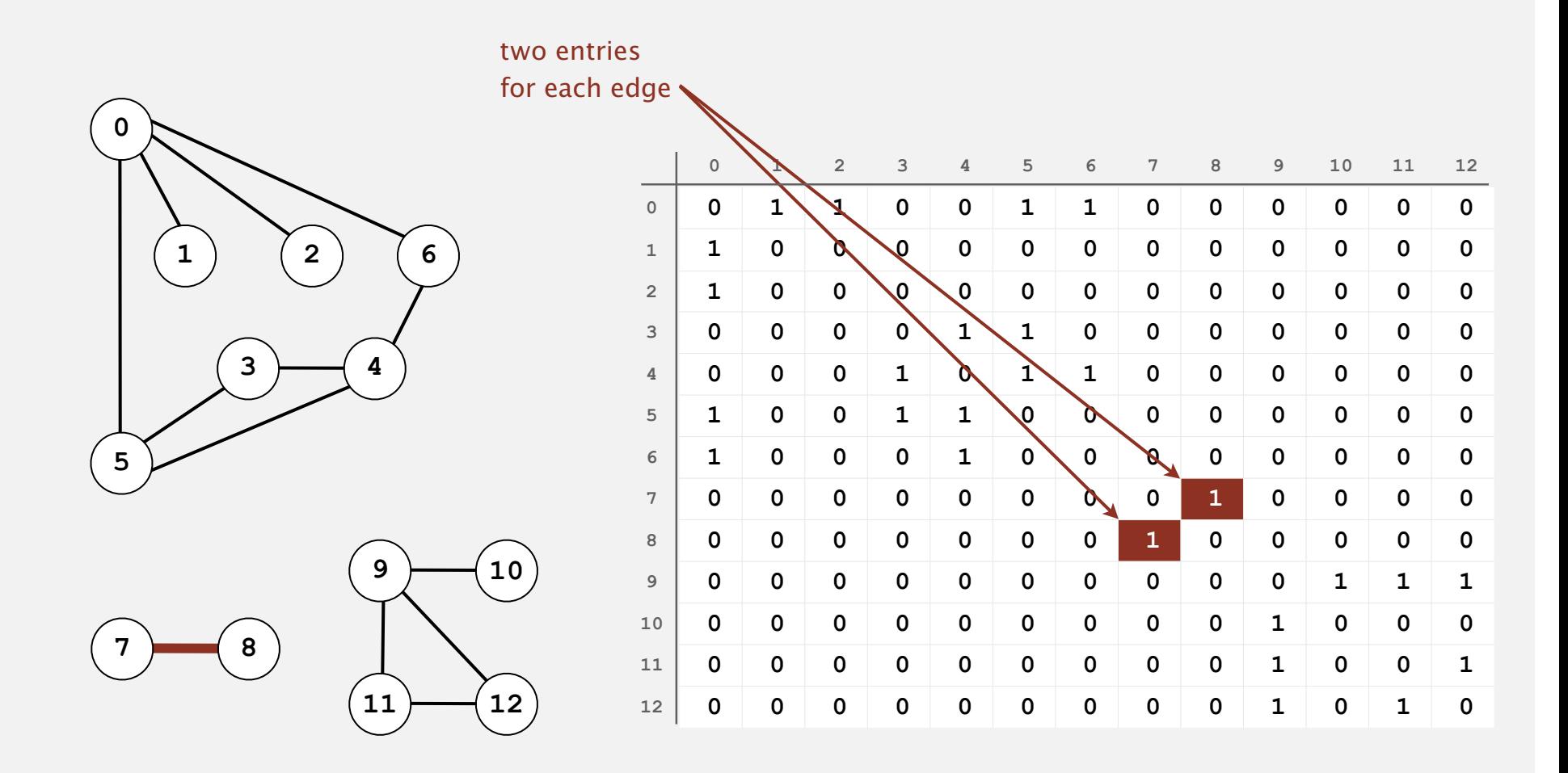

### Adjacency-list graph representation

Maintain vertex-indexed array of lists.

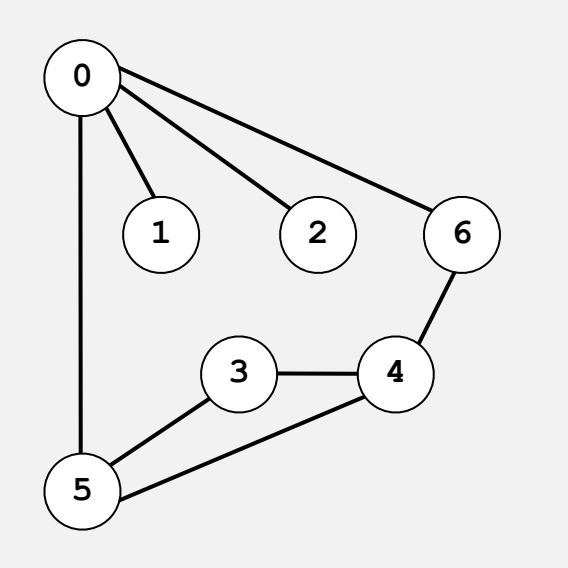

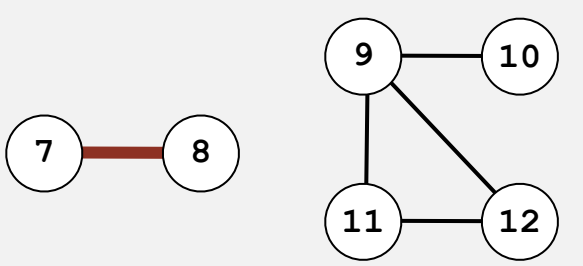

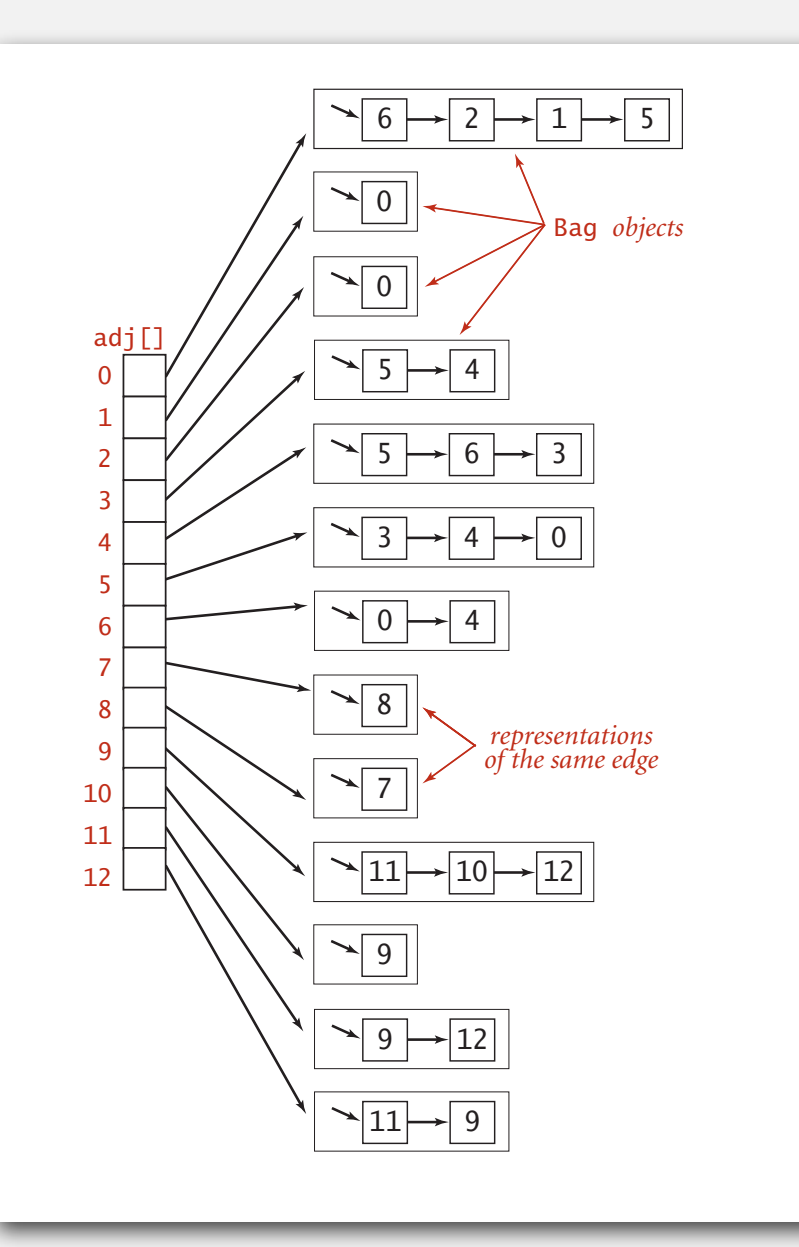

#### Adjacency-list graph representation: Java implementation

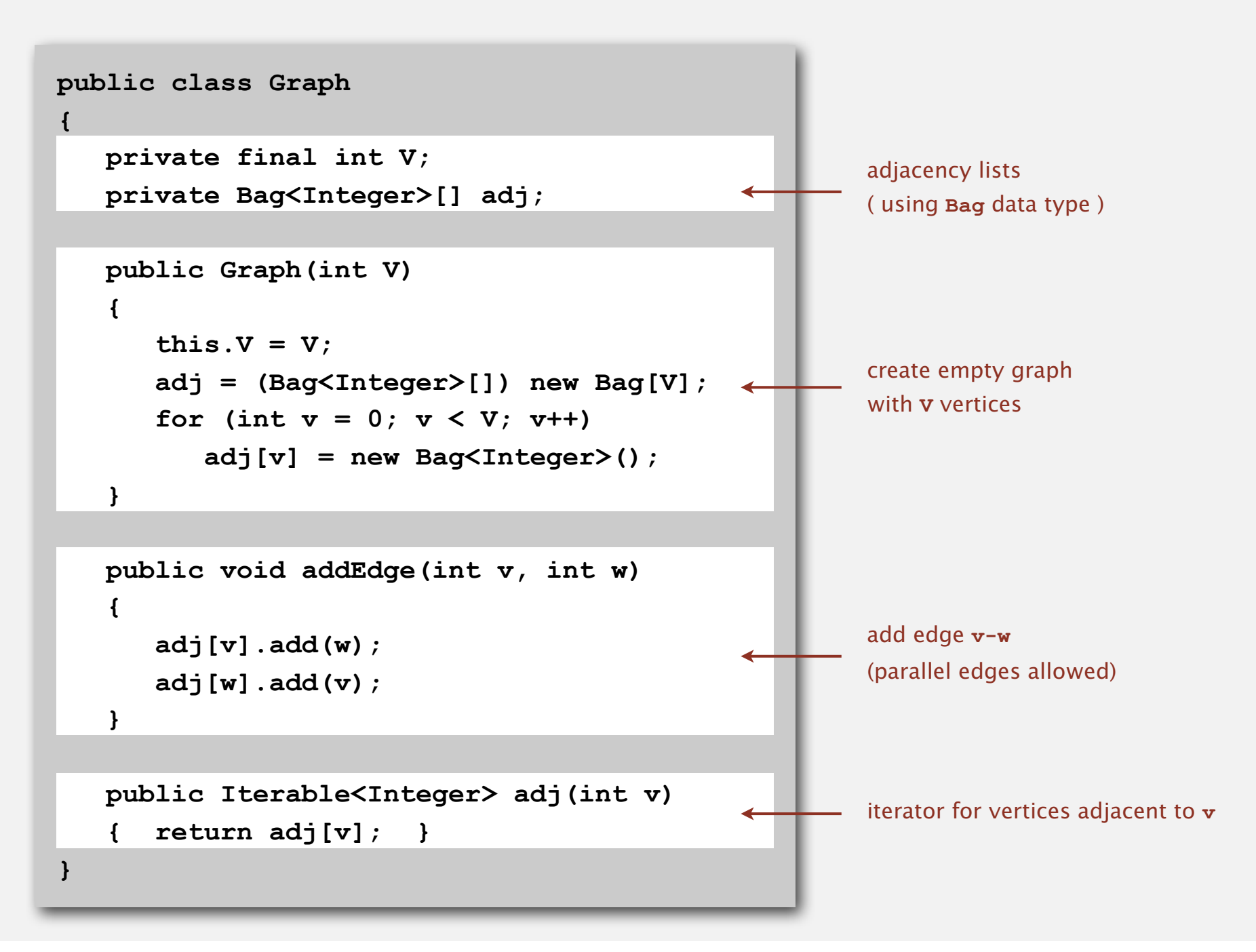

#### Graph representations

In practice. Use adjacency-lists representation.

- Algorithms based on iterating over vertices adjacent to *v*.
- Real-world graphs tend to be "sparse."

huge number of vertices, small average vertex degree

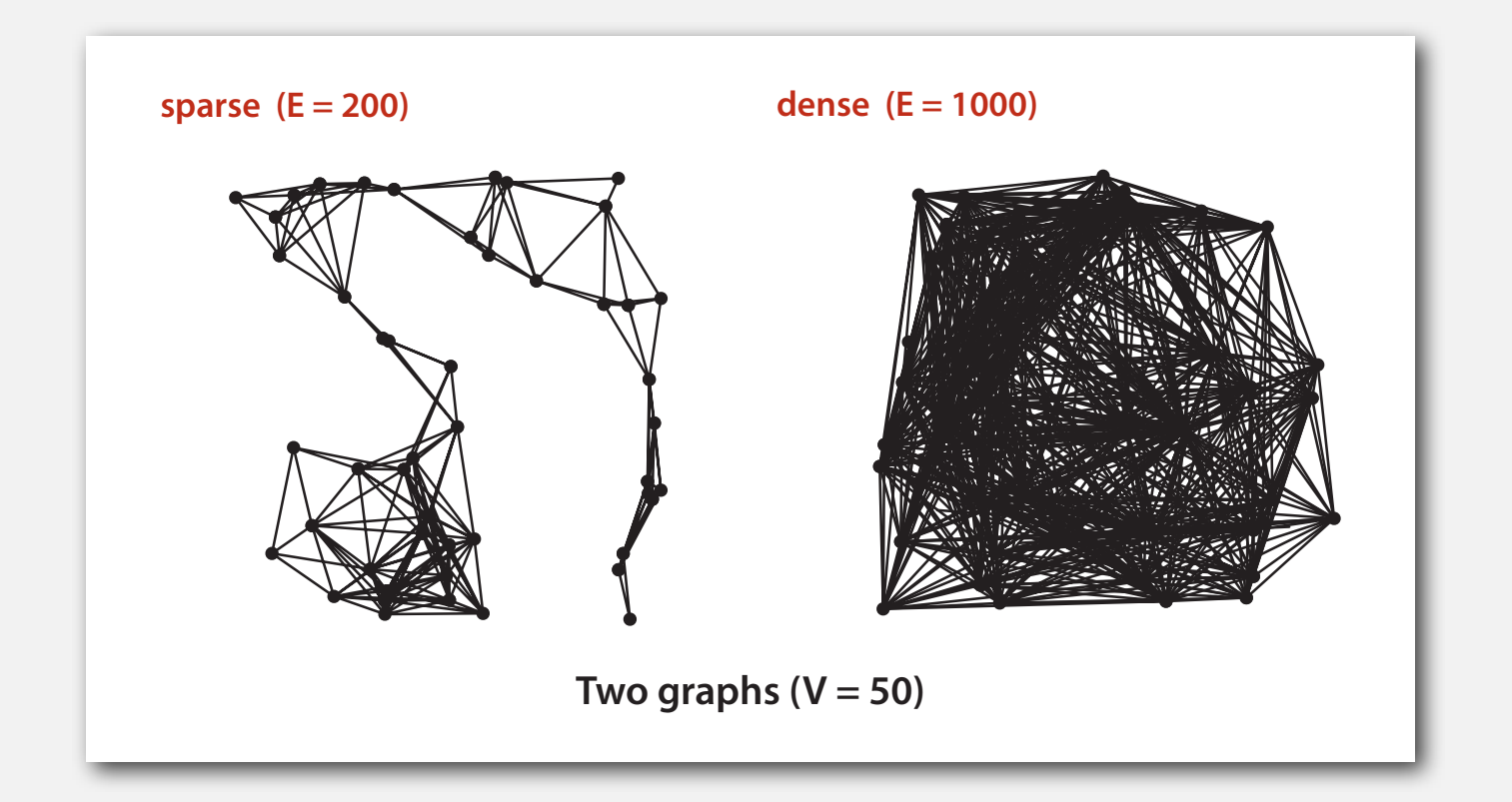

#### Graph representations

In practice. Use adjacency-lists representation.

- Algorithms based on iterating over vertices adjacent to *v*.
- Real-world graphs tend to be "sparse."

huge number of vertices, small average vertex degree

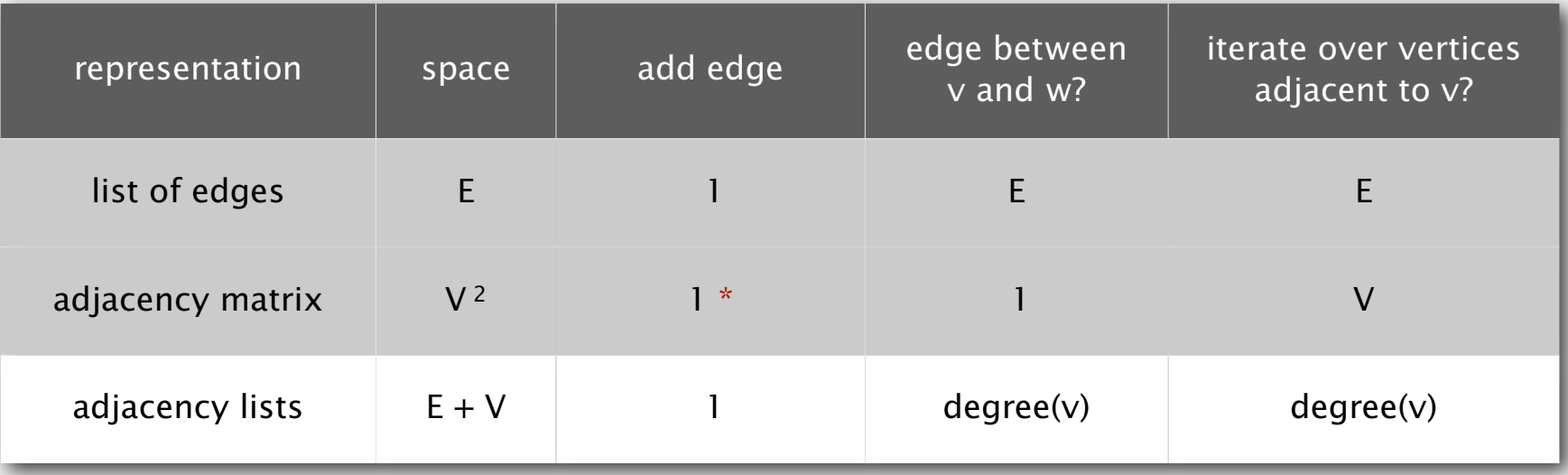

\* disallows parallel edges

### **‣** depth-first search

**‣** breadth-first search

#### Maze exploration

#### Maze graphs.

- Vertex = intersection.
- Edge = passage.

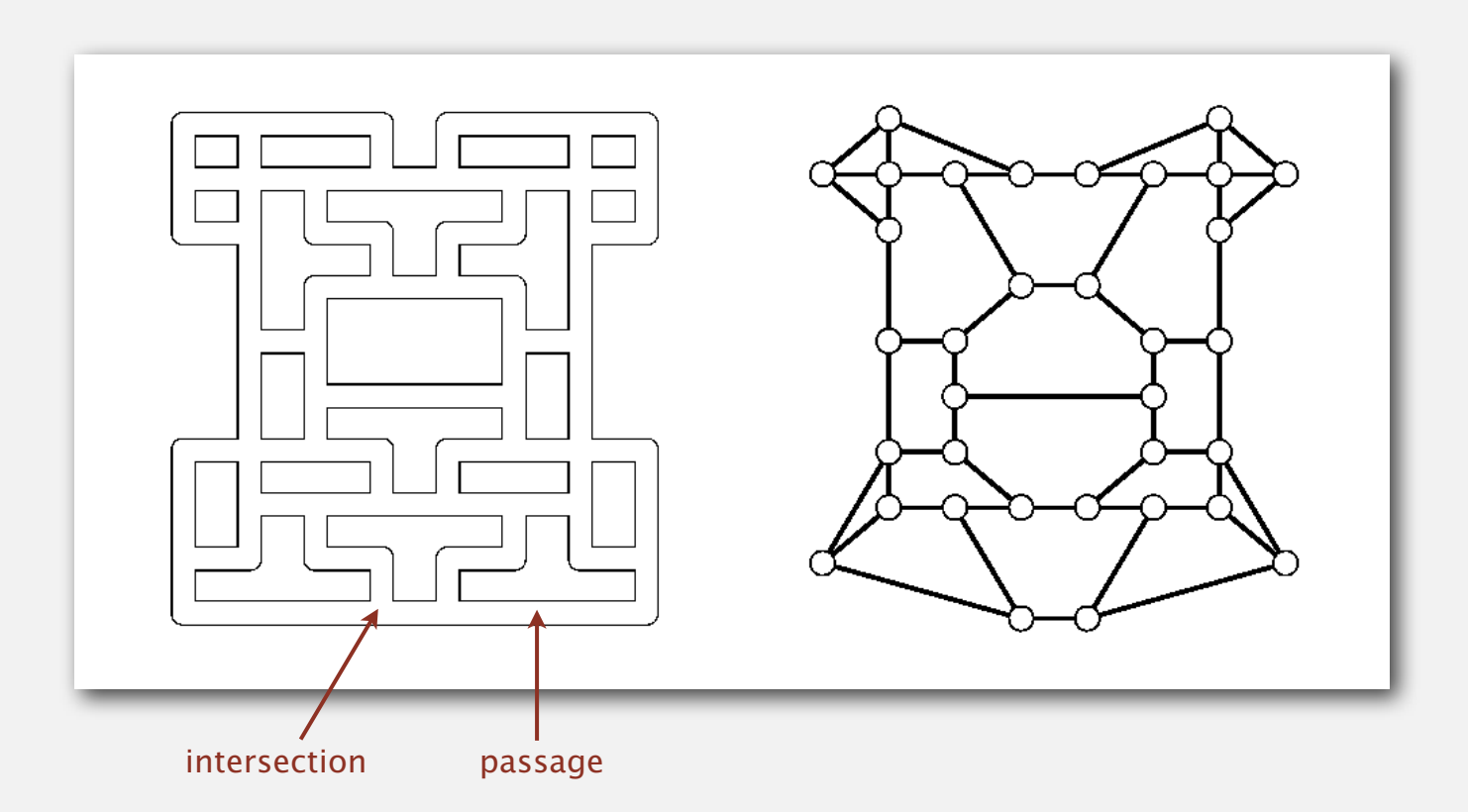

Goal. Explore every intersection in the maze.

#### Trémaux maze exploration

#### Algorithm.

- Unroll a ball of string behind you.
- Mark each visited intersection and each visited passage.
- Retrace steps when no unvisited options.

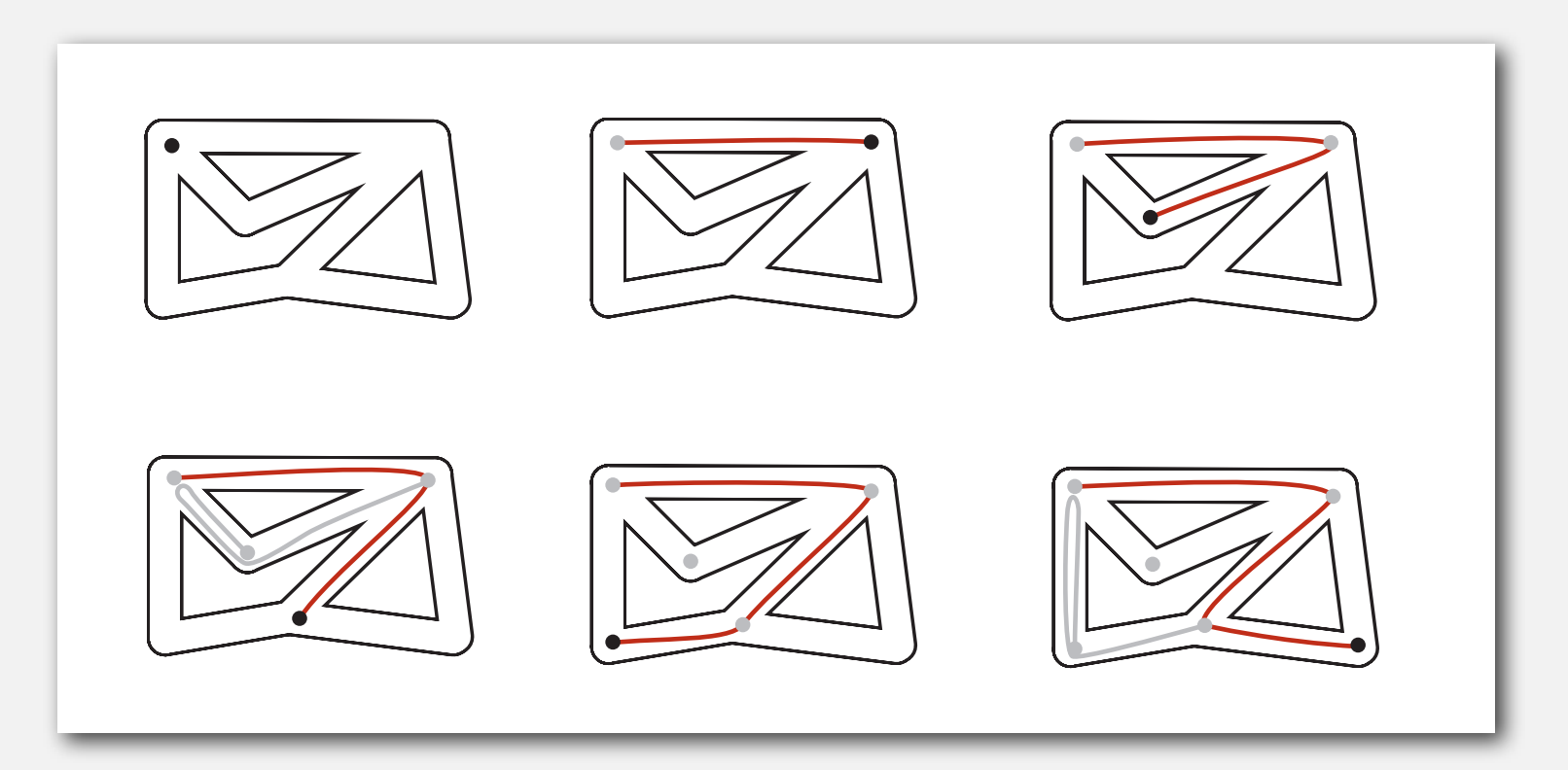

#### Trémaux maze exploration

#### Algorithm.

- Unroll a ball of string behind you.
- Mark each visited intersection and each visited passage.
- Retrace steps when no unvisited options.

First use? Theseus entered labyrinth to kill the monstrous Minotaur; Ariadne held ball of string.

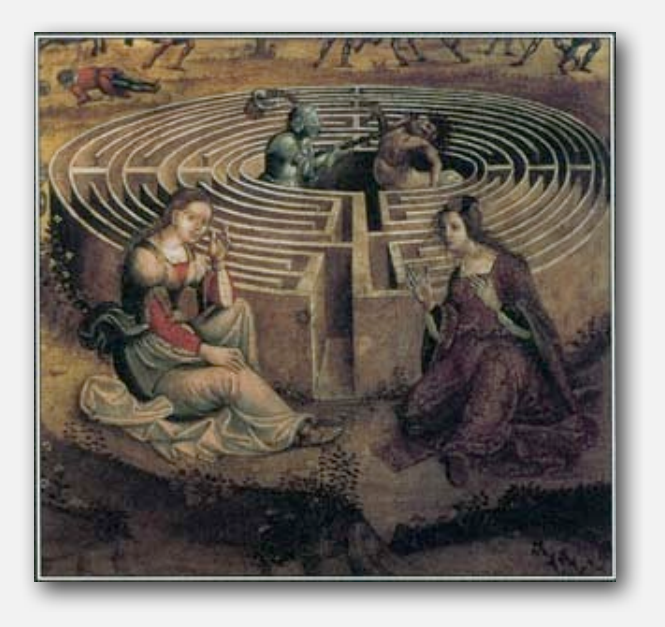

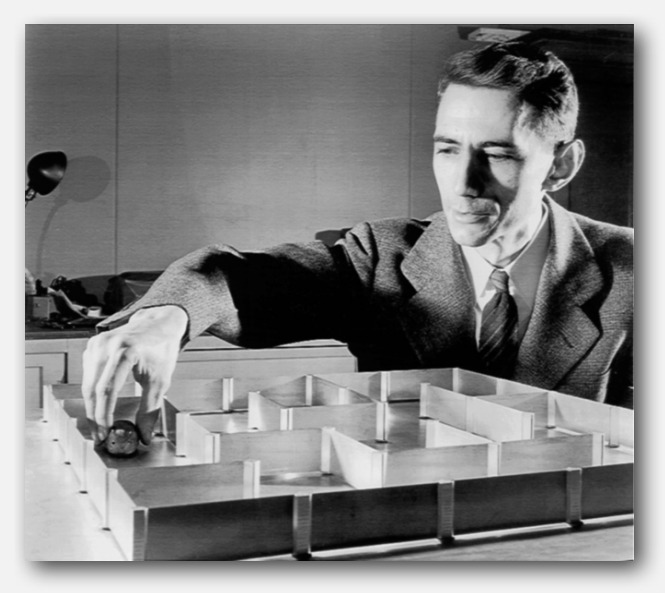

**Claude Shannon (with Theseus mouse)**

# Maze exploration

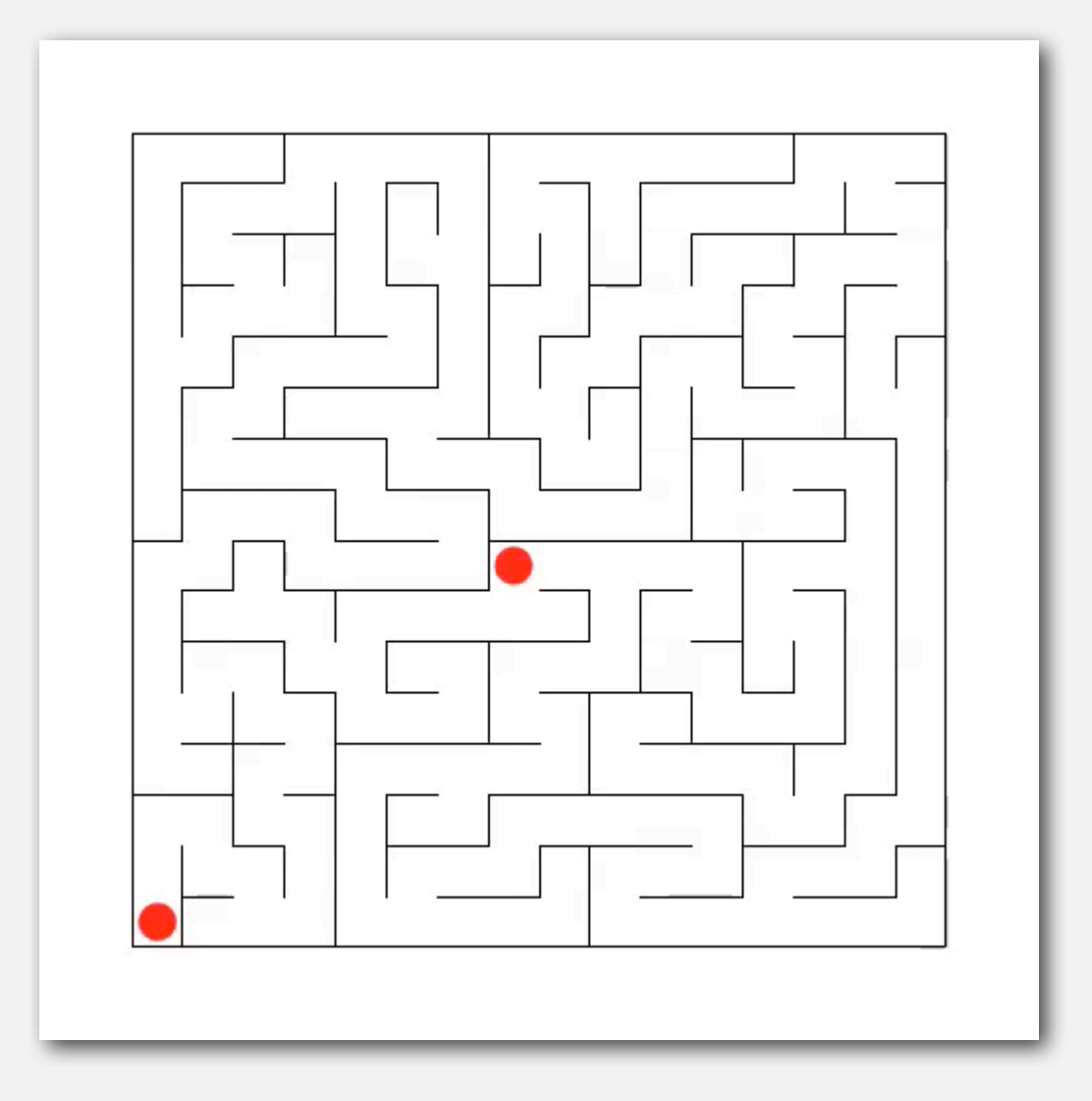

# Maze exploration

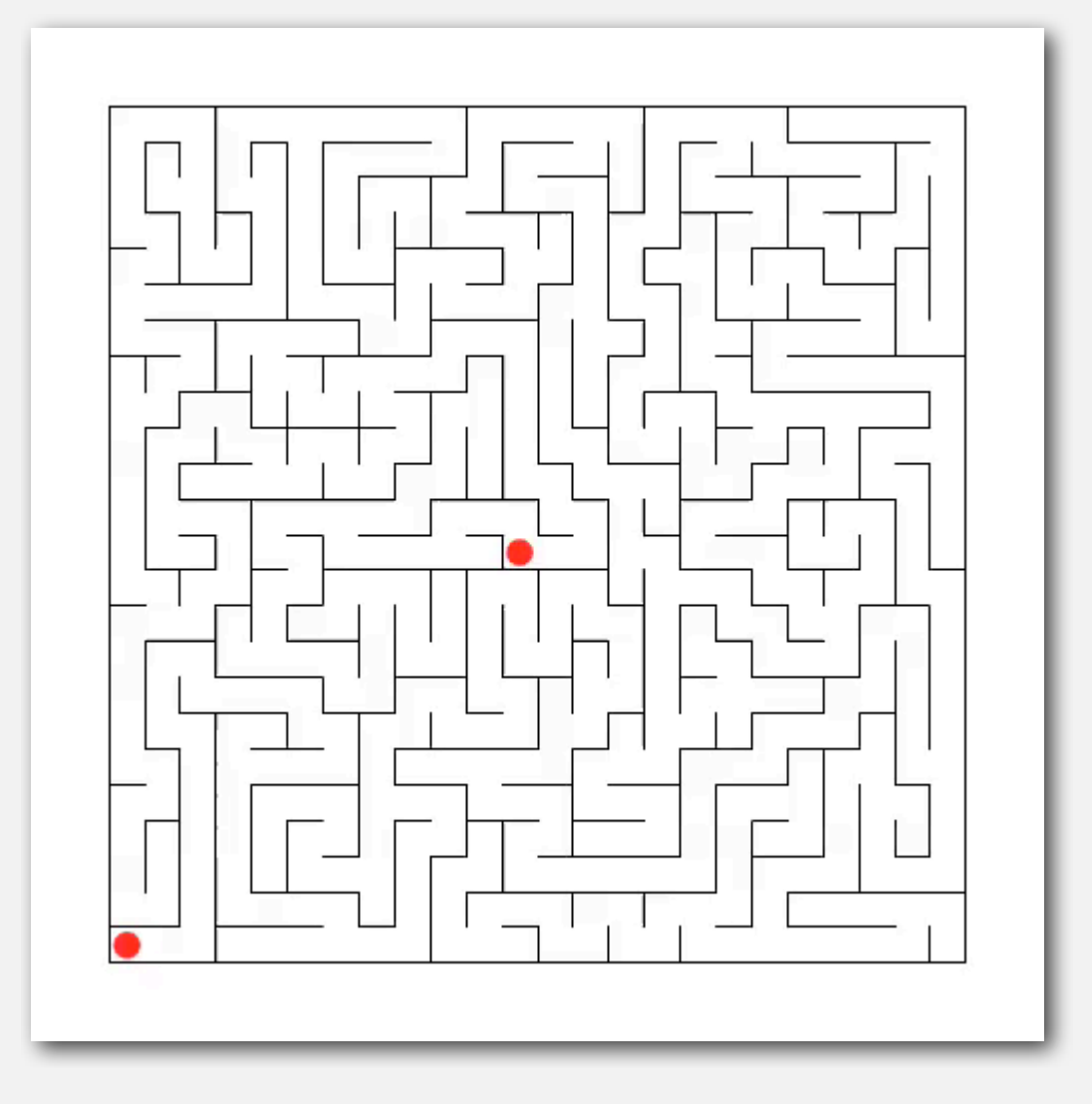

#### Depth-first search

- Goal. Systematically search through a graph.
- Idea. Mimic maze exploration.

**DFS (to visit a vertex v)**

**Mark v as visited.**

**Recursively visit all unmarked**

 **vertices w adjacent to v.**

Typical applications. [ahead]

- Find all vertices connected to a given source vertex.
- Find a path between two vertices.

#### Design pattern for graph processing

Design pattern. Decouple graph data type from graph processing.

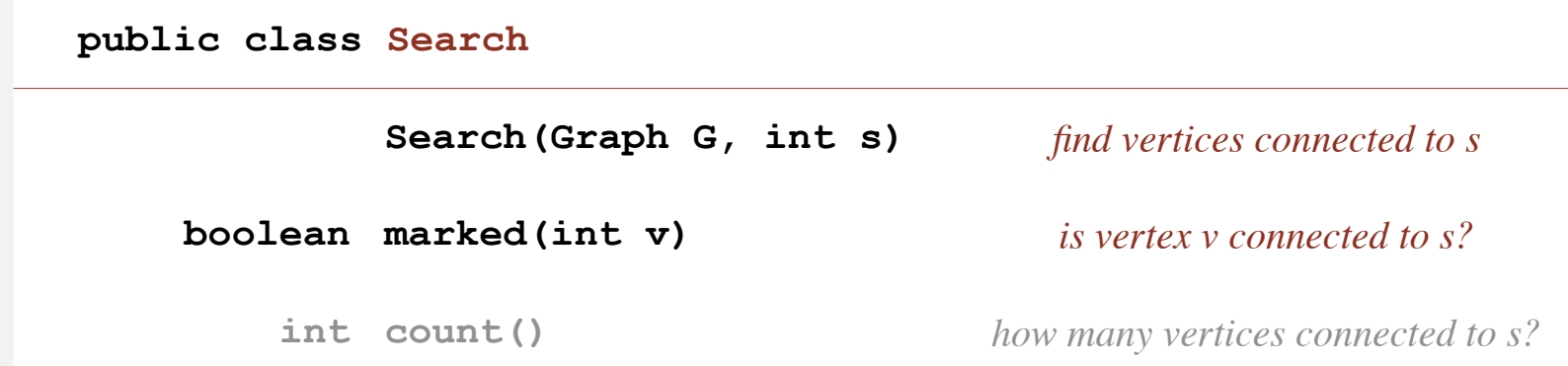

#### Typical client program.

- Create a **Graph**.
- Pass the **Graph** to a graph-processing routine, e.g., **Search**.
- Query the graph-processing routine for information.

```
 Search search = new Search(G, s);
for (int v = 0; v < G.V(); v++)
    if (search.marked(v))
       StdOut.println(v);
                                              print all vertices
                                               connected to s
```
#### Depth-first search (warmup)

Goal. Find all vertices connected to s. Idea. Mimic maze exploration.

#### Algorithm.

- Use recursion (ball of string).
- Mark each visited vertex.
- Return (retrace steps) when no unvisited options.

#### Data structure.

• **boolean[] marked** to mark visited vertices.

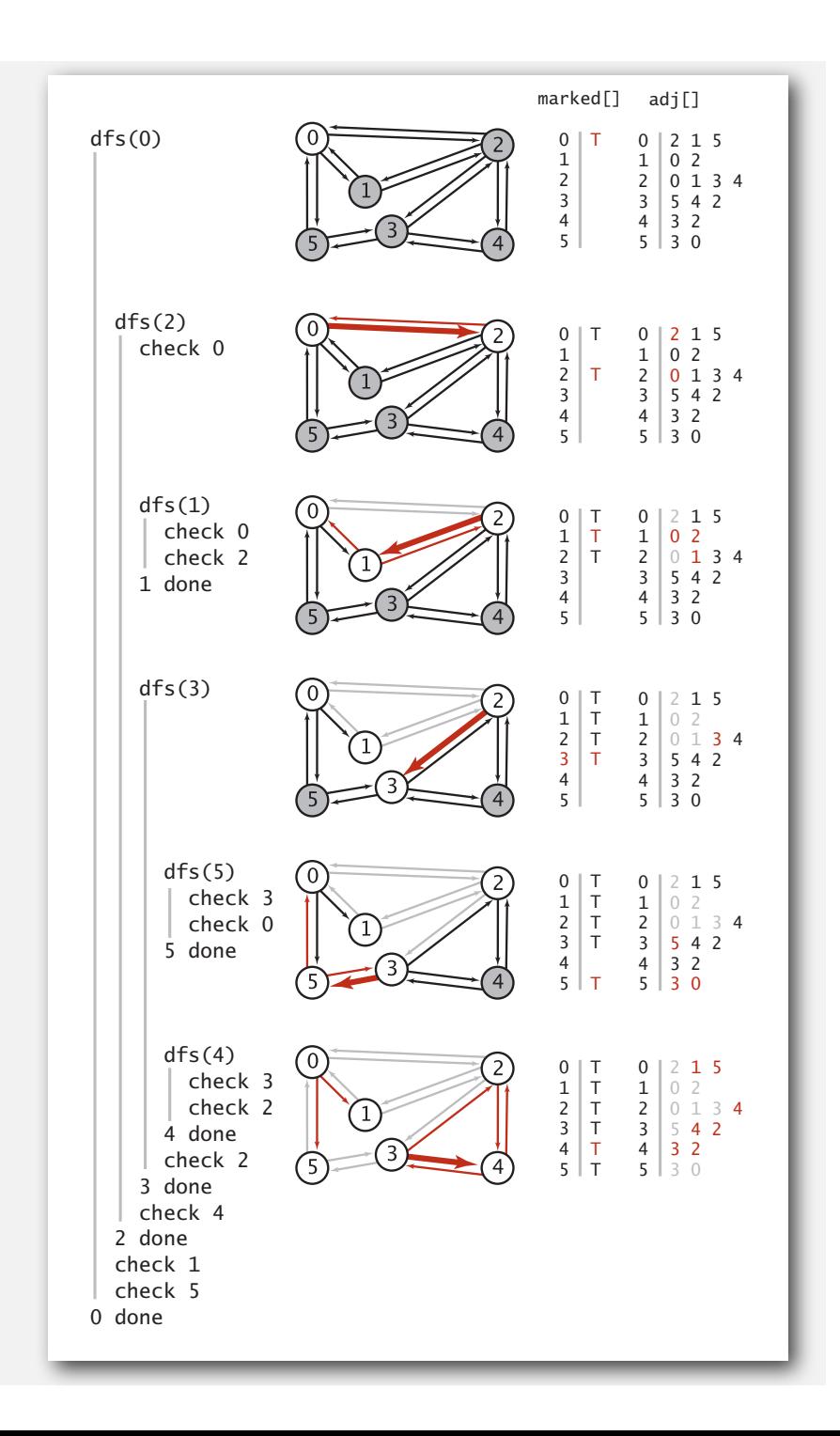

#### Depth-first search (warmup)

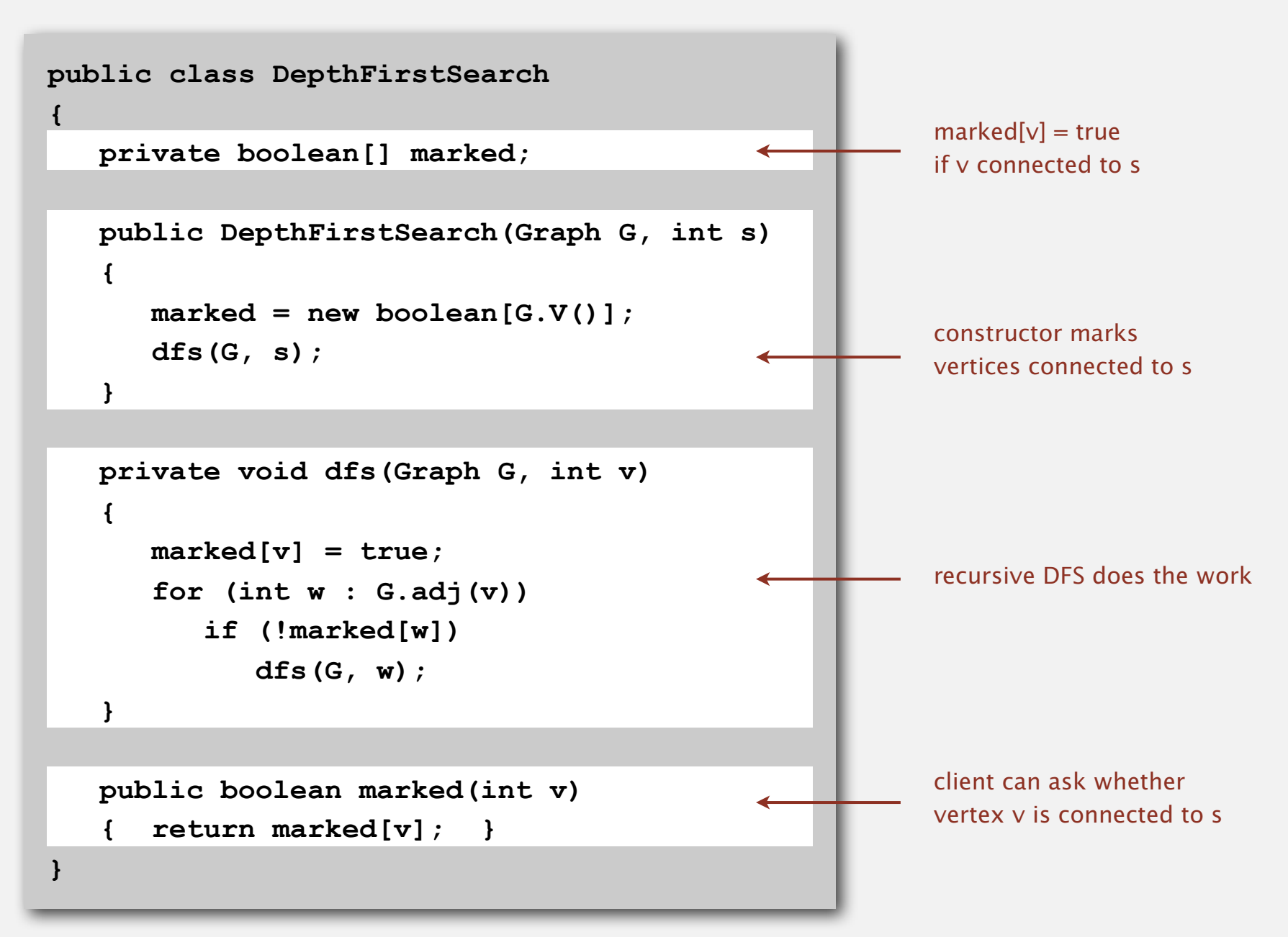

#### Depth-first search properties

Proposition. DFS marks all vertices connected to *s* in time proportional to the sum of their degrees.

#### Pf.

- Correctness:
	- if *w* marked, then *w* connected to *s* (why?)
	- if *w* connected to *s*, then *w* marked (if *w* unmarked, then consider last edge on a path from *s* to *w* that goes from a marked vertex to an unmarked one)
- Running time: each vertex connected to *s* is visited once.

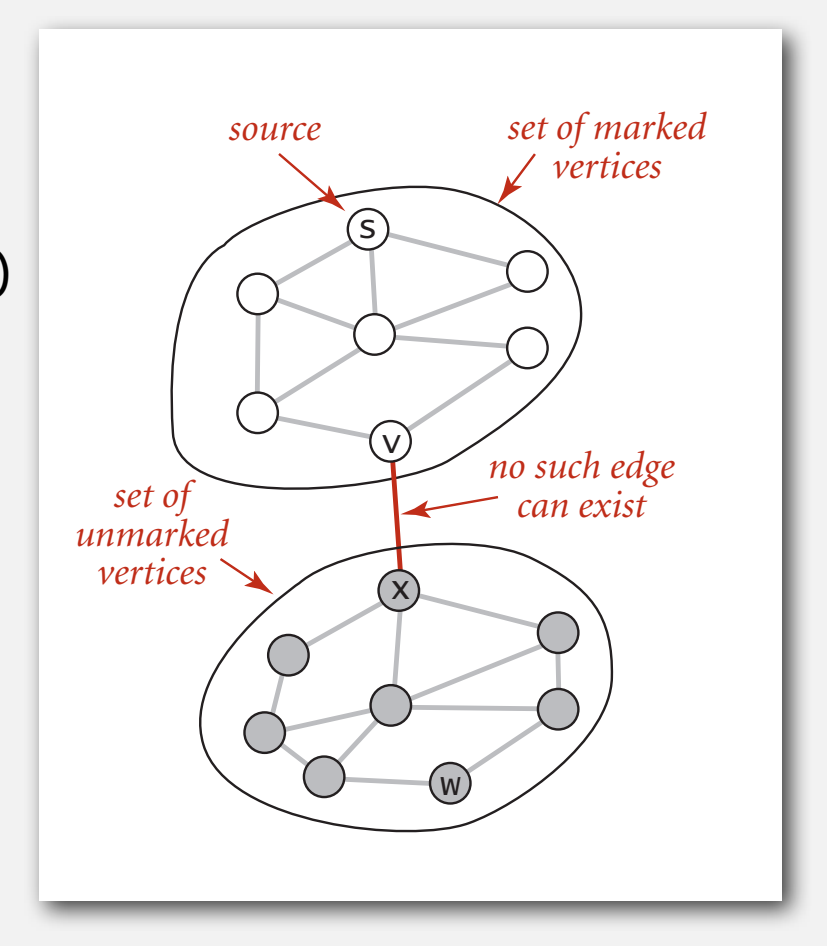
## Depth-first search application: preparing for a date

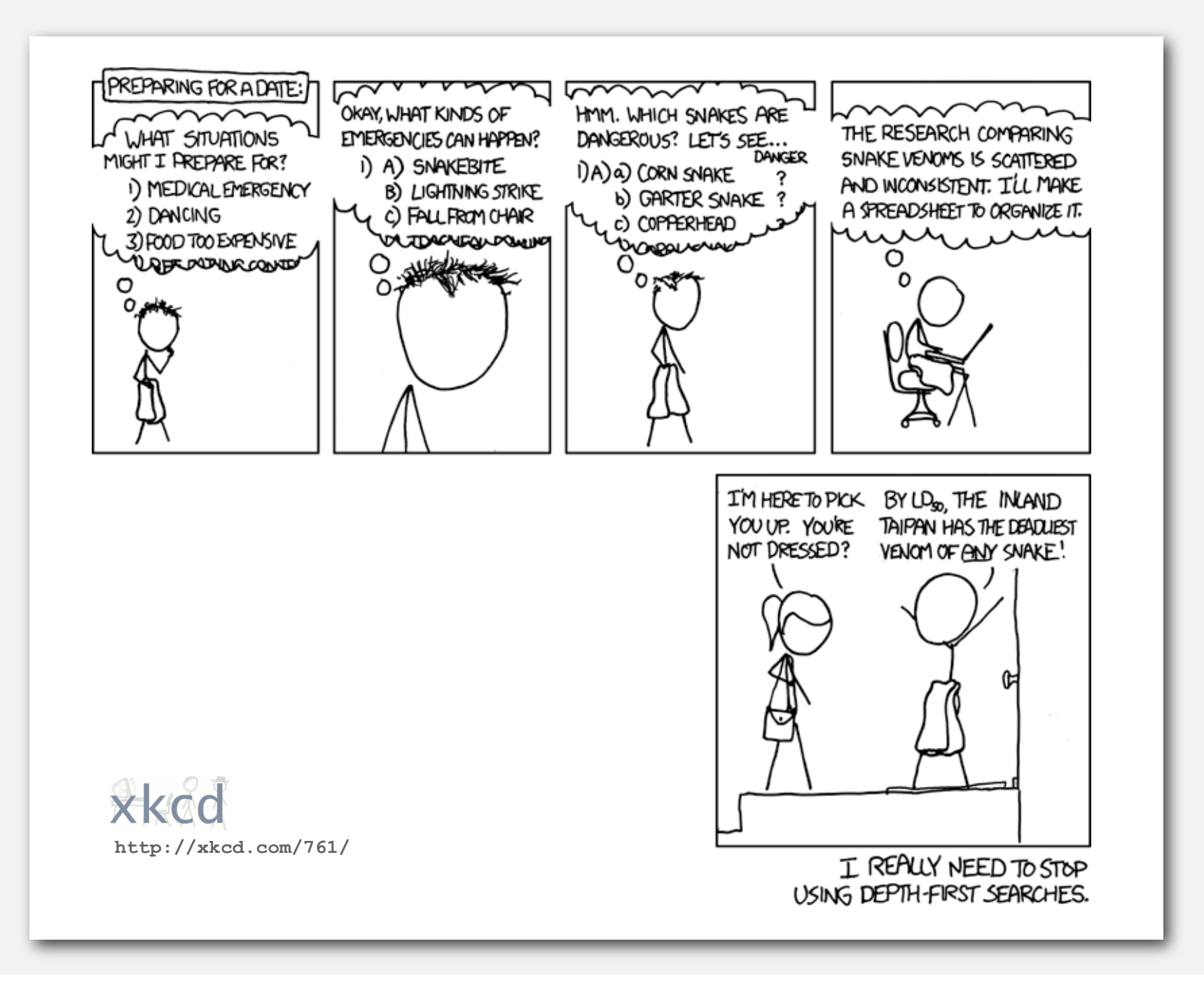

# Depth-first search application: flood fill

Challenge. Flood fill (Photoshop magic wand). Assumptions. Picture has millions to billions of pixels.

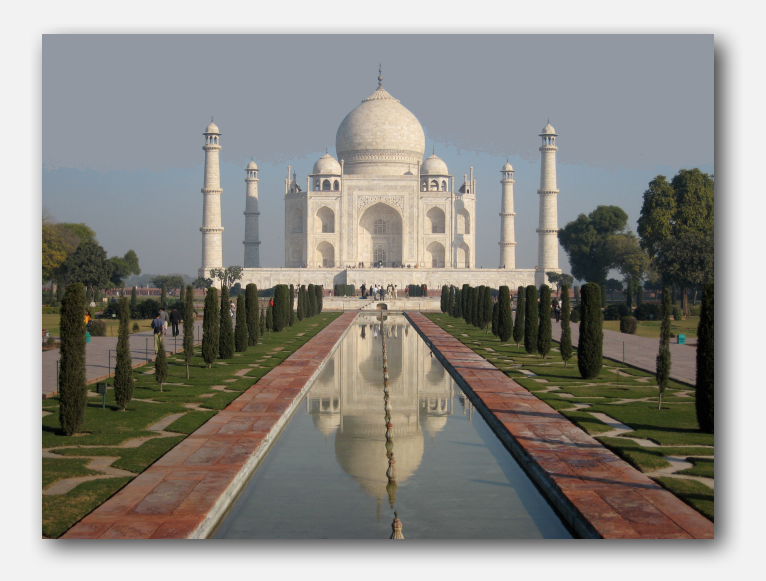

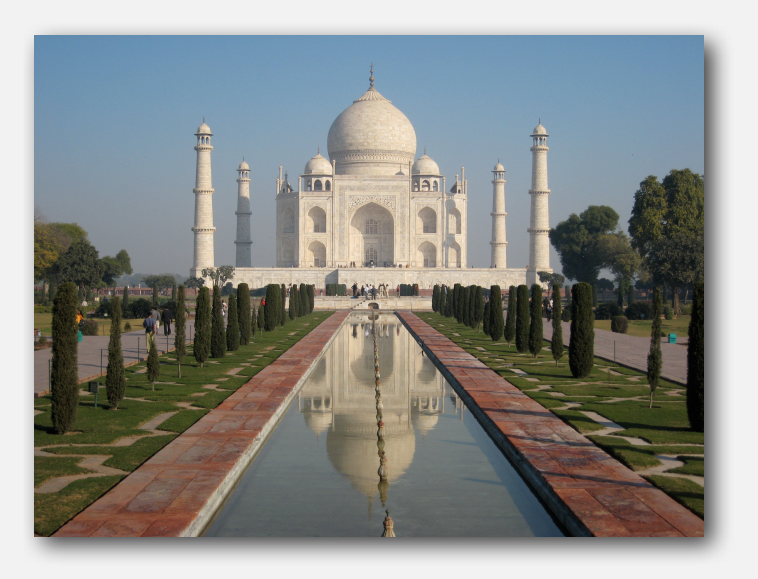

# Depth-first search application: flood fill

Change color of entire blob of neighboring red pixels to blue.

#### Build a grid graph.

- Vertex: pixel.
- Edge: between two adjacent red pixels.
- Blob: all pixels connected to given pixel.

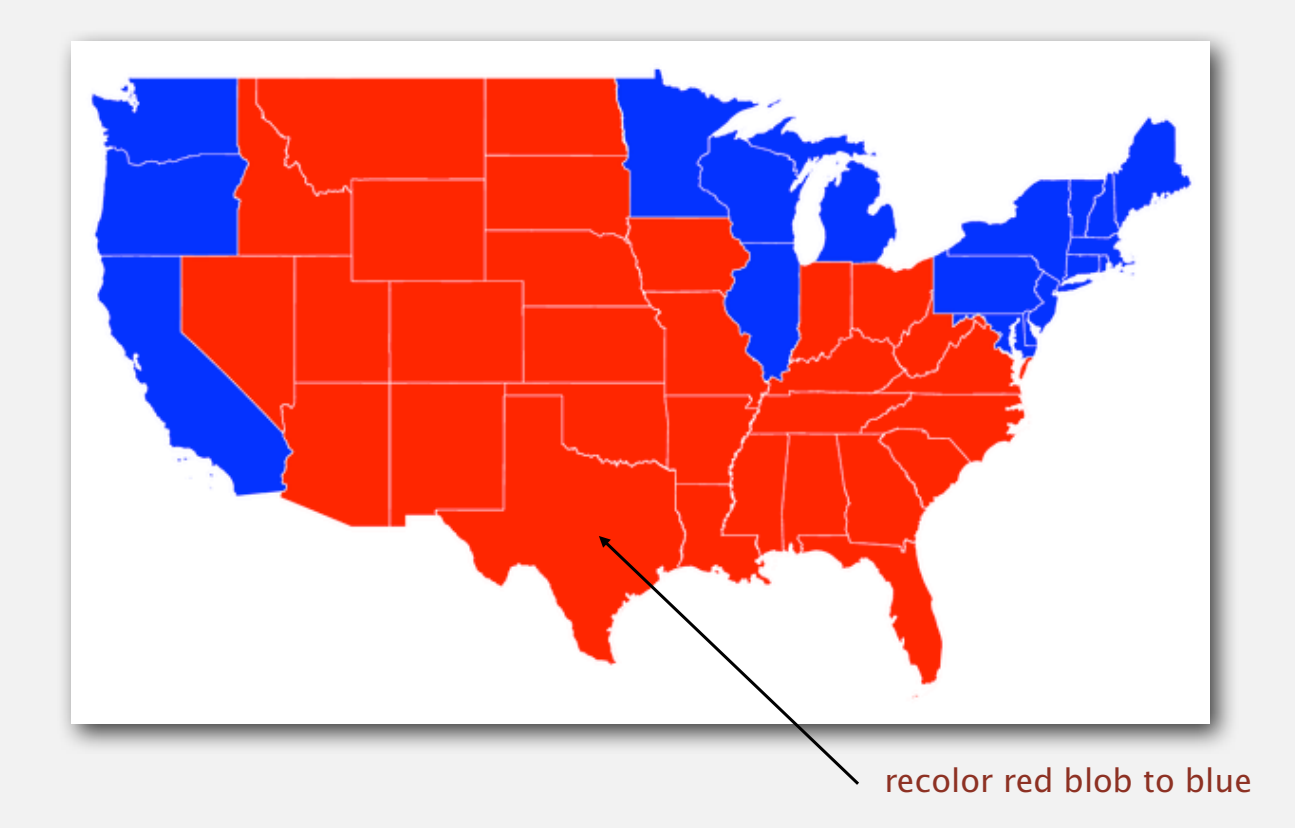

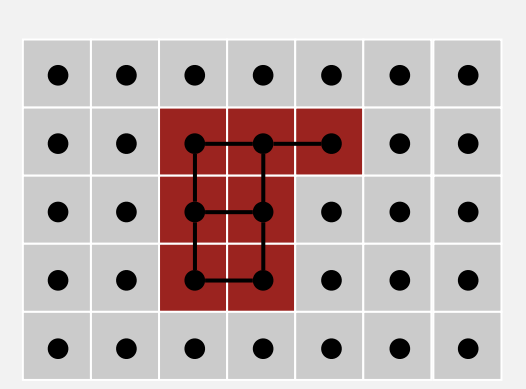

# Depth-first search application: flood fill

Change color of entire blob of neighboring red pixels to blue.

## Build a grid graph.

- Vertex: pixel.
- Edge: between two adjacent red pixels.
- Blob: all pixels connected to given pixel.

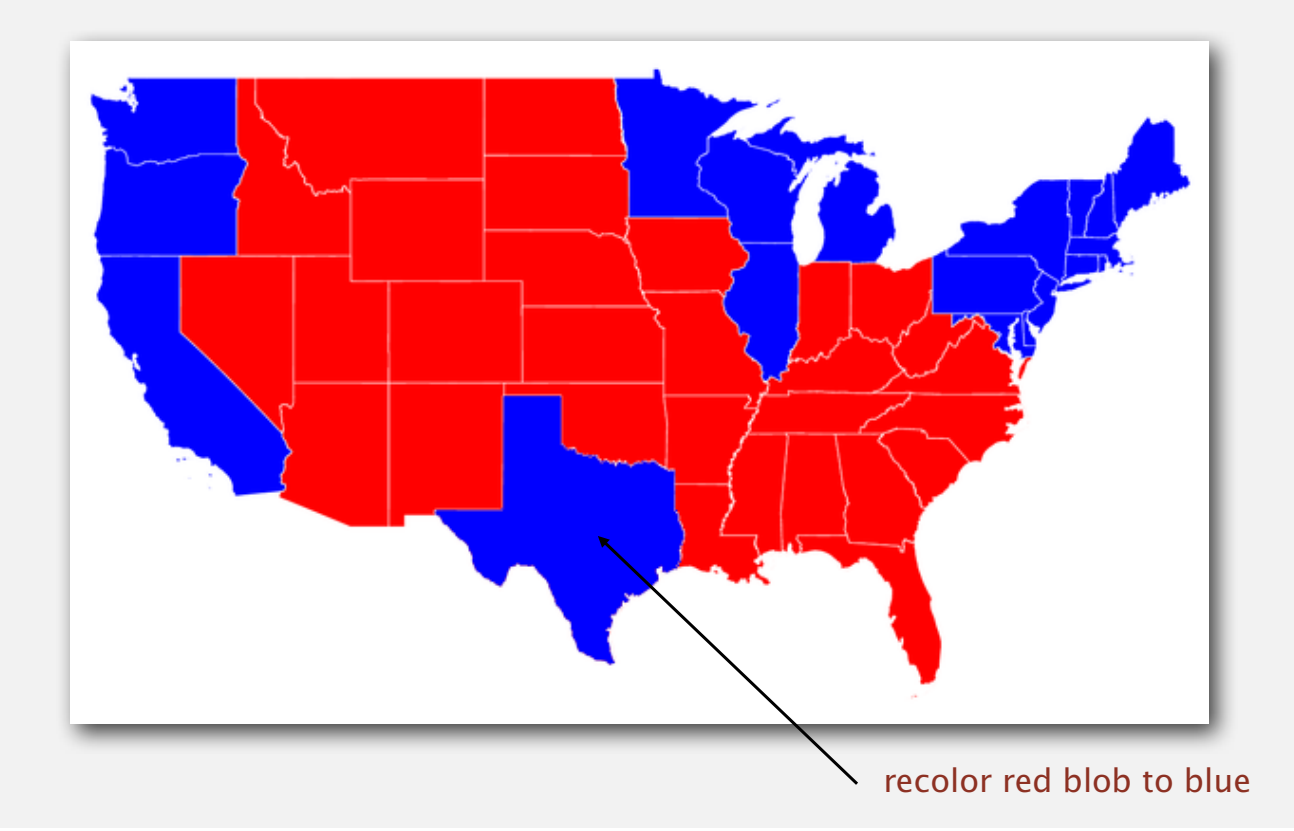

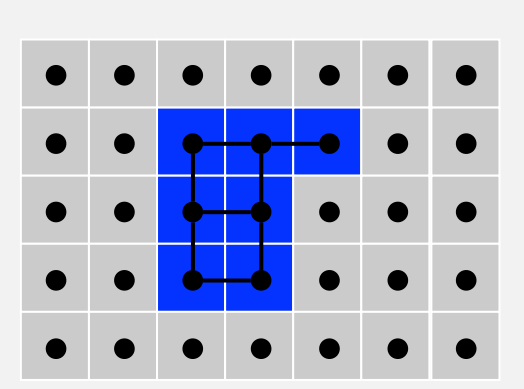

# Paths in graphs

Goal. Does there exist a path from *s* to *t* ?

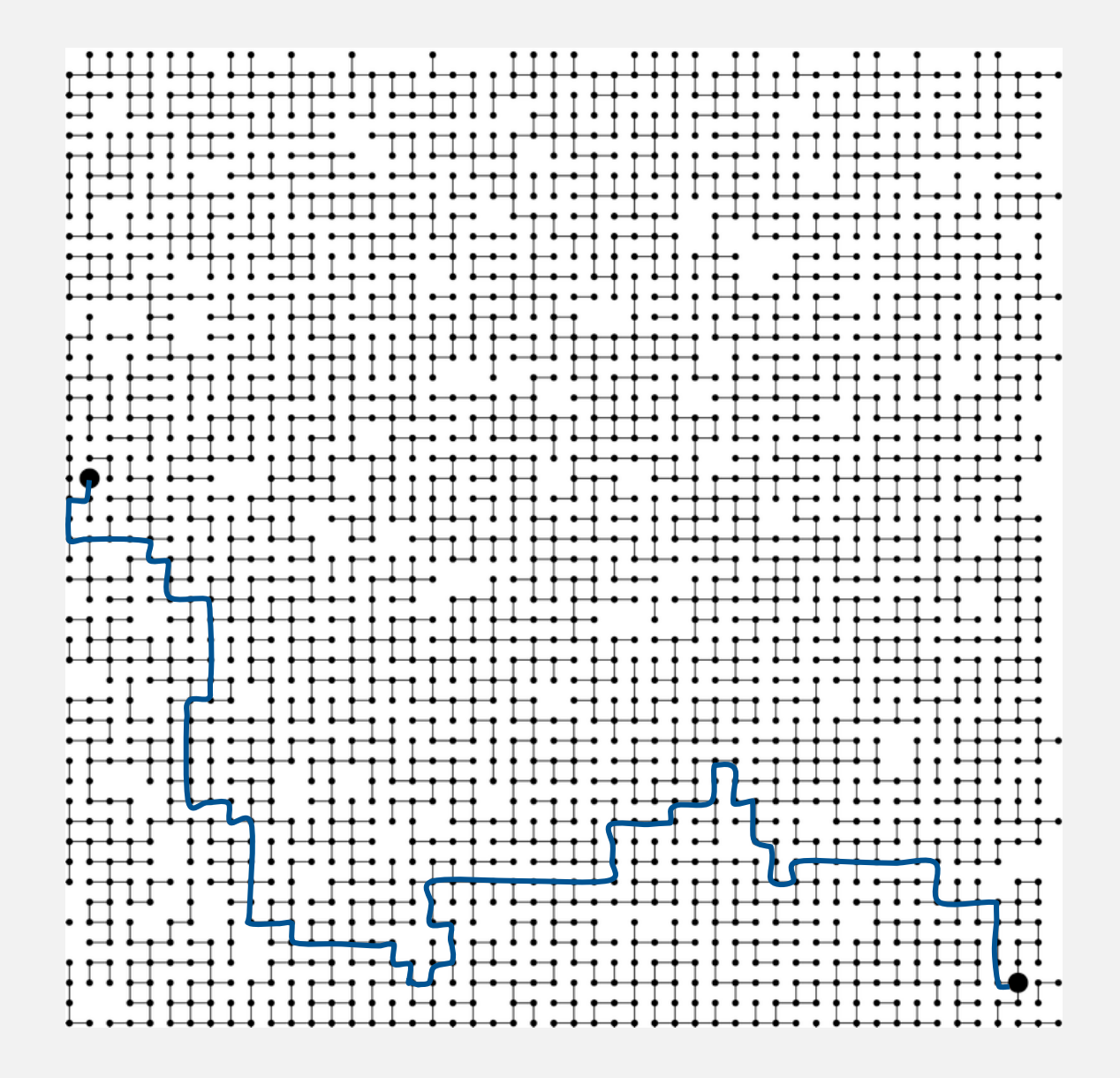

# Paths in graphs: union-find vs. DFS

#### Goal. Does there exist a path from *s* to *t* ?

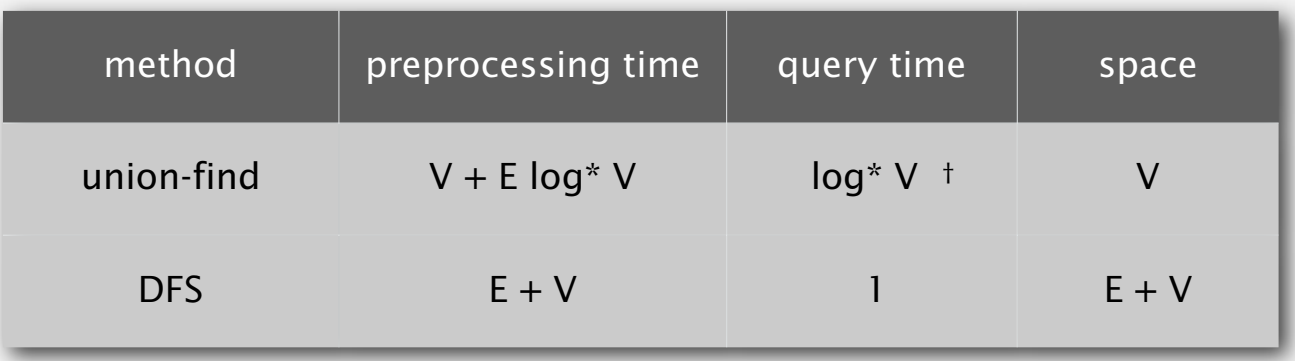

Union-find. Can intermix connected queries and edge insertions. Depth-first search. Constant time per query.

# Pathfinding in graphs

Goal. Does there exist a path from *s* to *t* ? If yes, find any such path.

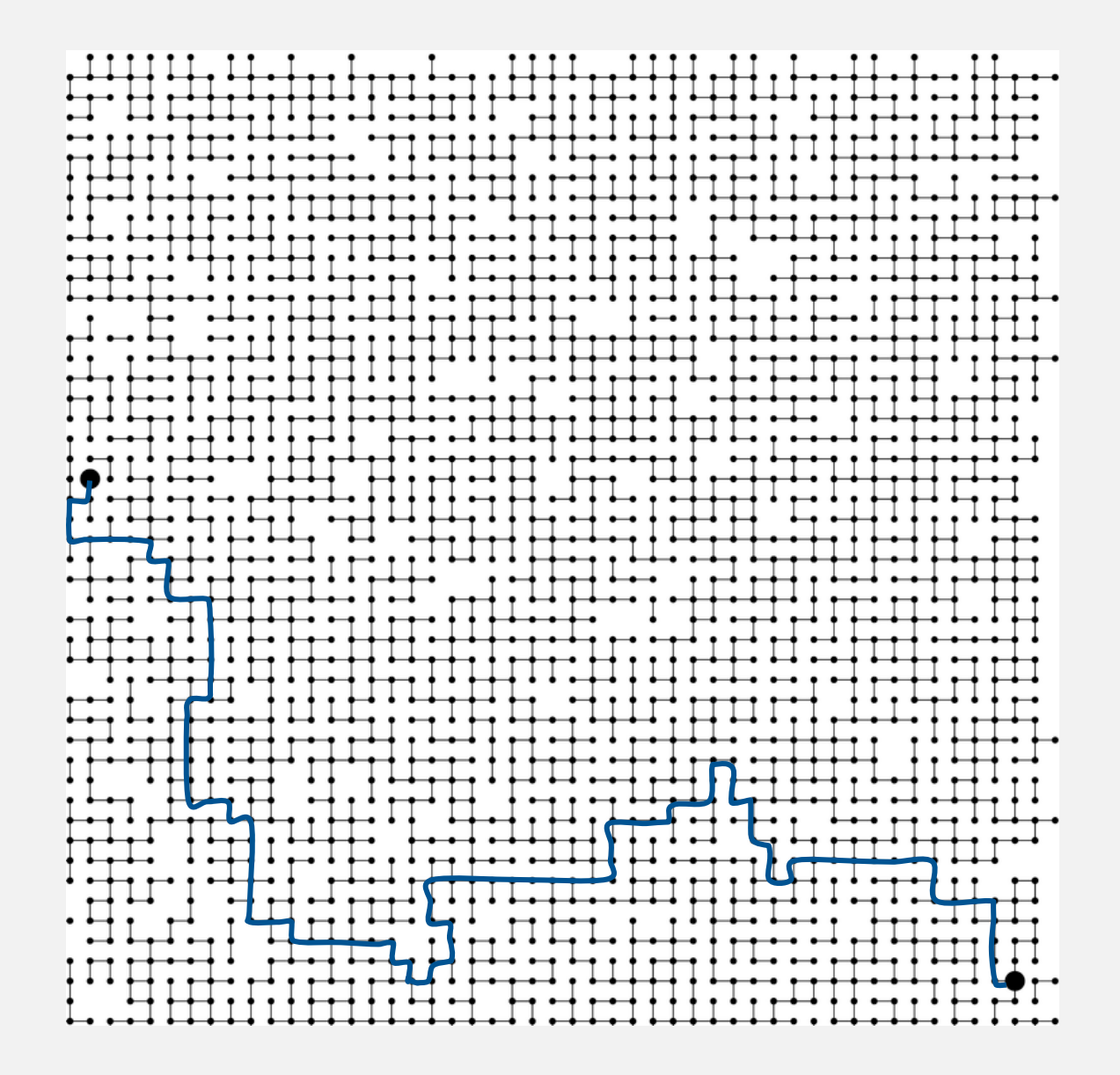

## Pathfinding in graphs

Goal. Does there exist a path from *s* to *t* ? If yes, find any such path.

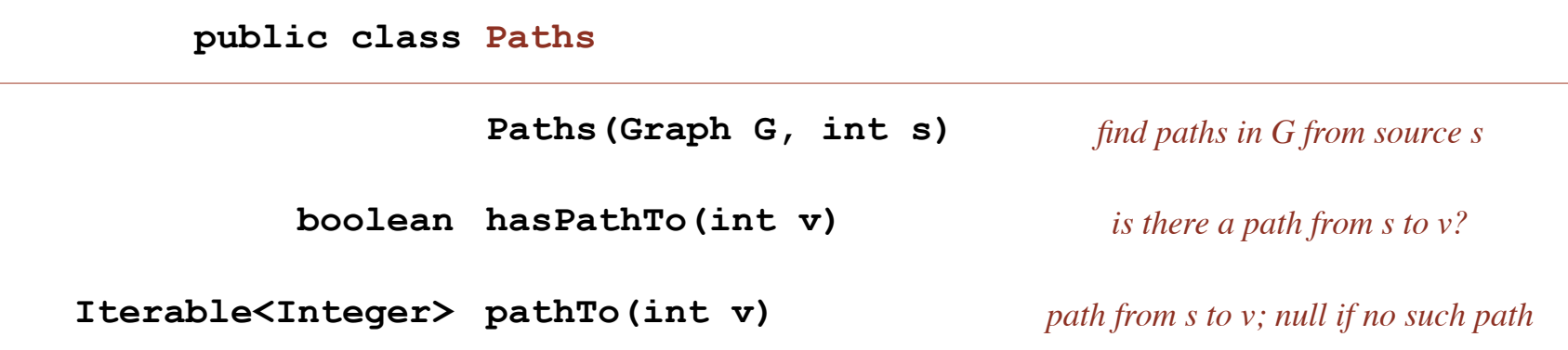

Union-find. Not much help. Depth-first search. After linear-time preprocessing, can recover path itself in time proportional to its length.

> easy modification (stay tuned)

# Depth-first search (pathfinding)

Goal. Find paths to all vertices connected to a given source *s*. Idea. Mimic maze exploration.

Algorithm.

- Use recursion (ball of string).
- Mark each visited vertex by keeping
- track of edge taken to visit it.
- Return (retrace steps) when no unvisited options.

#### Data structures.

- **boolean[] marked** to mark visited vertices.
- **int[] edgeTo** to keep tree of paths.
- **(edgeTo[w] == v)** means that edge **v-w** was taken to visit **w** the first time

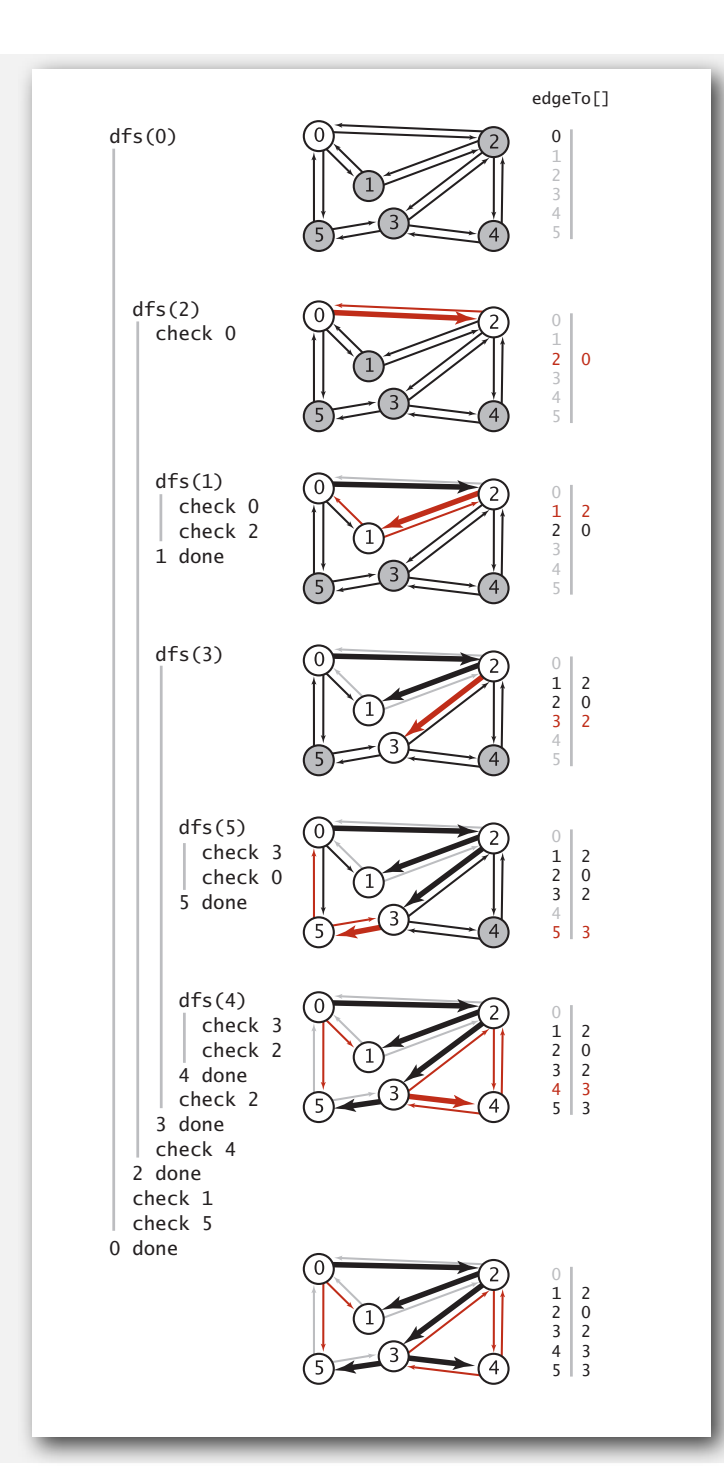

# Depth-first search (pathfinding)

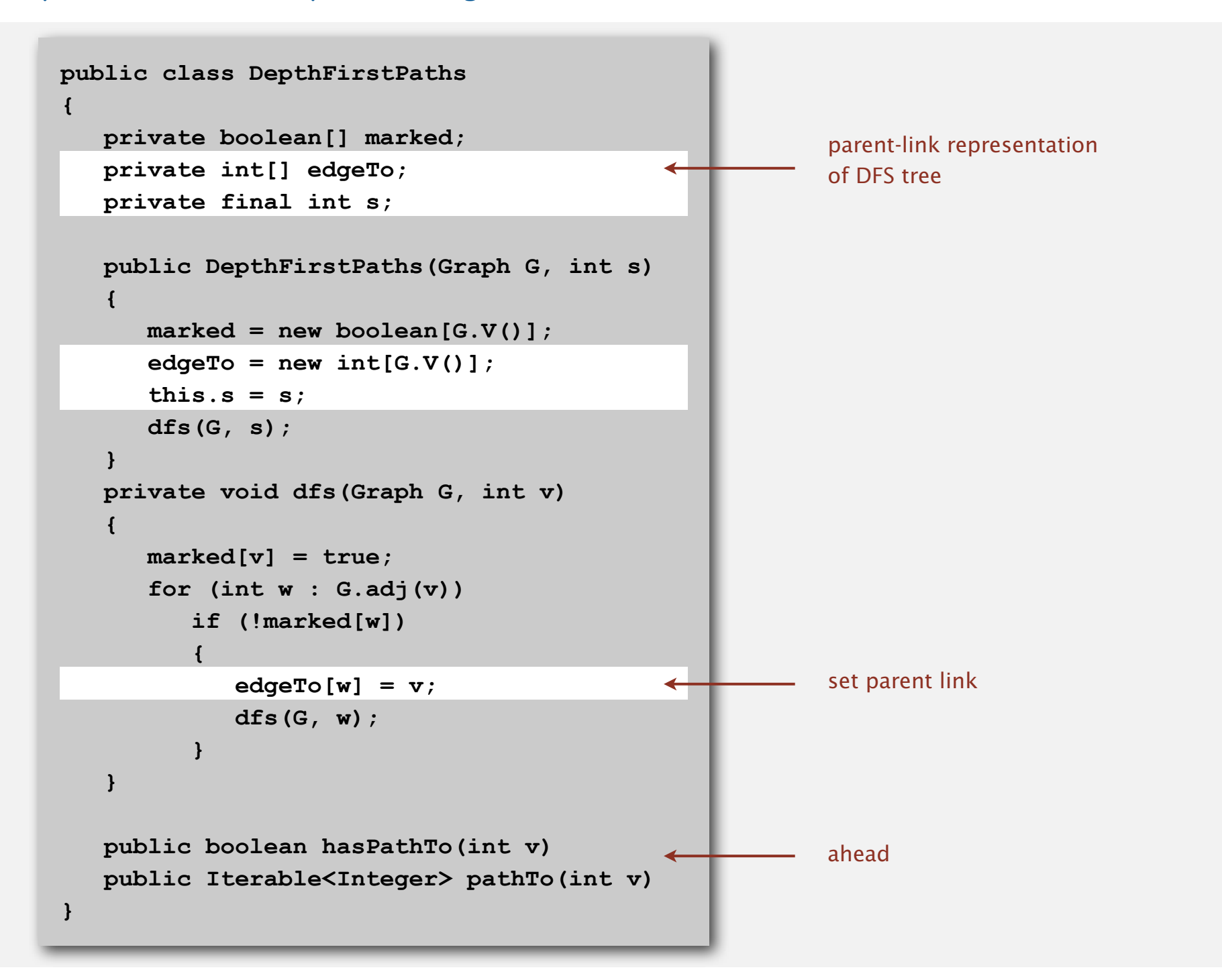

# Depth-first search (pathfinding trace)

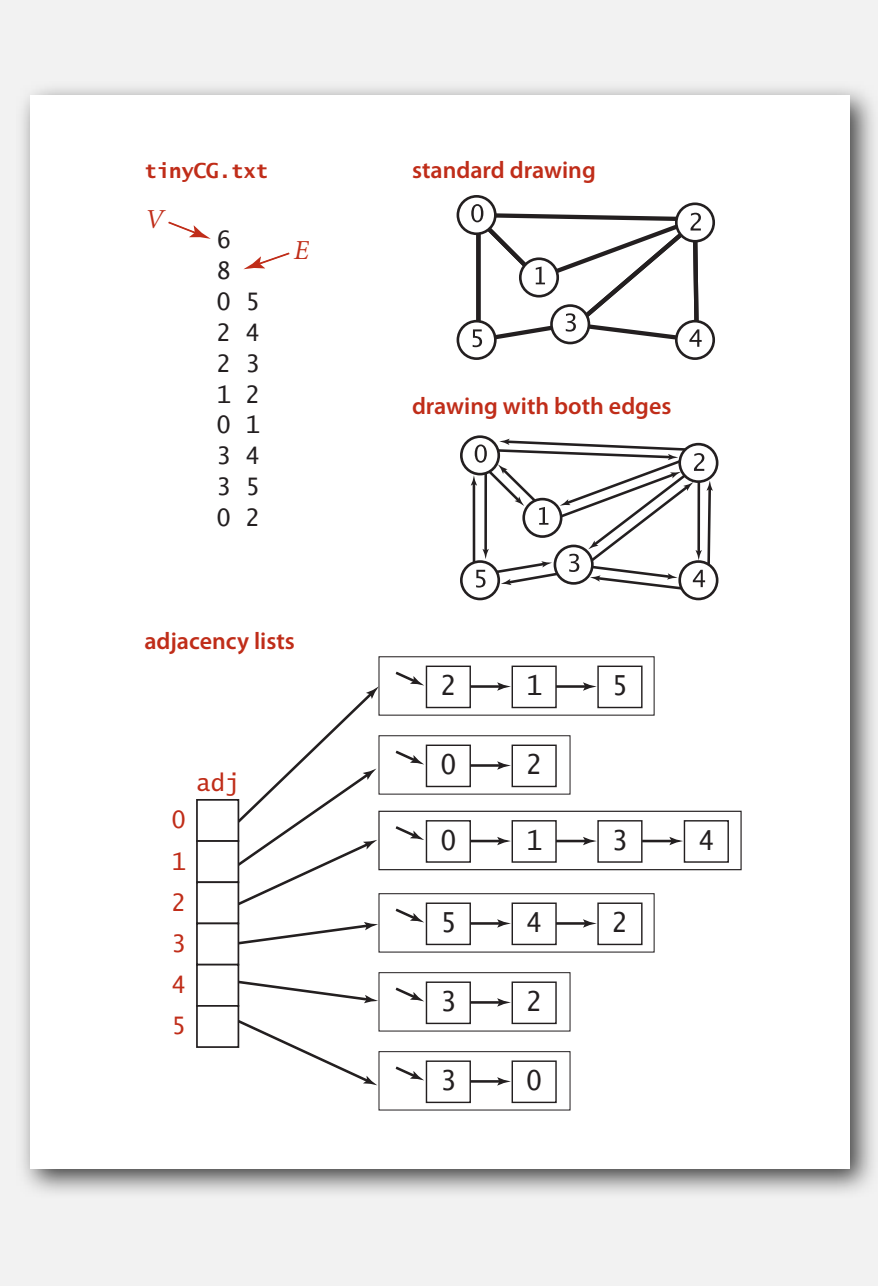

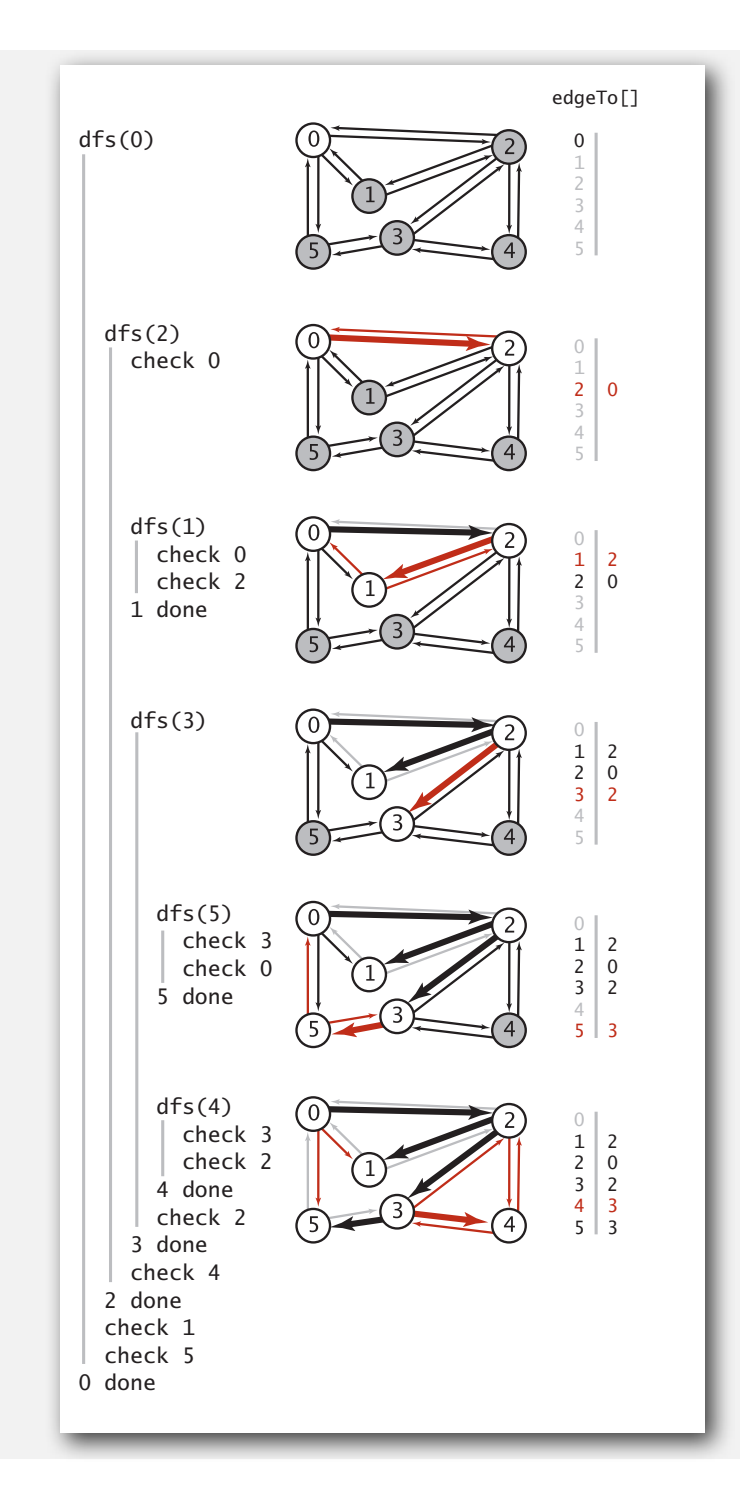

# Depth-first search (pathfinding iterator)

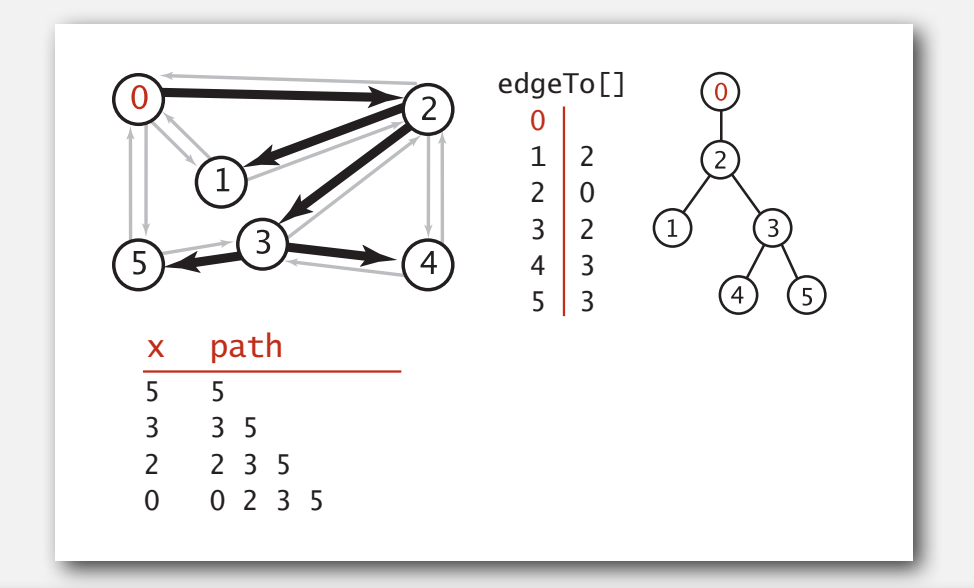

**edgeTo[]** is a parent-link representation of a tree rooted at **s**.

```
 public boolean hasPathTo(int v)
 { return marked[v]; }
public Iterable<Integer> pathTo(int v)
{
   if (!hasPathTo(v)) return null;
   Stack<Integer> path = new Stack<Integer>();
  for (int x = v; x := s; x = edgeTo[x])
      path.push(x);
   path.push(s);
   return path;
}
```
## Depth-first search summary

# Enables direct solution of simple graph problems.

- Does there exists a path between *s* and *t* ? ✓
- Find path between *s* and *t*. ✓
	- Connected components (stay tuned).
	- Euler tour (see book).
	- Cycle detection (see book).
	- Bipartiteness checking (see book).

# Basis for solving more difficult graph problems.

- Biconnected components (beyond scope).
- Planarity testing (beyond scope).

# **‣** breadth-first search

**‣** connected components

Depth-first search. Put unvisited vertices on a stack. Breadth-first search. Put unvisited vertices on a queue.

Shortest path. Find path from *s* to *t* that uses fewest number of edges.

**BFS (from source vertex s)**

**Put s onto a FIFO queue, and mark s as visited. Repeat until the queue is empty:**

- **- remove the least recently added vertex v**
- **- add each of v's unvisited neighbors to the queue, and mark them as visited.**

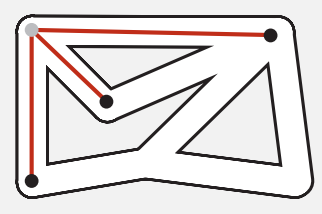

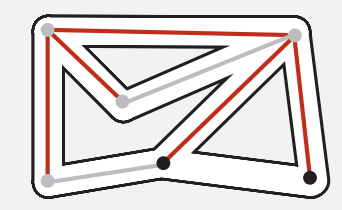

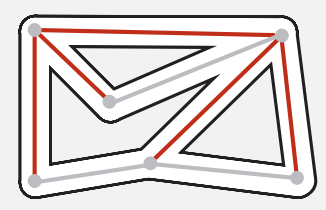

Intuition. BFS examines vertices in increasing distance from *s*.

#### Breadth-first search (pathfinding)

```
 private void bfs(Graph G, int s)
 {
   Queue<Integer> q = new Queue<Integer>();
   q.enqueue(s);
   marked[s] = true;
   while (!q.isEmpty())
    {
      int v = q.dequeue();
      for (int w : G.adj(v))
         if (!marked[w])
{
            q.enqueue(w);
            marked[w] = true;
           edgeTo[w] = v; }
}
}
```
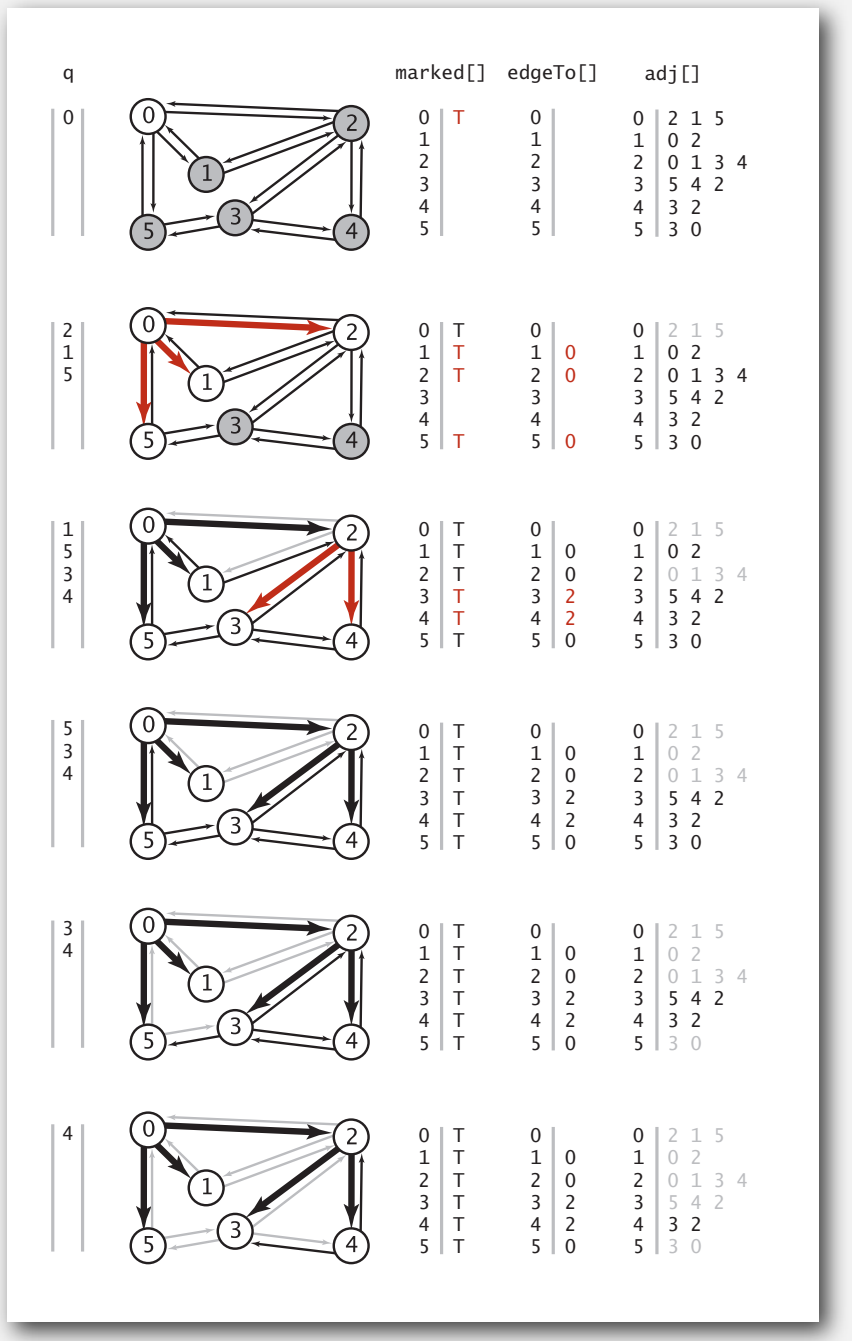

#### Breadth-first search properties

Proposition. BFS computes shortest path (number of edges) from *s* in a connected graph in time proportional to *E* + *V*.

# Pf.

- Correctness: queue always consists of zero or more vertices of distance *<sup>k</sup>* from *s*, followed by zero or more vertices of distance *k* + 1.
- Running time: each vertex connected to *s* is visited once.

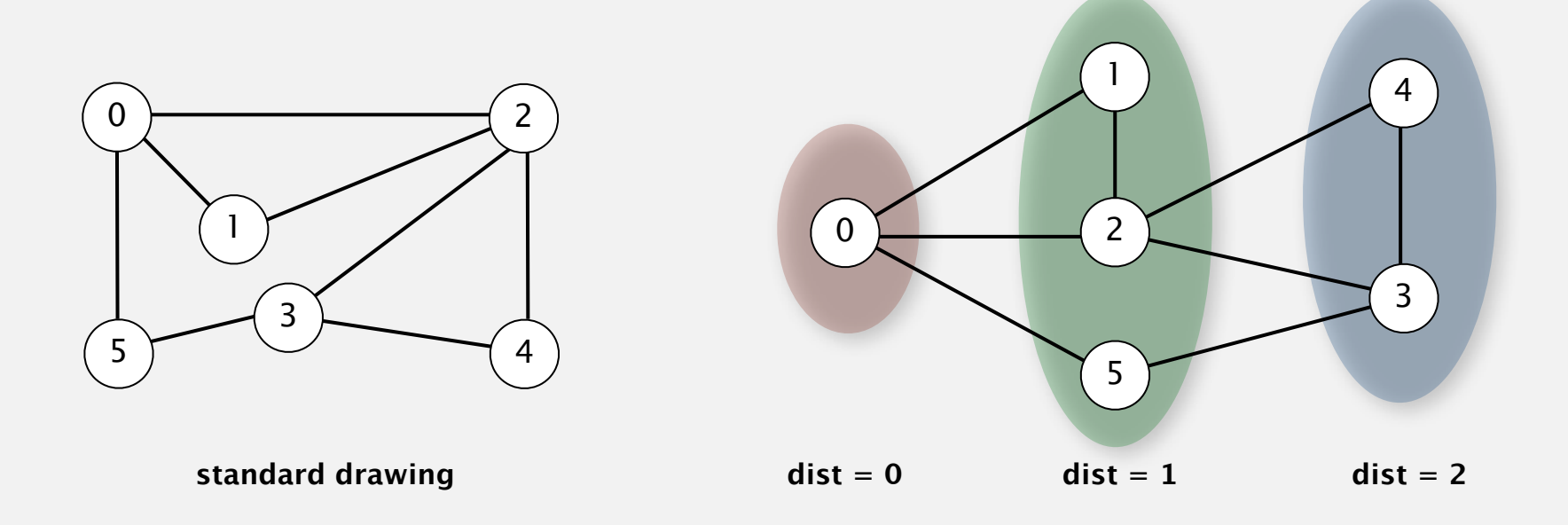

#### Breadth-first search application: routing

Fewest number of hops in a communication network.

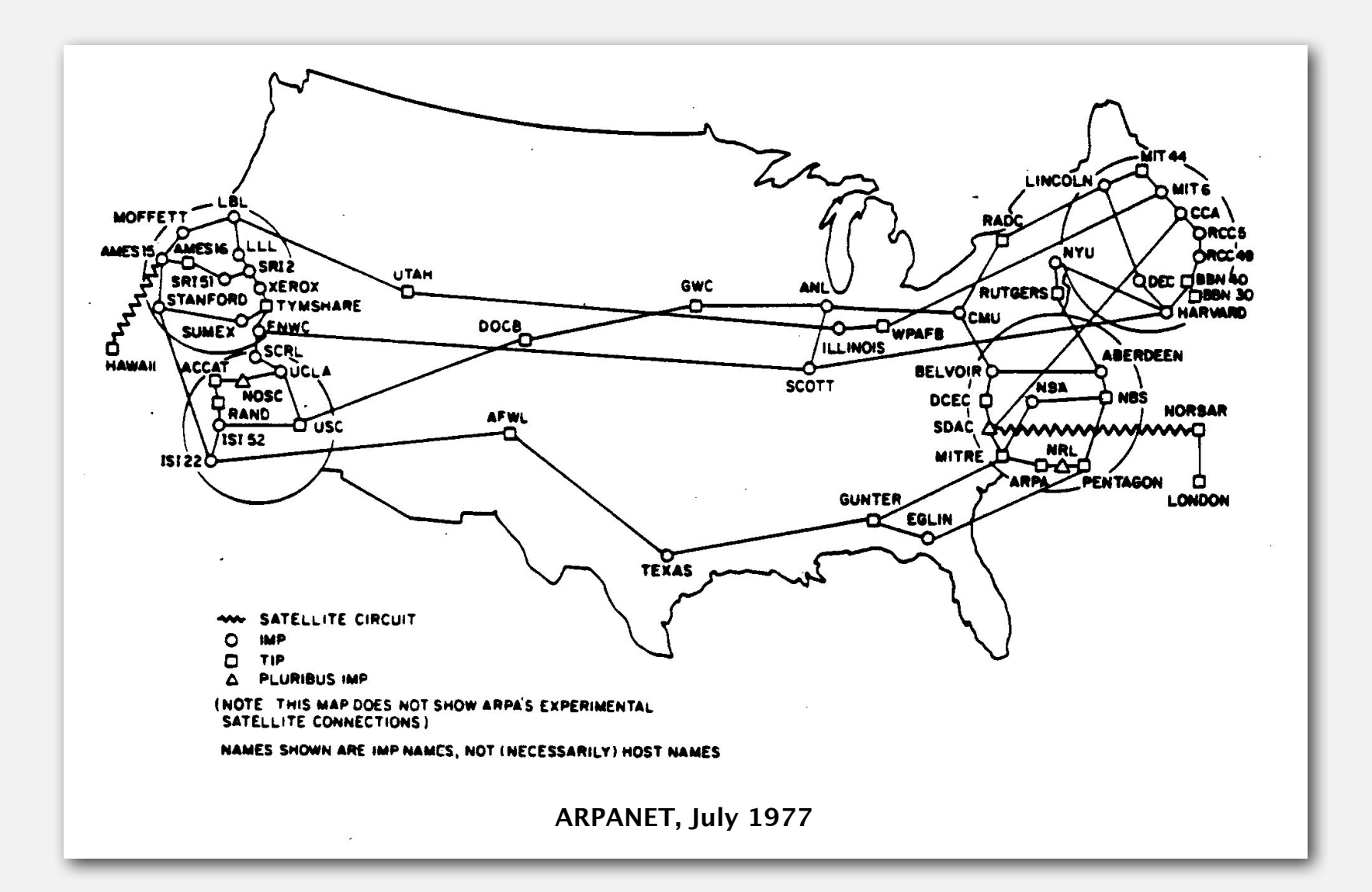

## Breadth-first search application: Kevin Bacon numbers

#### Kevin Bacon numbers.

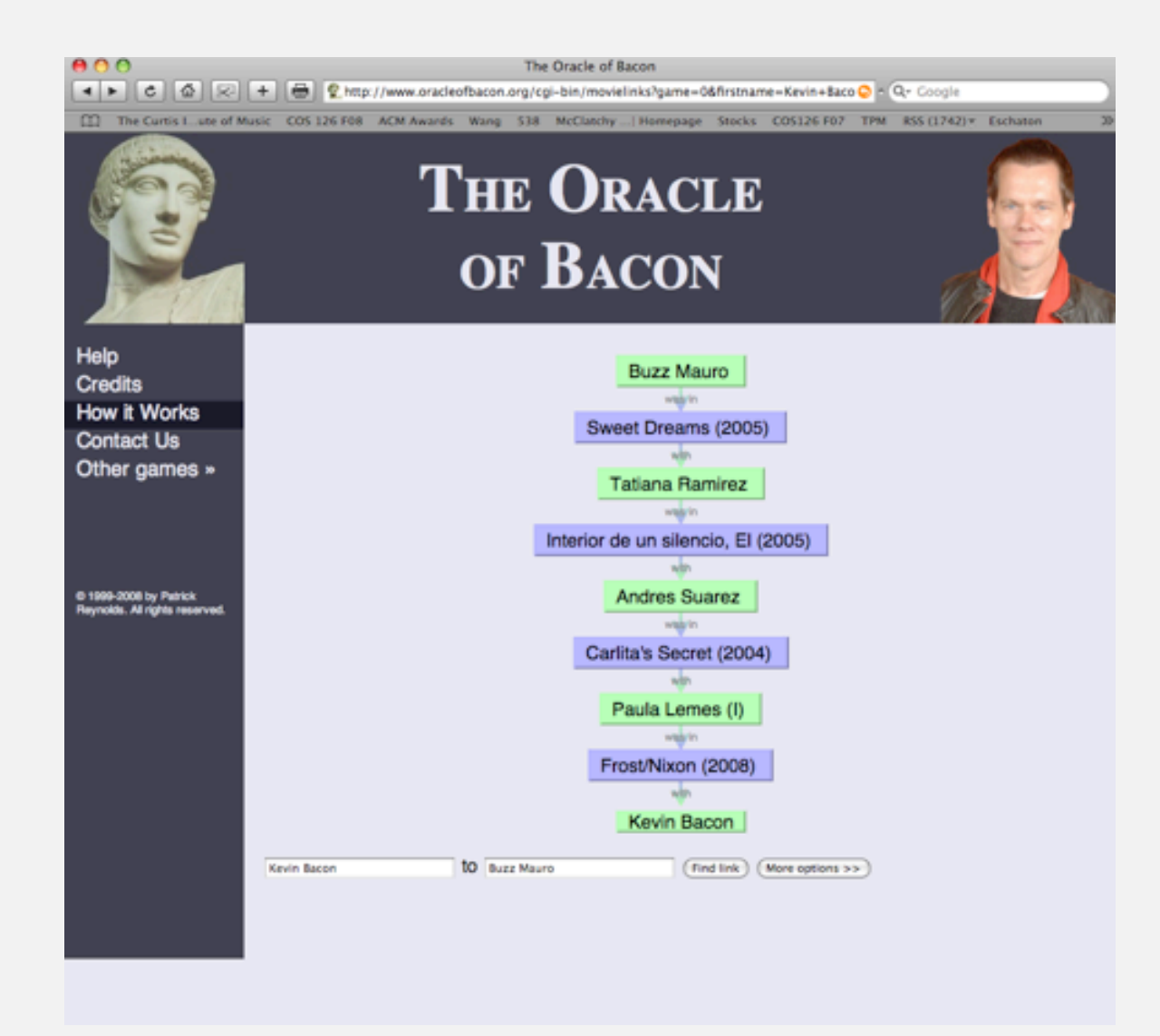

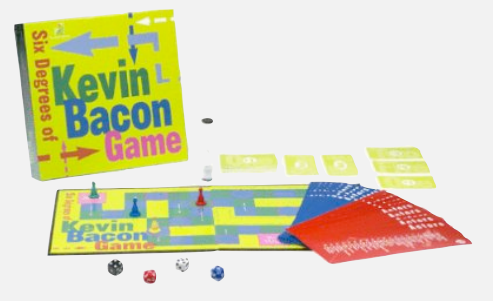

#### **Endless Games board game**

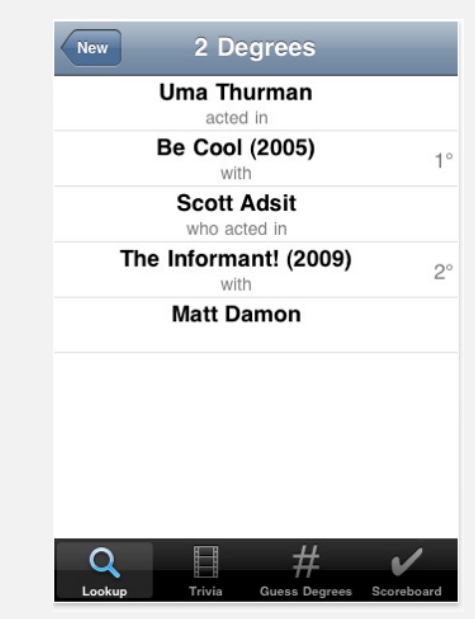

**http://oracleofbacon.org SixDegrees iPhone App**

## Kevin Bacon graph

- Include a vertex for each performer and for each movie.
- Connect a movie to all performers that appear in that movie.
- Compute shortest path from *s* = Kevin Bacon.

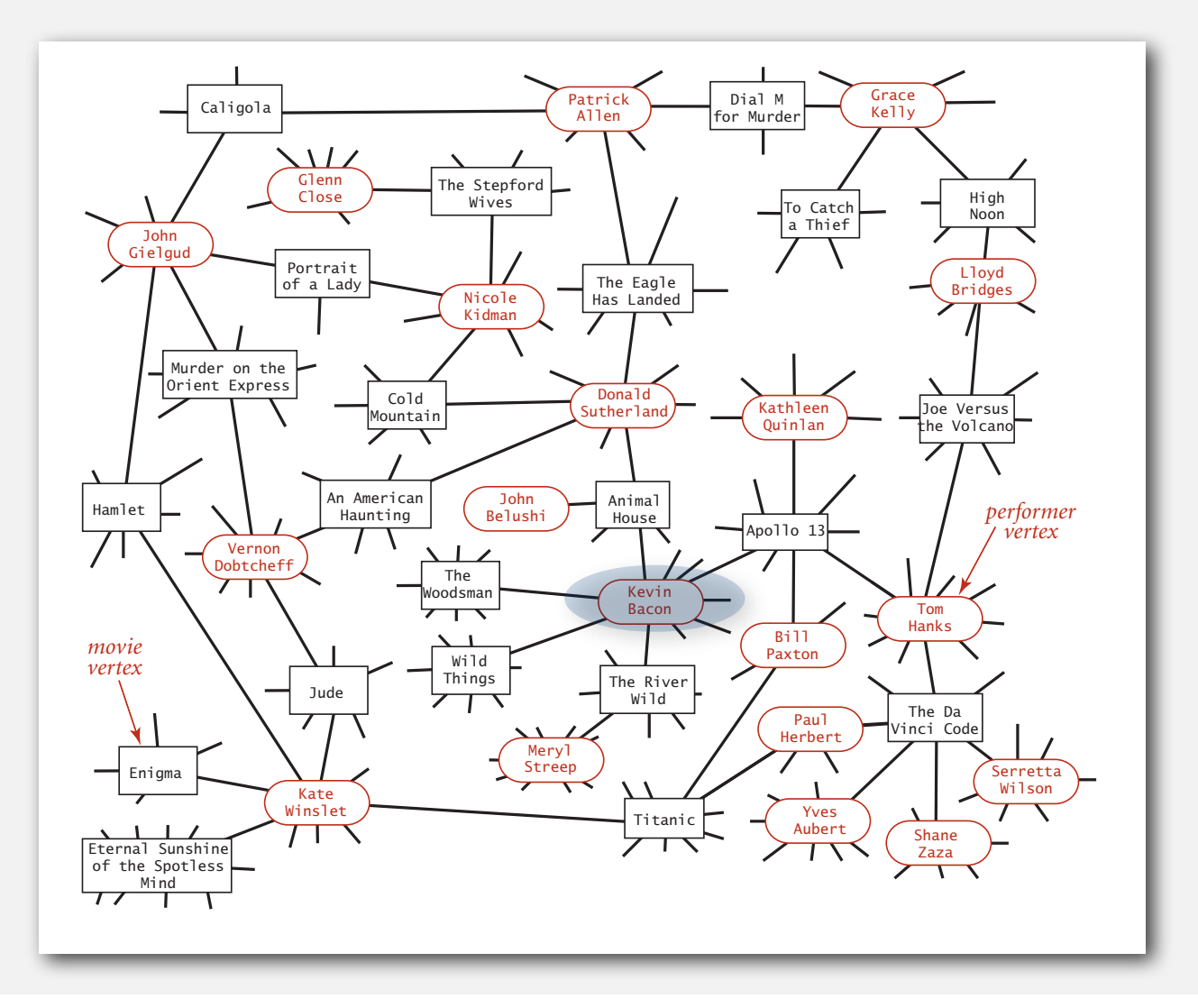

#### Breadth-first search application: Erdös numbers

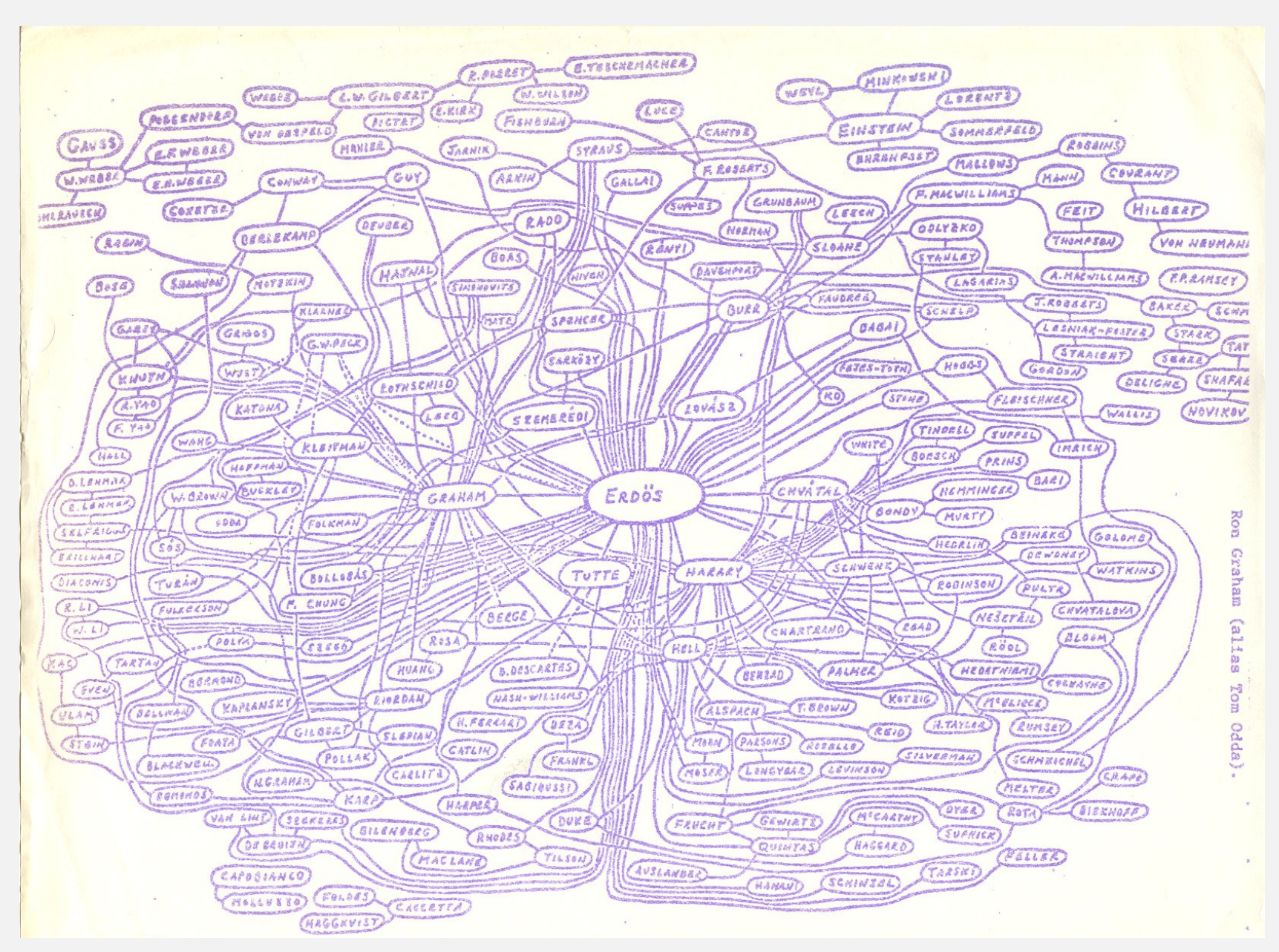

**hand-drawing of part of the Erdös graph by Ron Graham**

**‣** breadth-first search

**‣** connected components

**‣** challenges

#### Connectivity queries

Def. Vertices *v* and *w* are connected if there is a path between them.

Goal. Preprocess graph to answer queries: is *v* connected to *w* ? in constant time.

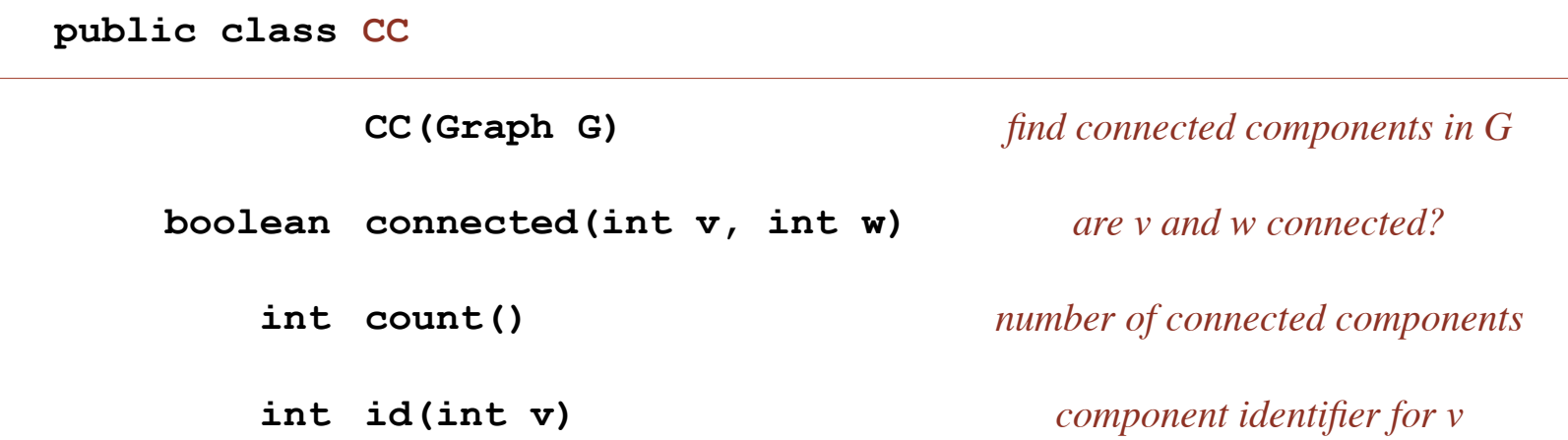

Union-Find? Not quite. Depth-first search. Yes. [next few slides]

#### Connected components

The relation "is connected to" is an equivalence relation:

- Reflexive: *v* is connected to *v*.
- Symmetric: if *v* is connected to *w*, then *w* is connected to *v*.
- Transitive: if *v* connected to *w* and *w* connected to *x*, then *v* connected to *x*.

Def. A connected component is a maximal set of connected vertices.

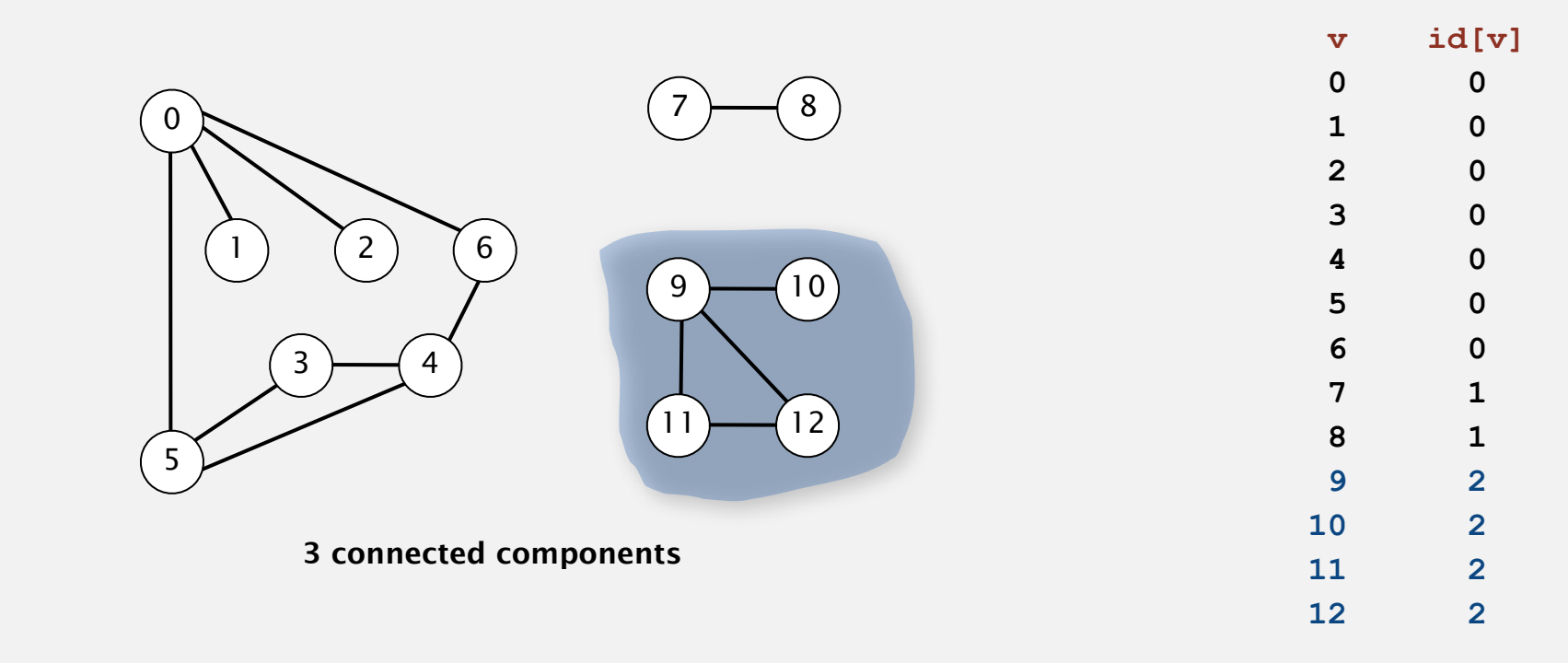

Remark. Given connected components, can answer queries in constant time.

### Connected components

Def. A connected component is a maximal set of connected vertices.

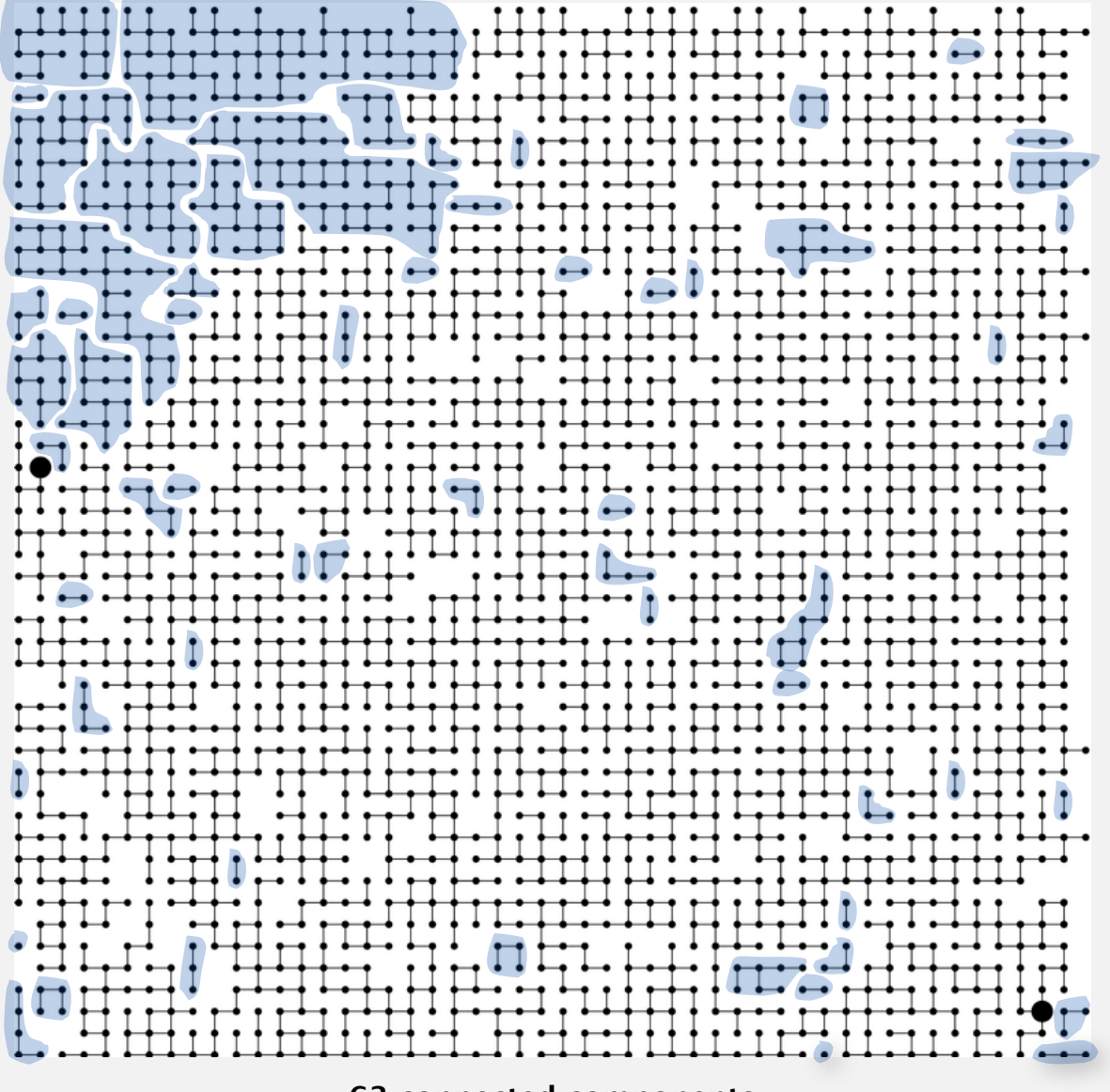

**63 connected components**

#### Connected components

Goal. Partition vertices into connected components.

**Connected components**

**Initialize all vertices v as unmarked.**

*V*

**For each unmarked vertex v, run DFS to identify all vertices discovered as part of the same component.**

tiny Green

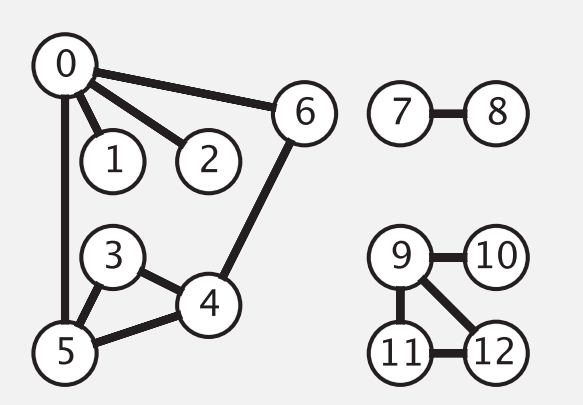

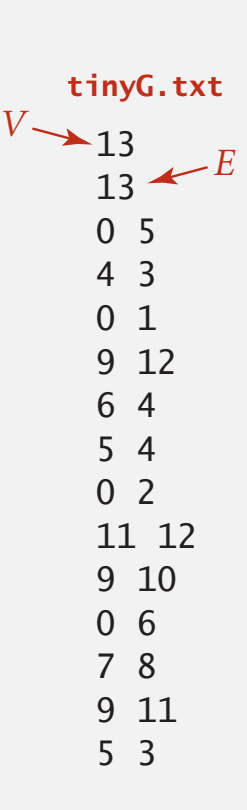

#### Finding connected components with DFS

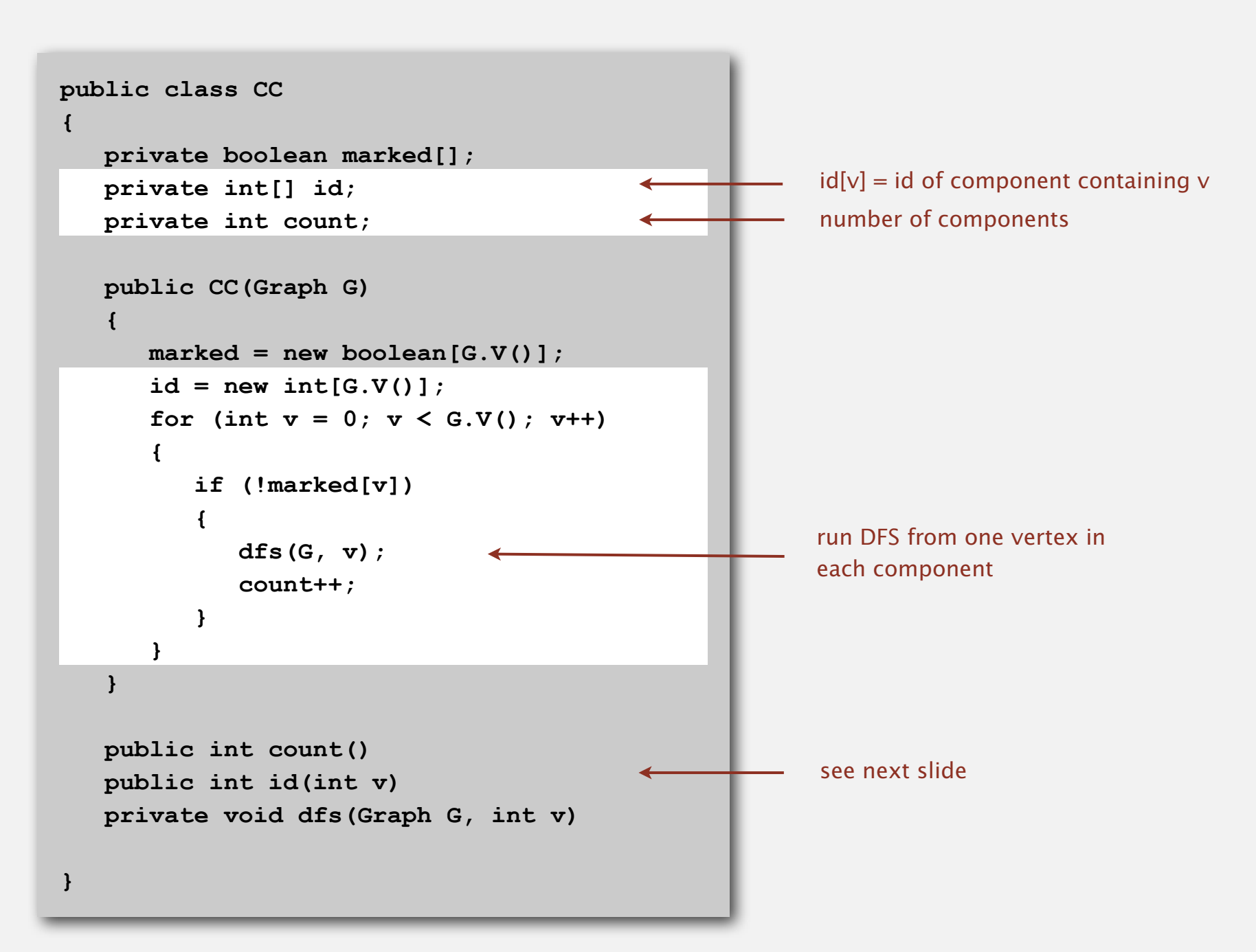

# Finding connected components with DFS (continued)

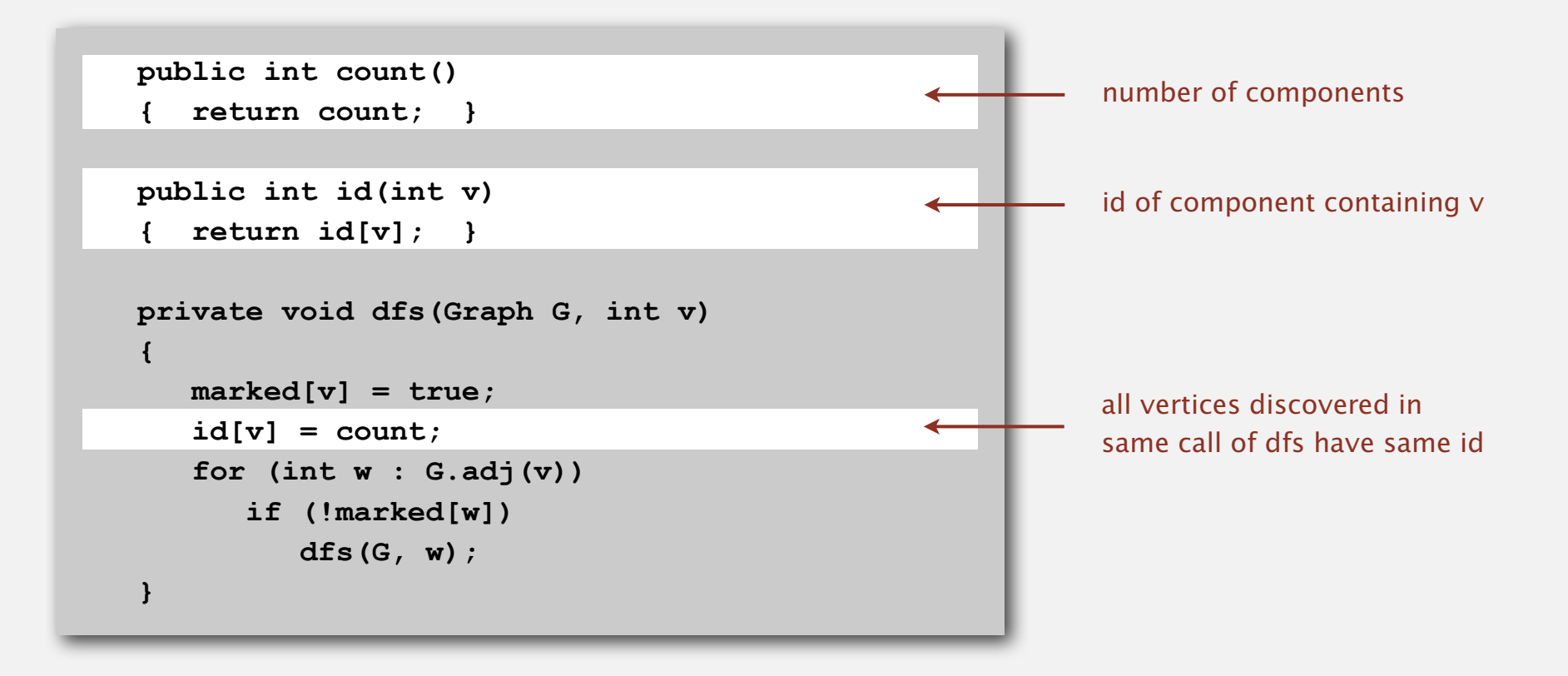

# Finding connected components with DFS (trace)

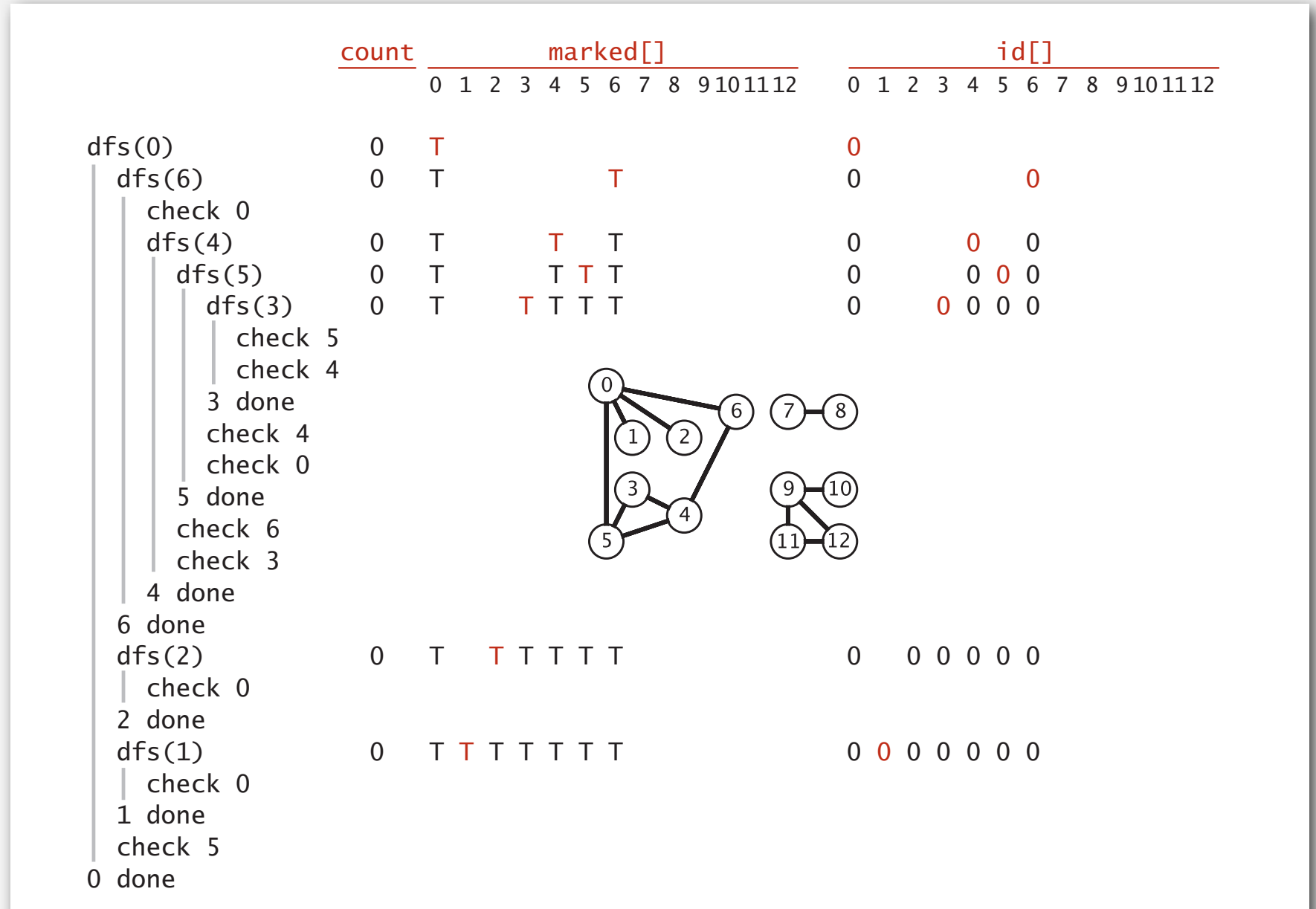

discovered to the control of the control of the control of the control of the control of the control of the co

#### $\epsilon$  continued Finding connected components with DFS (trace)

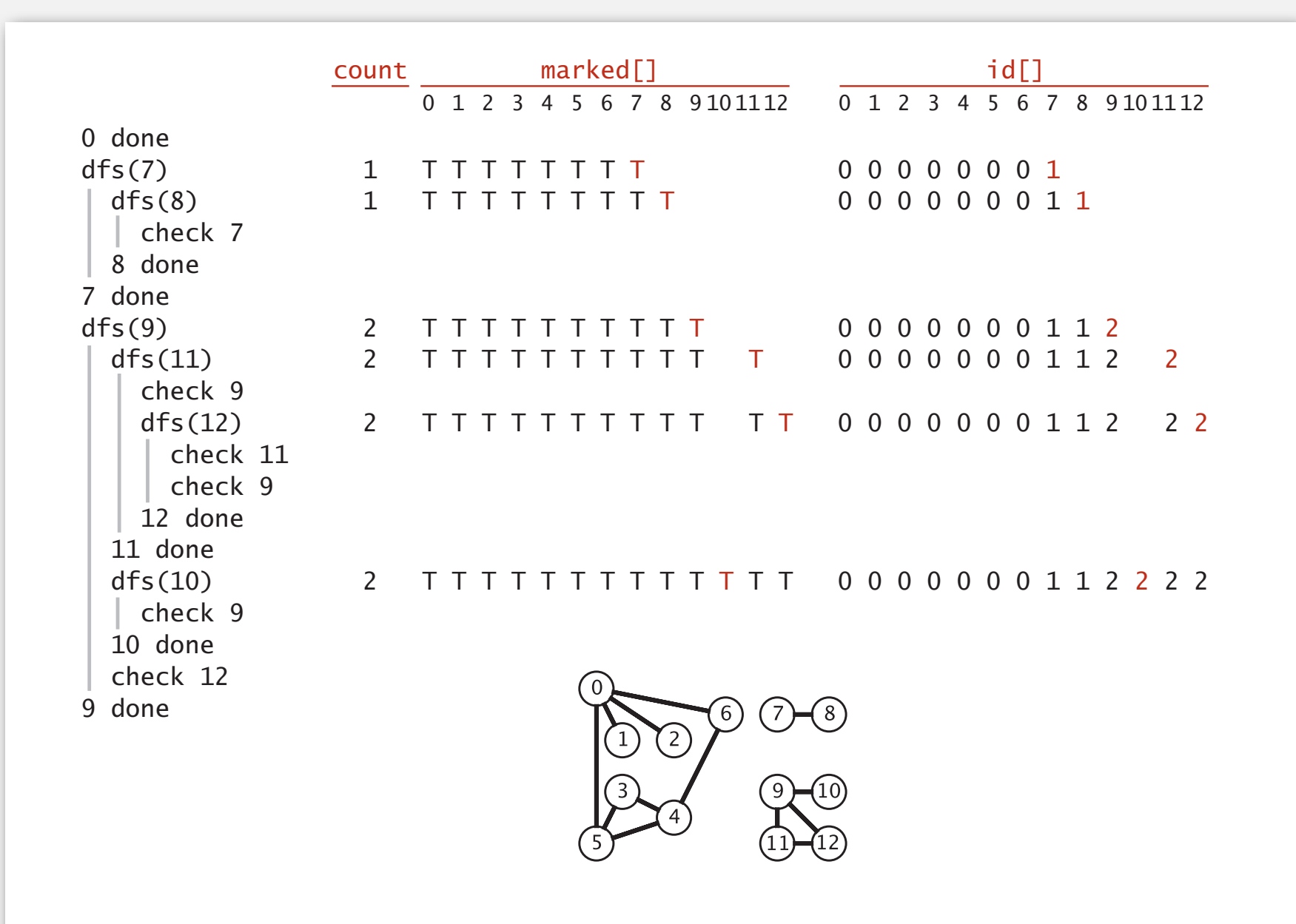

-

discovered to the control of the control of the control of the control of the control of the control of the co

(1261 *additional lines*)

# Connected components application: study spread of STDs

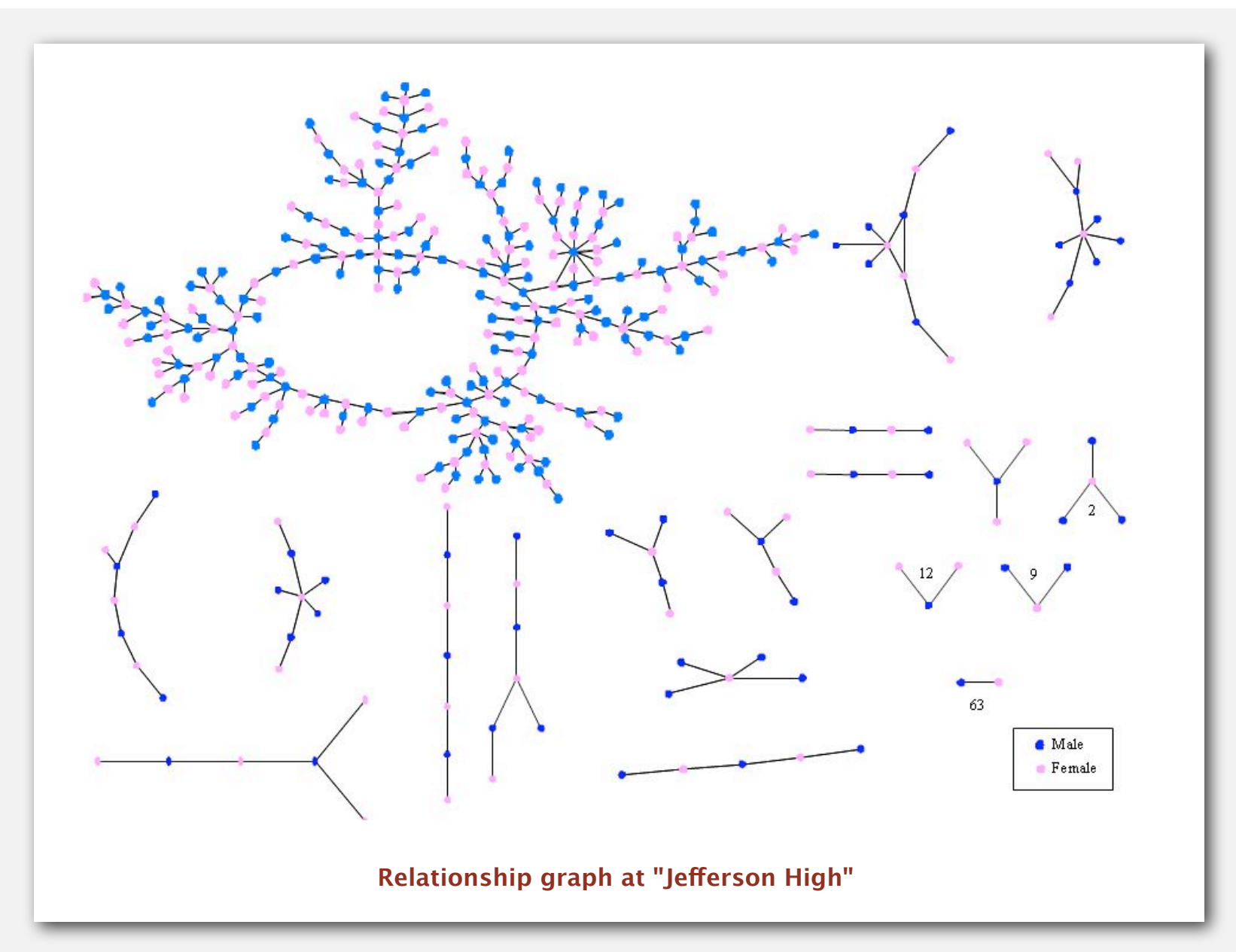

**Peter Bearman, James Moody, and Katherine Stovel. Chains of afection: The structure of adolescent romantic and sexual networks. American Journal of Sociology, 110(1): 44–99, 2004.**

# Connected components application: particle detection

Particle detection. Given grayscale image of particles, identify "blobs."

- Vertex: pixel.
- Edge: between two adjacent pixels with grayscale value ≥ 70.
- Blob: connected component of 20-30 pixels.

 $black = 0$ white  $= 255$ 

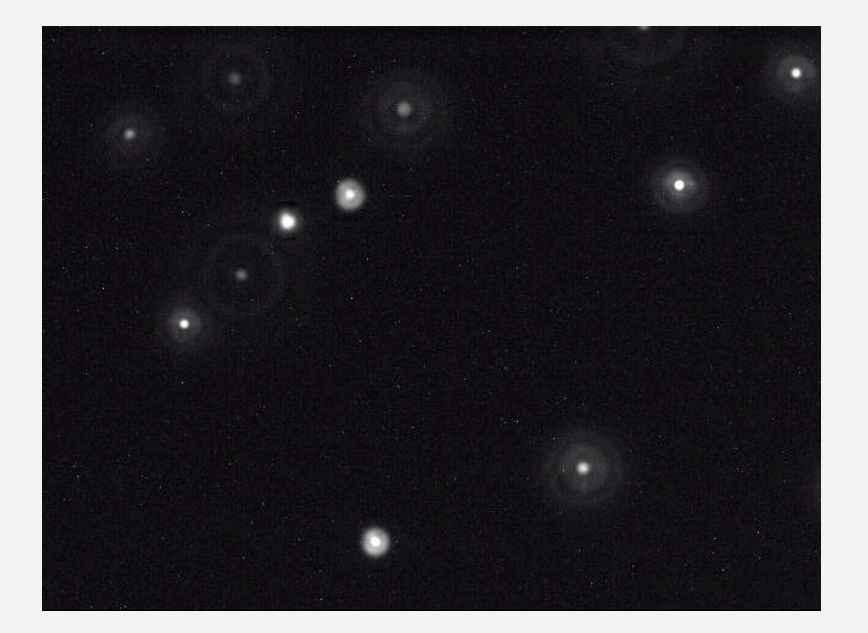

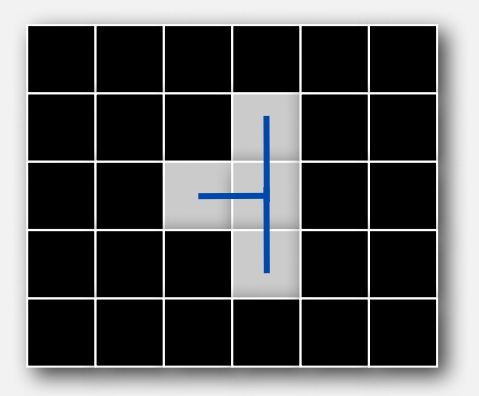

Particle tracking. Track moving particles over time.

**‣** challenges

# Graph-processing challenge 1

Problem. Is a graph bipartite?

#### How difficult?

- Any COS 126 student could do it.
- Need to be a typical diligent COS 226 student.
- Hire an expert.
- Intractable.
- No one knows.
- Impossible.

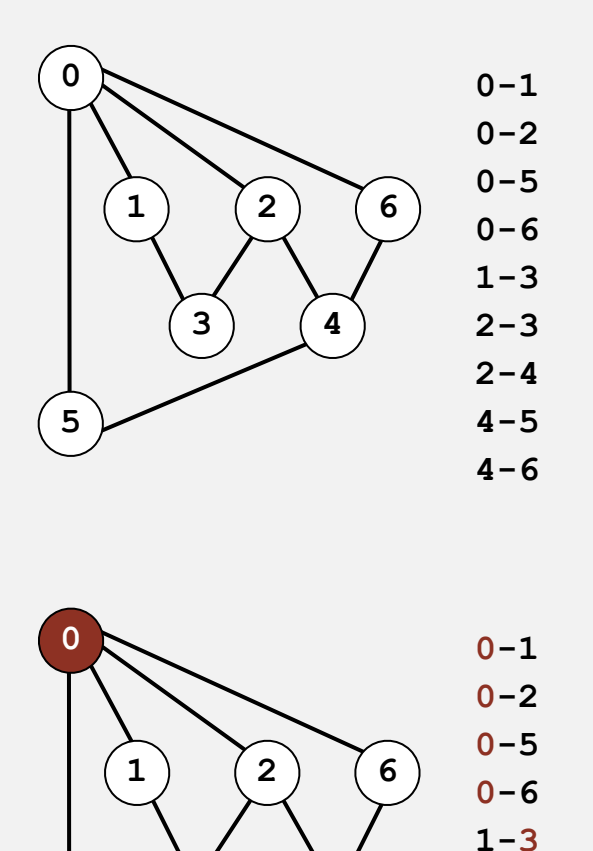

**4**

**3**

**5**

**2-3 2-4 4-5 4-6**

#### Bipartiteness application

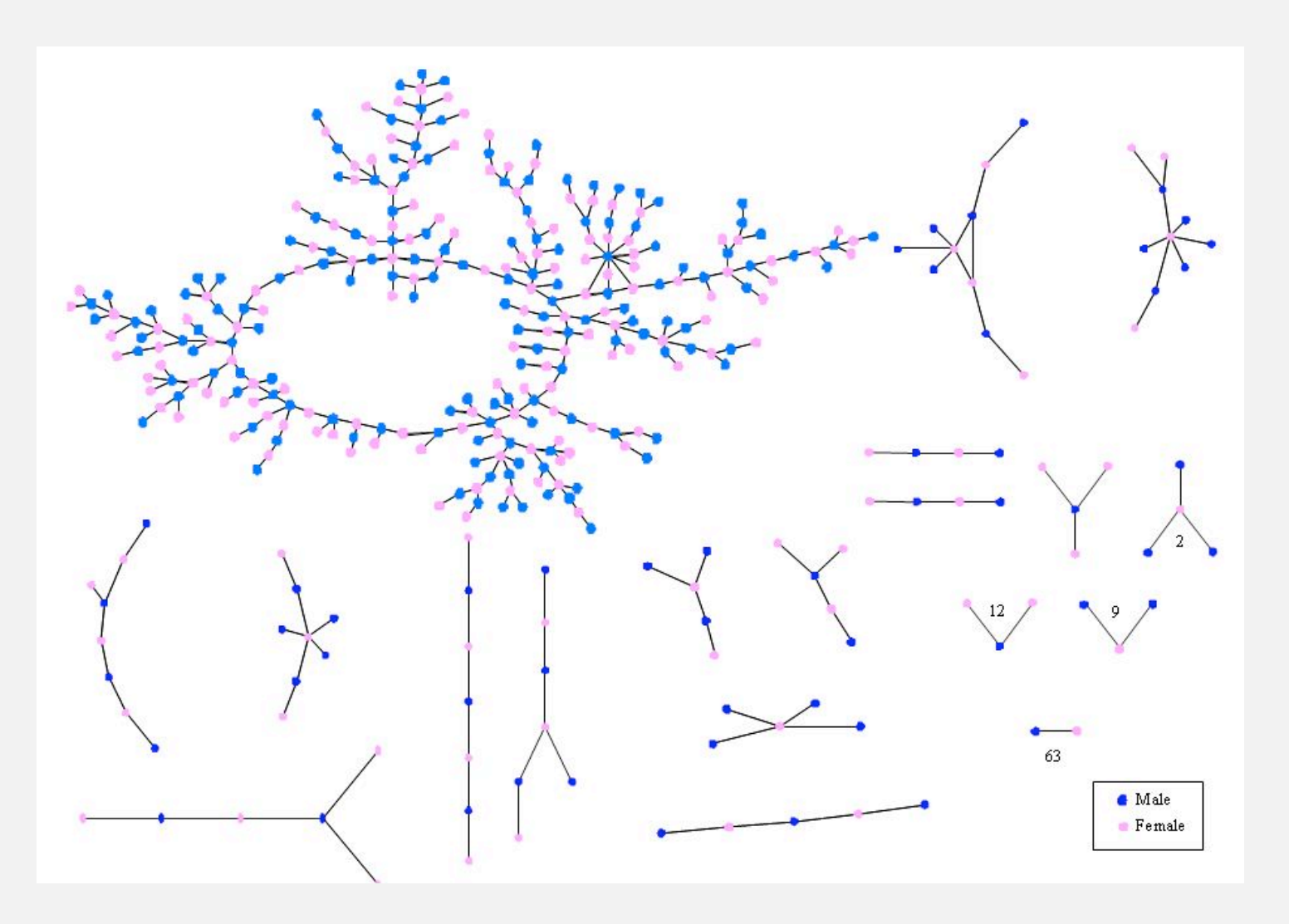

**Relationship graph at "Jeferson High"**

**Peter Bearman, James Moody, and Katherine Stovel. Chains of afection: The structure of adolescent romantic and sexual networks. American Journal of Sociology, 110(1): 44–99, 2004.** Problem. Find a cycle.

# How difficult?

- Any COS 126 student could do it.
- Need to be a typical diligent COS 226 student.
- Hire an expert.
- Intractable.
- No one knows.
- Impossible.

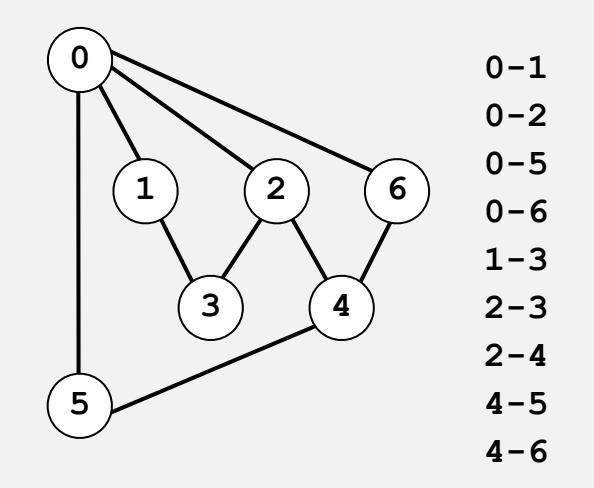

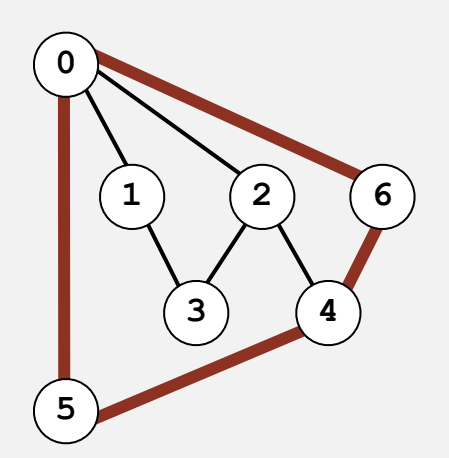
Problem. Find a cycle that uses every edge. Assumption. Need to use each edge exactly once.

#### How difficult?

- Any COS 126 student could do it.
- Need to be a typical diligent COS 226 student.
- Hire an expert.
- Intractable.
- No one knows.
- Impossible.

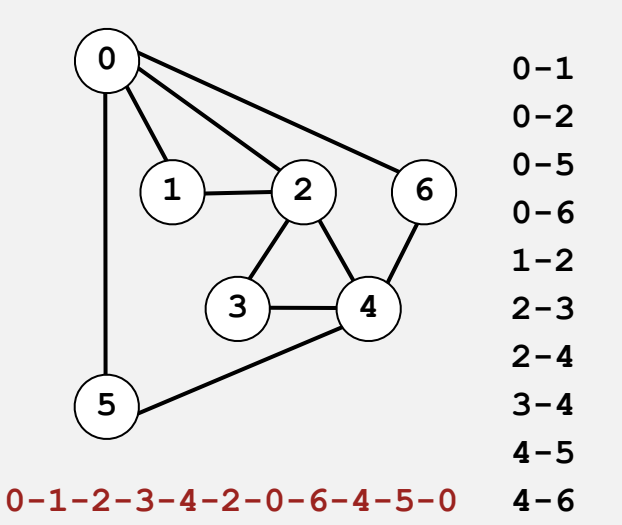

### Bridges of Königsberg

### The Seven Bridges of Königsberg. [Leonhard Euler 1736]

*" … in Königsberg in Prussia, there is an island A, called the Kneiphof; the river which surrounds it is divided into two branches ... and these branches are crossed by seven bridges. Concerning these bridges, it was asked whether anyone could arrange a route in such a way that he could cross each bridge once and only once. "*

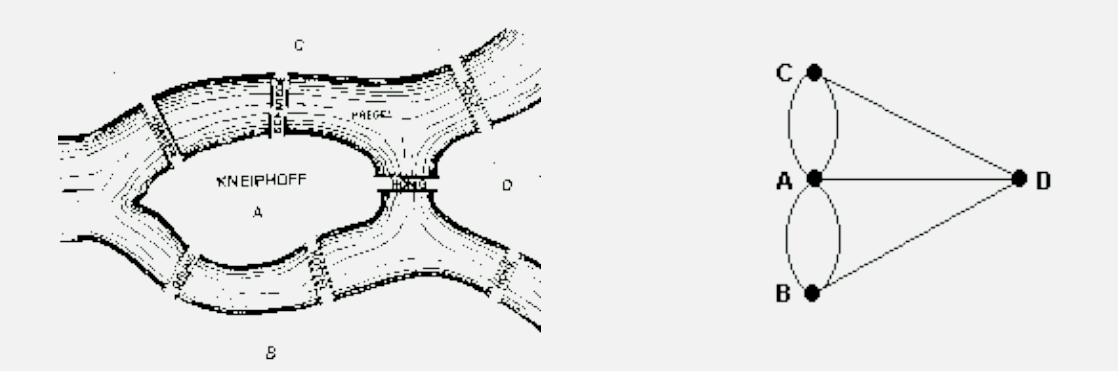

Euler tour. Is there a (general) cycle that uses each edge exactly once? Answer. Yes iff connected and all vertices have even degree. To find path. DFS-based algorithm (see textbook).

Problem. Find a cycle that visits every vertex. Assumption. Need to visit each vertex exactly once.

#### How difficult?

- Any COS 126 student could do it.
- Need to be a typical diligent COS 226 student.
- Hire an expert.
- Intractable.
- No one knows.
- Impossible.

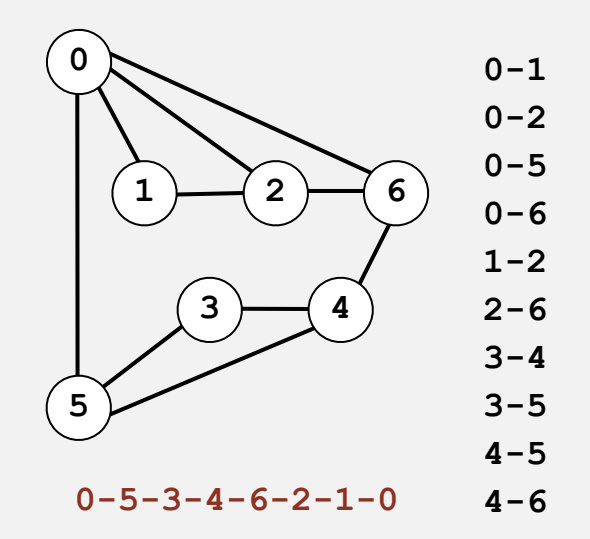

Problem. Are two graphs identical except for vertex names?

### How difficult?

- Any COS 126 student could do it.
- Need to be a typical diligent COS 226 student.
- Hire an expert.
- Intractable.
- No one knows.
- Impossible.

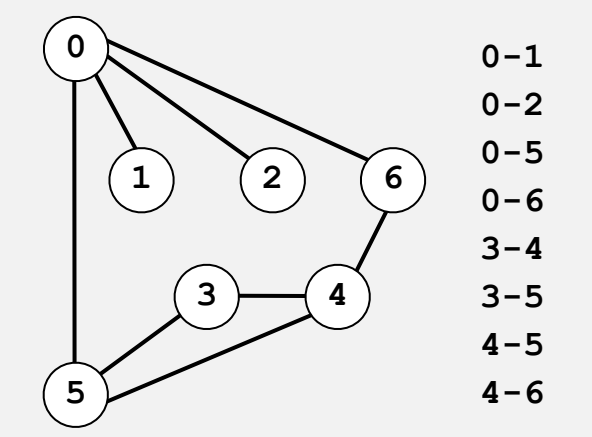

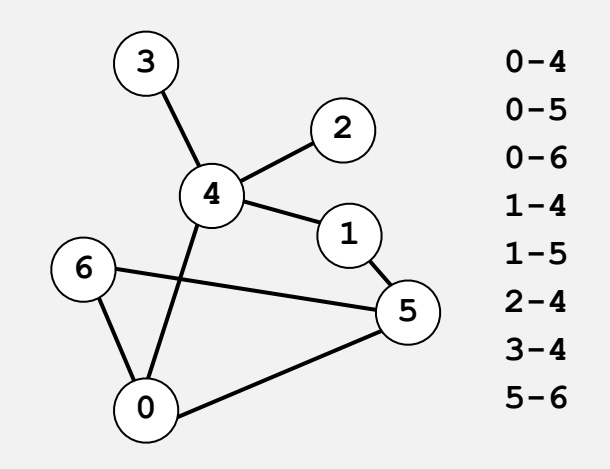

**0**↔**4, 1**↔**3, 2**↔**2, 3**↔**6, 4**↔**5, 5**↔**0, 6**↔**1** 

Problem. Lay out a graph in the plane without crossing edges?

### How difficult?

- Any COS 126 student could do it.
- Need to be a typical diligent COS 226 student.
- Hire an expert.
- Intractable.
- No one knows.
- Impossible.

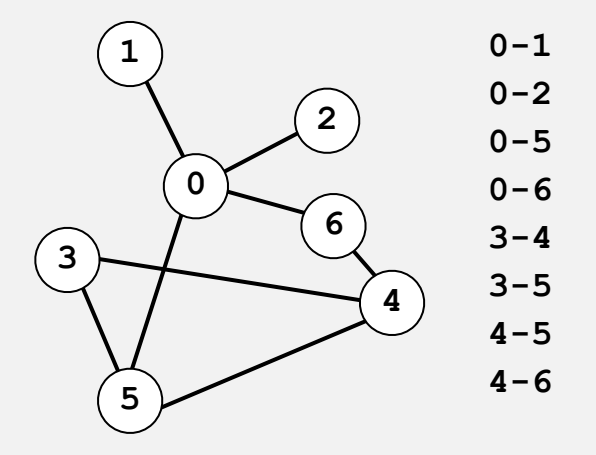

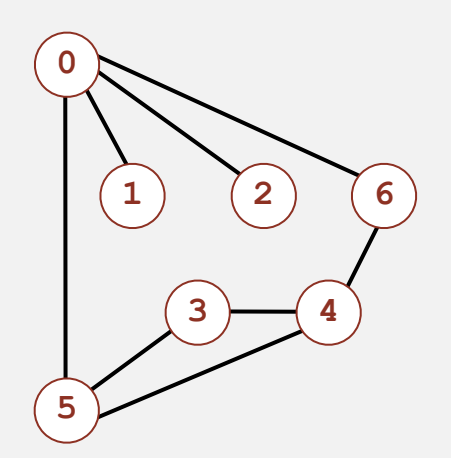